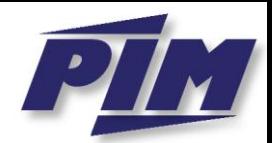

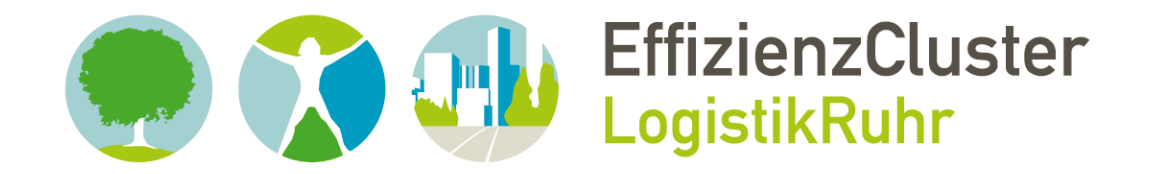

### **Verbundprojekt OrGoLo:**

Organisatorische Innovationen mit Good Governance in Logistik-Netzwerken

**Dipl.-Inf. Martin Kowalski, Nikolaus Quink, B.Sc.**

## **OrGoLo-Projektbericht Nr. 16**

# **Erstellung einer Ontologie zum Themenkomplex Verpackungen in der Logistik mithilfe des Ontologie-Editors Protégé**

Förderkennzeichen: 01IC10L20A

GEFÖRDERT VOM

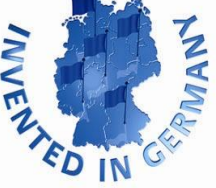

G

R

**UNIVERSITÄT** 

в

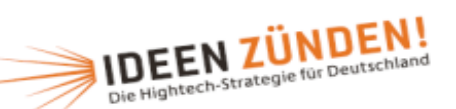

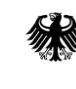

Bundesministerium für Bildung und Forschung

**PIM-Projektberichte ISSN 2195-3627**

#### **Abstract**

Um nachhaltige Wettbewerbsvorteile erzielen zu können und in langfristige betriebswirtschaftliche Erfolge umzusetzen, ist ein "ganzheitliches" Verständnis der Struktur von und der Geschäftsprozesse in internationalen Supply Chains erforderlich. Dafür ist eine Neuausrichtung des Gestaltungsverständnisses für Supply Chains erforderlich, das die bislang dominierende Orientierung an rein quantitativen und "harten" Erfolgskriterien für das operative Supply Chain Management keineswegs vernachlässigt. Aber diese neue Sichtweise wird um zusätzliche qualitative und "weiche" Einflussgrößen des vor allem strategischen Supply Chain Managements erweitert, die sich oftmals nur indirekt, aber umso nachhaltiger auf Wettbewerbsfähigkeit und Unternehmenserfolg auszuwirken vermögen. Die qualitativen und "weichen" Einflussgrößen lassen sich nicht mehr mit simplen Kennzahlen und entsprechenden numerischen "Daten" über Geschäftsprozesse adäquat erfassen, sondern erfordern komplexe kognitive Strukturen, die im Allgemeinen als "Wissen" bezeichnet werden. Es sind erste Ansätze vorhanden, die es ermöglichen, z.B. erfahrungsbasiertes Wissen zu verarbeiten. Im Zentrum dieser Wissensverarbeitungstechniken stehen die Technik des Case-based Reasonings (CBR), die aus der Erforschung Künstlicher Intelligenz (KI) stammt, und die Technik der Ontologien. Ontologien dienen vor allem dazu, natürlichsprachlich repräsentiertes Wissen so aufzubereiten, dass es von Computern – gemeint ist hiermit vor allem entsprechende Software – inhaltlich verstanden und somit auch auf der semantischen Ebene, d.h. "verständnisvoll" verarbeitet werden kann. Zu dem o.g. "Wissen" gehört unter anderem das Wissen über Güterverpackungen, die bei internationalen Logistik-Projekten oftmals eine große Rolle spielen und sich einer rein numerischen Behandlung entziehen. Vor diesem Hintergrund wurde in dieser Arbeit eine Verpackungs-Ontologie mithilfe des Onto¬logie-Editors Protégé erstellt.

### **Inhaltsverzeichnis**

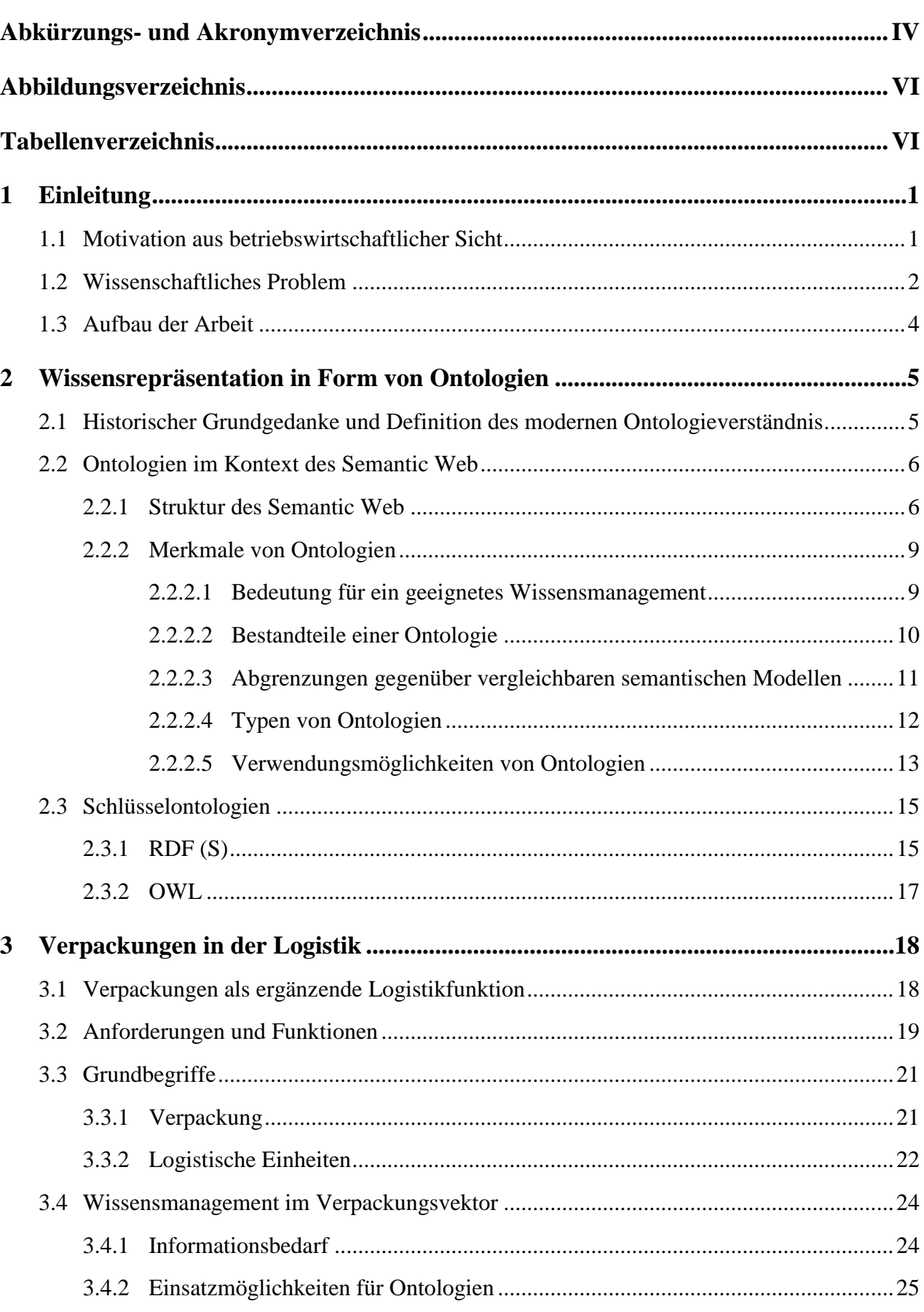

Seite

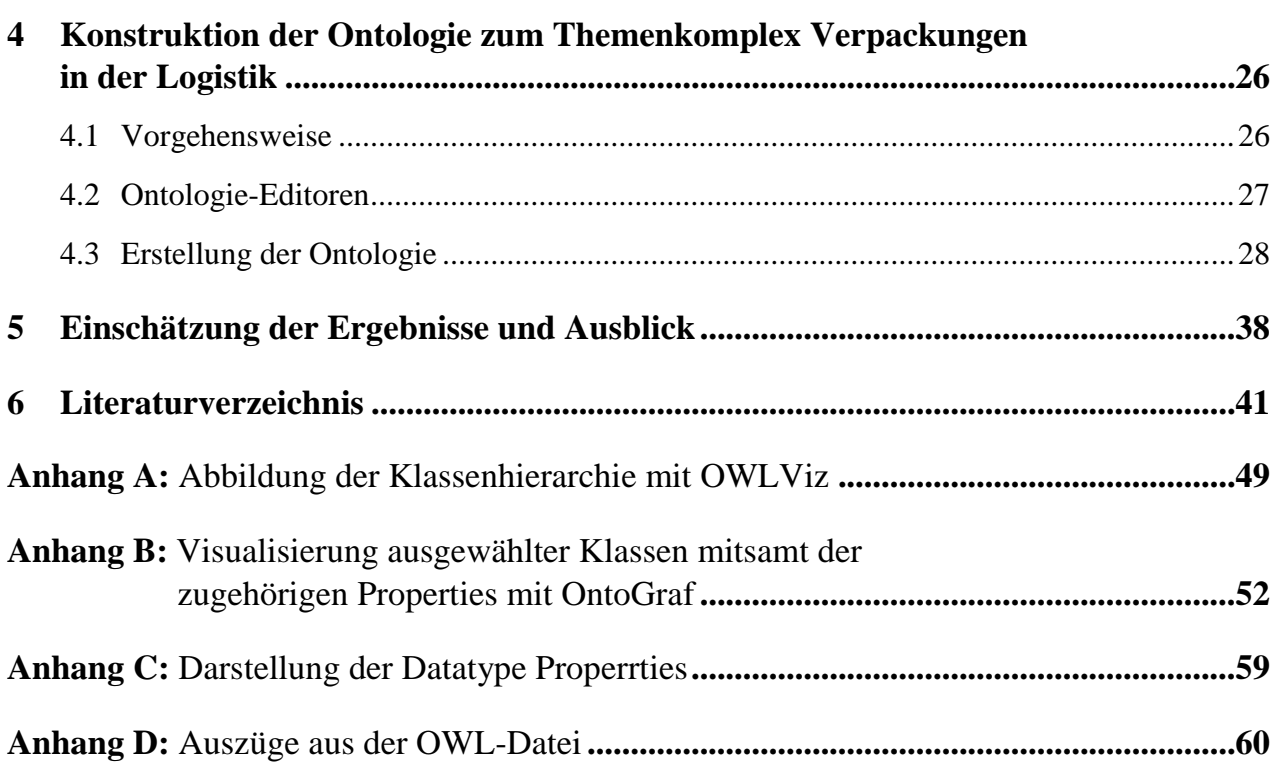

## **Abkürzungs- und Akronymverzeichnis**

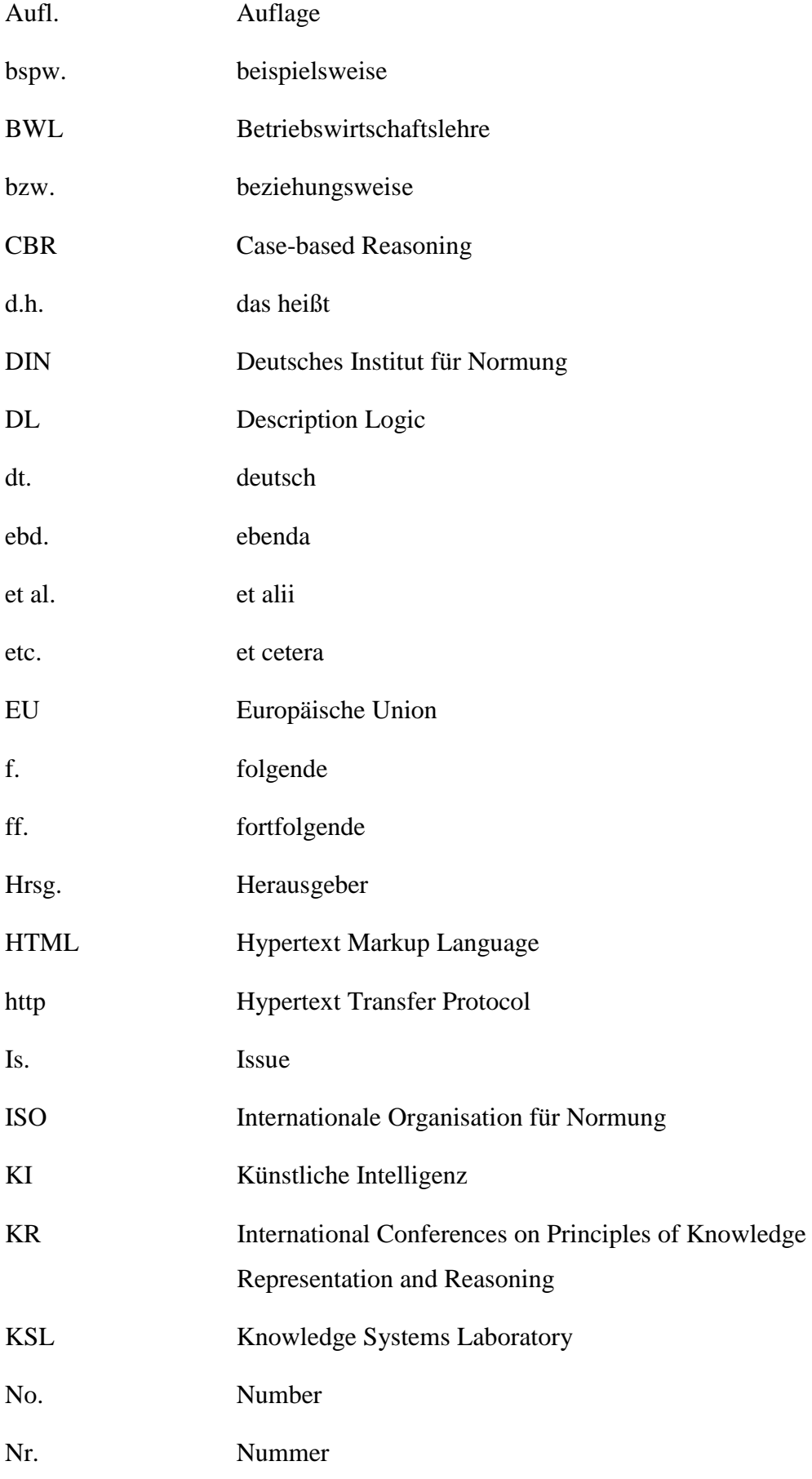

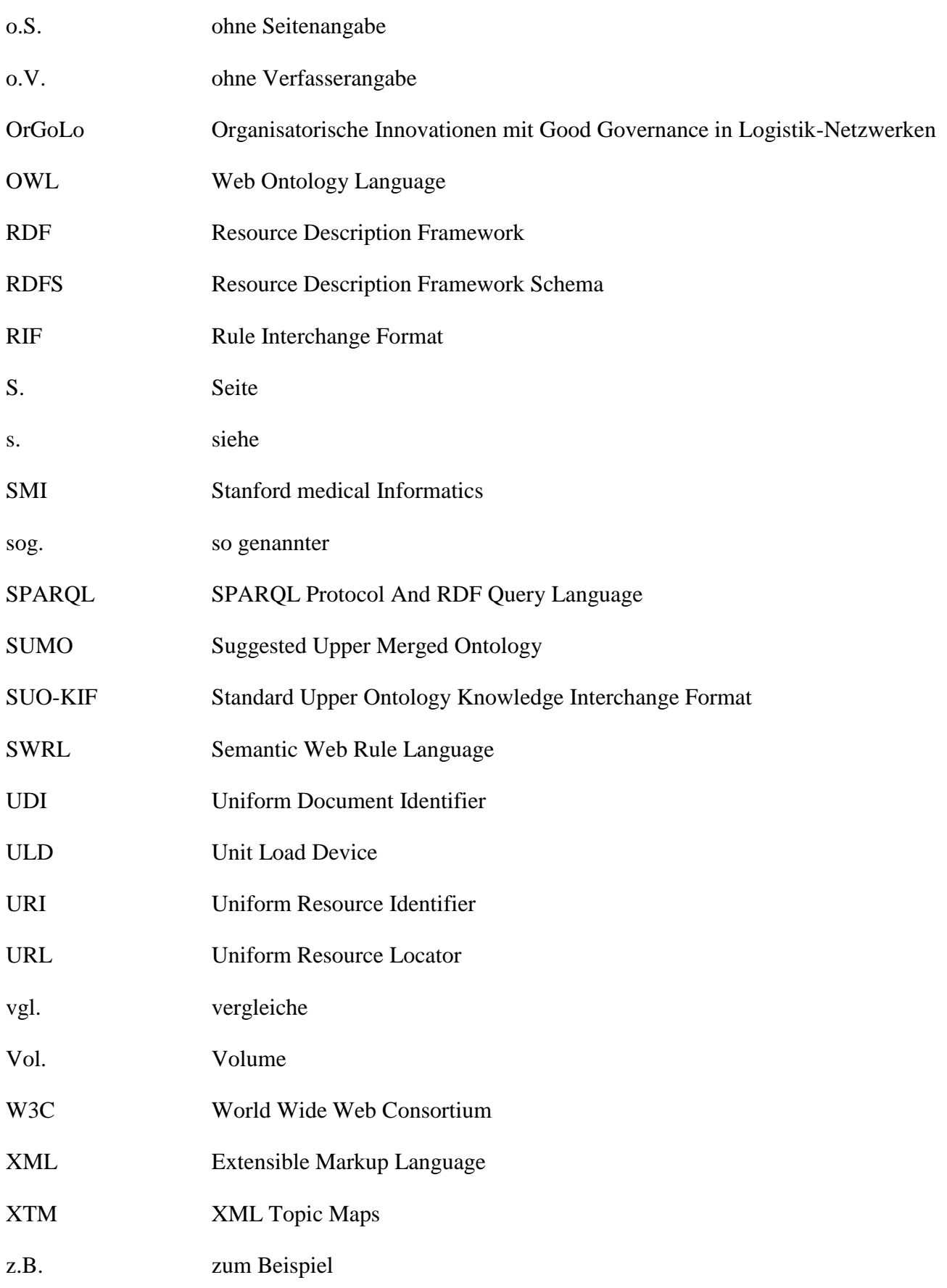

### **Abbildungsverzeichnis**

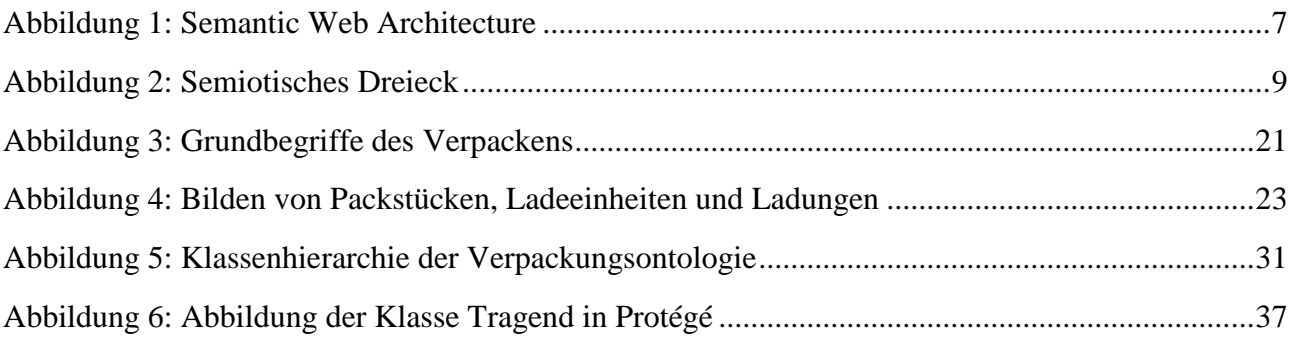

### **Tabellenverzeichnis**

[Tabelle 1: Anforderungen an die Verpackung und die jeweiligen Verpackungsfunktionen](#page-26-0) .............20

### **1 Einleitung<sup>1</sup>**

#### **1.1 Motivation aus betriebswirtschaftlicher Sicht**

Um eine langfristige Wettbewerbsfähigkeit gewährleisten zu können, rückt die ganzheitliche Betrachtung aller Leistungsprozesse einer Supply Chain<sup>2</sup> zunehmend in den Fokus von Wissenschaft und betrieblicher Praxis.<sup>3</sup> Das heißt, neben der traditionell rein quantitativen Erfolgsmessung<sup>4</sup> im Supply Chain Management wird die Betrachtung um qualitative Faktoren erweitert; diese sind zwar nicht genau messbar, nehmen aber trotzdem direkten Einfluss auf den Unternehmenserfolg. Solche qualitativen Faktoren liegen oftmals als implizites "Wissen"<sup>5</sup> im Unternehmen vor. Wissen kann dabei sowohl betriebswirtschaftliche als auch ökologische, rechtliche und gesellschaftliche Aspekte<sup>6</sup> umfassen. Die Organisation dieser Wissenslandschaft in Form eines Wissensmanagements spielt folglich eine entscheidende Rolle für die Sicherstellung der langfristigen Wettbewerbsfähigkeit. Aufgabe des Wissensmanagements ist es somit, das implizit im Unternehmen vorliegende Wissen zu explizieren. So können zum Beispiel spezielle objektbezogene Problemlösungskompetenzen eines einzelnen Mitarbeiters ausdrücklich erfasst und so für alle anderen Mitarbeiter zugänglich gemacht werden.

Auch im Bereich Verpackungen ist die Einrichtung eines Wissensmanagements von Interesse, da Verpackungen für die logistische Leistungserstellung von großer Bedeutung sind. Sie tragen einen wesentlichen Anteil daran, dass eine Ware, ohne eine Beeinträchtigung ihrer Eigenschaften vom Herstellungsort zum Ort der finalen Nutzung gelangen kann. Dabei nimmt die Verpackung verschiedene Funktionen<sup>7</sup> ein, wie z.B. den Schutz der Ware gegen Beschädigungen exogener oder endogener Art.<sup>8</sup> So wird erst ermöglicht, dass Güter im Rahmen einer globalisierten Logistik weltweit

 $\overline{a}$ 

7) Vgl. JÜNEMANN/SCHMIDT (1999), S. 7 ff.

<sup>1)</sup> Diese Arbeit stellt eine Überarbeitung von QUINK (2012) dar.

<sup>2)</sup> Nach MENTZER et al. ist eine Supply Chain definiert als ein "... set of three or more entities (organizations or indiviuals) directly involved in the upstream and downstream flows of products, services, finances and/or information from a source to a customer", MENTZER et al. (2001), S. 4. Die Begriffe Supply Chain und Lieferkette werden im Folgenden synonym verwendet.

<sup>3)</sup> Vgl. ZELEWSKI (2011), S. 7.

<sup>4)</sup> Quantitative Kennzahlen zur Erfolgsmessung sind z.B. Transportzeiten.

<sup>5)</sup> Der Begriff Wissen beschreibt hier die Gesamtheit aller Fähigkeiten und Kenntnisse, die ein Individuum nutzt, um ein Problem zu lösen. Vgl. PROBST/RAUM/ROMHARDT (2010), S. 23. Implizites Wissen beschreibt Wissen, das Handlungen unbewusst zugrunde liegt, nicht in Worte gefasst ist und an einen individuellen Erfahrungsträger gebunden ist. Im Gegensatz dazu ist explizites klar artikuliert, dokumentiert und unabhängig vom Individuum, vgl. NONAKA/VON KROGH (2009), S. 636 f. Siehe dazu Kapitel 2.2.2.1.

<sup>6)</sup> Vgl. ZELEWSKI (2011), S. 8.

<sup>8)</sup> Exogen bedeutet hier, dass die Beschädigung von außen verursacht wird, z.B. durch einen Stoß. Endogen bedeutet, dass die Beschädigung vom Inneren des Produktes ausgeht, wie z.B. Schimmel.

nutzbar gemacht werden. Da Verpackungen einen signifikanten Einfluss auf die Gesamtkosten einer Ware<sup>9</sup> oder die Kostenstruktur eines Unternehmens haben<sup>10</sup>, gilt es, sie aus ökonomischer Sicht so effektiv wie möglich zu gestalten.

#### **1.2 Wissenschaftliches Problem**

Aus betriebswirtschaftlicher Sicht wünschenswert ist es, dass sämtliche Akteure im Verpackungssektor den gleichen Wissenshintergrund haben. Um dieses Ziel zu erreichen, stellt die Implementierung einer allgemein gültigen Verpackungsontologie ein wirksames Instrument dar.

Das moderne Verständnis des Begriffs<sup>11</sup> "Ontologie" sieht die Ontologie-Erstellung als Teildisziplin von Informatik, Wirtschaftsinformatik und abhängig von Inhalt und Verwendung der Ontologie auch als Aspekt der Betriebswirtschaftslehre. Dabei geht es darum, einen bestimmten Realitätsausschnitt, hier: Verpackungen in der Logistik, so sprachlich zu rekonstruieren, dass ein gemeinsames Verständnis der verwendeten Begriffe bei allen Akteuren innerhalb einer Nutzergruppe erzeugt wird; wobei die handelnden Akteure sowohl menschlicher als auch maschineller Natur im Rahmen eines elektronischen Netzwerks sein können. Der Vorteil, der durch die Ontologie generiert wird, ist somit eine Überbrückung von Wissensdivergenzen innerhalb eines Netzwerks. <sup>12</sup> Die Grundlage für diese Möglichkeiten bieten Technologien wie  $RDF<sup>13</sup>$  und  $QWL<sup>14</sup>$ , die Computer dazu befähigen, natürlichsprachlich vorliegende Informationen formalsprachlich zu erfassen und mit einer semantischen Dimension zu verknüpfen, was einen entscheidenden Fortschritt für Wissensmanagementsysteme und Automatisierungen im Bereich der künstlichen Intelligenz bedeutet.

Aus diesen Gründen gibt es eine Vielzahl unterschiedlicher Forschungsprojekte, bei denen das Erstellen von Ontologien mit einem geeigneten Instrumentarium im Mittelpunkt steht. Dabei ist WordNet<sup>15</sup> einer der größten und bekanntesten Ansätze. Das Ziel der Entwickler ist hier, möglichst alle Begriffe der englischen Sprache mitsamt ihrer Bedeutungen in Form eines semantischen Net-

<sup>9)</sup> Vgl. WANNENWITSCH (2010), S. 355 f.

<sup>10)</sup> Vgl. LANGE (2004), S. C2-110.

<sup>11)</sup> Zum historischen philosophischen Verständnis des Ontologiebegriffs siehe z.B. BUDIN (1996), S. 20 ff., sowie Kapitel 2.1 dieser Arbeit.

<sup>12)</sup> Vgl. ZELEWSKI (2005), S. 125 f.

<sup>13)</sup> RDF ist die Abkürzung von Resource Description Framework, zu näheren Informationen vgl. LASSILA/SWICK (1999), S. 1.

<sup>14)</sup> Vgl. MCGUINESS/VAN HARMELEN (2004), S. 1.

<sup>15)</sup> Vgl. O.V. (2012a).

 $zes<sup>16</sup>$  in Beziehung zueinander zu setzen. Ein weiterer wichtiger Ansatz ist SUMO<sup>17</sup>, das auf der speziellen formalen Sprache SUO-KIF<sup>18</sup> basiert. Mit dieser Software wurden bereits Dutzende von umfangreichen Domänenontologien erstellt und miteinander verbunden. Die einzelnen Ontologien decken dabei die verschiedensten Bereiche ab, wie Politik, Wirtschaft oder Militär. <sup>19</sup> Außerdem ist das Projekt  $Cyc^{20}$  zu erwähnen, das eine sehr umfangreiche Wissensdatenbank in Form vielfältiger Ontologien zum Inhalt hat. Technische Grundlage dafür ist die eigens entwickelte Ontologiesprache CycL, die auf den Prinzipien der formalen Logik beruht.<sup>21</sup>

Die ersten praxistauglichen Ontologien stammen im Übrigen aus den Gebieten der Genetik und Bioinformatik<sup>22</sup>. Es handelt sich um Domänen, in denen auch heutzutage Ontologien für die Praxis die größte Rolle spielen<sup>23</sup>.

Trotz der breiten Vielfalt an zur Verfügung stehenden Ontologien gibt es nur wenige, die sich mit logistischen Aspekten beschäftigen, und bisher keine, die sich speziell mit Verpackungen in der Logistik beschäftigt.<sup>24</sup> Es besteht also ein Erkenntnis- und Implementierungsproblem in dieser Hinsicht.

Obwohl Verpackungen eine essentielle Funktion in der Logistik einnehmen und die Defizite bei der Leistungserstellung bekannt sind<sup>25</sup>, rückt der Themenkomplex Verpackungen lediglich in logistischen Lexika in den Blickpunkt, allerdings zumeist nur in Form von knappen Auflistungen ausgewählter Erscheinungsformen. An umfangreichen, elektronisch verwertbaren Datensammlungen fehlt es. Um einen Mehrwert zu generieren, sollte eine Ontologie daher jegliches für einen effektiven Verpackungsprozess benötigte Wissen formalsprachlich rekonstruieren, sodass eine bedeutungsgerechte Erfassung und Reproduzierbarkeit des Wissens ermöglicht wird, d.h., es erfolgt nicht nur eine Auflistung aller im Verpackungsbereich benötigten Objekte, sondern auch die Darstellung

 $\overline{a}$ 

19) Ein Überblick über die zur Verfügung stehenden Ontologien findet sich auf der Internetseite des Projektes: siehe dazu O.V. (2012b).

- 21) Vgl. KIFER/LAUSEN/WU (1995), S. 4 ff.
- 22) Vgl. ASHBURNER et al. (2000), S. 1.
- 23) Vgl. STUCKENSCHMIDT (2011), S. 262.
- 24) Die Internetsuche nach den Worten "Verpackung", "packing", "packaging" und "package" mithilfe der speziellen Ontologie-Suchmaschine Swoogle liefert keine für eine Verpackungsontologie verwendbaren Ergebnisse.
- 25) Typische Defizite im Verpackungsbereich sind z.B. die mangelhafte Ausnutzung von Kapazitäten, unnötige Koordinierungsprozesse und Transportschäden an Produkten, siehe dazu STRÖHMER (2009), S. 6 ff.

<sup>16)</sup> Vgl. STUCKENSCHMIDT (2011), S. 74 f.

<sup>17)</sup> Vgl. O.V. (2012b).

<sup>18)</sup> Vgl. IEEE Group (2003).

<sup>20)</sup> Vgl. O.V. (2012c).

ihrer Eigenschaften, Einschränkungen und Beziehungen untereinander<sup>26</sup>, damit die semantische Dimension gewahrt bleibt.

Das wissenschaftliche Problem dieser Arbeit ist daher die sprachliche Strukturierung der Verpackungsdomäne sowie die Erweiterung der Betrachtung von Verpackungen in der Logistik um eine semantische Perspektive in Form einer Ontologie.

#### **1.3 Aufbau der Arbeit**

Die Arbeit beginnt mit einer kurzen Einführung in die Thematik, danach werden in Kapitel 2 und 3 die konzeptionellen Grundlagen zu Ontologien und Verpackungen dargelegt. Dabei liegt der Fokus in Kapitel 2 vor allem auf den verwendeten Technologien und der Bedeutung von Ontologien für Semantic Web und Wissensmanagement. Außerdem werden dem Leser der Aufbau und die Verwendungsmöglichkeiten von Ontologien näher gebracht und es findet eine historische Einordnung des Ontologiebegriffes statt. In Kapitel 3 werden die Begrifflichkeiten aus dem Verpackungswesen erläutert und die Rolle von Verpackungen als Unternehmensfunktion und in der logistischen Leistungserstellung charakterisiert. Darüber hinaus werden das Wissensmanagement im Verpackungssektor und die damit verbundenen spezifischen Einsatzmöglichkeiten einer Ontologie zum Themenkomplex Verpackungen betrachtet.

In Kapitel 4 folgt der praktische Teil der Arbeit mit der Erstellung der Verpackungsontologie. Dazu wird zuerst die Funktion des verwendeten Ontologie-Editors Protégé dargestellt, bevor in Kapitel 4.3 der tatsächliche Konstruktionsprozess beschrieben wird. Bei der Erstellung der Ontologie orientiert sich der Autor an den "7 Schritten zur Erstellung einer Ontologie" von McGUINESS/NOY.<sup>27</sup> An dieser Stelle ist darauf hinzuweisen, dass der Fokus dieser Arbeit zwar auf der Erstellung einer Ontologie liegt, die Beschreibung des Konstruktionsprozesses jedoch nur etwa ein Drittel der schriftlichen Arbeit ausmacht. Diese Komprimiertheit liegt darin begründet, dass der praktische Teil der Konstruktion viele einander ähnelnde Prozesse beinhaltet, die bei der Verschriftlichung zusammenfassend an einer Reihe von Beispielen demonstriert werden. Eine umfassende Beschreibung der Konstruktionsergebnisse würde den Rahmen dieser Arbeit sprengen und erfolgt daher erst im Anhang.

Die Arbeit endet in Kapitel 5 mit einer kurzen Bewertung der Ergebnisse des Konstruktionsprozesses sowie einer Einschätzung der zukünftigen Rolle von Ontologien in der Verpackungsdomäne.

<sup>26)</sup> Vgl. ZELEWSKI/BRUNS/KOWALSKI (2012), S. 163 f.

<sup>27)</sup> Vgl. MCGUINESS/NOY (2001), S. 5 ff.

### **2 Wissensrepräsentation in Form von Ontologien**

### **2.1 Historischer Grundgedanke und Definition des modernen Ontologieverständnis**

Die Idee der Ontologie wurde ausdrücklich erstmals von (1547-1628) geäußert und diente diesem als Präzisierung eines Teilbereichs der Metaphysik, nämlich zur Beschreibung des Seins im Allgemeinen. 28

Der Ursprung der Idee stammt aus dem alten Griechenland und liegt in der Kategorienlehre des ARISTOTELES begründet.<sup>29</sup> Dieser entwickelte zehn Kategorien, in die sich alles "Seiende" einordnen ließe, vergleichbar mit einer modernen Top-Level-Ontologie. <sup>30</sup> Ausgehend von der aristotelischen Kategorienlehre beteiligten sich über die Jahrhunderte nahezu alle namhaften Philosophen an dem Diskurs, wie sich die Realität in Kategorien vollständig erfassen und ließe.

Das moderne Ontologieverständnis als Gegenstand der Informatik entstand um das Jahr 1990 durch Forschungen im Bereich der Künstlichen Intelligenz. Die Wissenschaft stand hier vor dem Problem, ein Instrument zur Wissensrepräsentation zu finden, das eine umfangreiche Wissensbasis und eine einfache und schnelle Reproduzierbarkeit des Wissens bietet. Ontologien wurden als wirksames Instrument zur Lösung des Problems angesehen, da sie insbesondere eine gemeinschaftliche Nutzung sowie die Wiederverwendbarkeit des Wissens ermöglichen.<sup>31</sup> Ausgehend von diesen Forschungen stieg die Popularität von Ontologien rapide an und es wurden nach und nach Ontologien in verschiedenen Branchen implementiert; zu nennen sind hier zum Beispiel die Entreprise Ontology<sup>32</sup> aus dem Bereich der BWL sowie die Gene Ontology<sup>33</sup> aus dem Bereich der Bioinformatik und Genetik.

Die heutige Bedeutsamkeit verdanken Ontologien jedoch im Wesentlichen den Technologien und Standards, die einige Jahre später im Zuge der Entwicklung des Semantic Web gesetzt wurden<sup>34</sup> vor allem XML, RDF(S) und OWL.

Während sich die ursprüngliche Ontologie nach ARISTOTELES durch ihr Ziel definierte, das Sein im Allgemeinen abzubilden, fällt eine Definition des modernen Ontologieverständnisses schwerer.

<sup>28)</sup> Vgl. MÜLLER/WENDEL (2000), S. 286.

<sup>29)</sup> Vgl. JANSEN (2008), S. 91 f.

<sup>30)</sup> Auf die unterschiedlichen Typen von Ontologien wird in Kapitel 2.2.2.4 eingegangen.

<sup>31)</sup> Vgl. NECHES et al. (1991), S. 1 f. Darüber hinaus identifizierten weitere Forscher die Ontologie als geeignetes Instrument zur Wissensrepräsentation, siehe dazu z.B. FRASER/TATE (1995), S. 2, und GRUBER (1991), S. 601 f.

<sup>32)</sup> Vgl. USCHOLD et al. (1998), S. 1 f.

<sup>33)</sup> Vgl. ASHBURNER et al. (2000), S. 1.

<sup>34)</sup> Vgl. FENSEL et al. (2001), S. 39 f.

Weit verbreiteten Anklang in der Wissenschaft findet die Definition nach GRUBER<sup>35</sup>, der eine Ontologie als explizite Spezifikation einer Konzeptualisierung eines gemeinsam genutzten Interessengebietes beschreibt. Dabei lässt diese Definition einige Aspekte des Ontologiebegriffs unklar oder unbeachtet<sup>36</sup>, sodass eine gewisse Interpretation der Formulierung nötig ist. Es bleibt zum Beispiel unbestimmt, worauf sich der Term "Spezifikation einer Konzeptualisierung" bezieht oder welche "explizite" Darstellungsform gemeint ist.

Daher bevorzugt der Autor dieser Arbeit die Definition nach Zelewski<sup>37</sup>. Im Vergleich zu GRUBER wird bei ZELEWSKI durch die Ausführlichkeit und Genauigkeit der Definition das moderne Ontologieverständnis klar zum Ausdruck gebracht. In Bezug auf die gerade angeführten Unklarheiten bei Gruber wird etwa deutlich gemacht, dass es sich um die "Spezifikation" bestimmter sprachlicher Ausdrucksmittel handelt und dass die Formalsprachlichkeit wesentlich für die Darstellung einer Ontologie ist. 38

#### **2.2 Ontologien im Kontext des Semantic Web**

#### **2.2.1 Struktur des Semantic Web**

Das Konzept des Semantic Web wurde erstmals von Tim Berners-Lee 2001 vorgestellt<sup>39</sup> und stellte eine Weiterentwicklung des Internets dar.

Die Idee der Weiterentwicklung zum Semantic Web, auch Web 3.0 genannt, war es, dass Computer die Bedeutung von natürlichsprachlich vorliegenden Informationen automatisch interpretieren können, was eine Fülle von neuen Anwendungsmöglichkeiten zulassen würde. Bisher war es nur Menschen möglich, die vorhandenen Daten zu lesen und interpretieren, da das World Wide Web (Web 2.0) mit seinen natürlichsprachlichen formulierten Texten lediglich für eine Nutzung durch Men-

<sup>35)</sup> Die Originaldefinition setzt sich aus zwei unverbundenen Teilen zusammen, vgl. GRUBER (1993), S. 199 und GRUBER (1995), S. 908. Diese Definition wurde von vielen weiteren Forschern übernommen, vgl. z.B. GÓMEZ-PÉREZ (1999), S. 33; BLÁZQUEZ (1998), S. 15 und USCHOLD/GRUNINGER (2004), S. 59.

<sup>36)</sup> Vgl. ZELEWSKI/BRUNS/KOWALSKI (2012), S. 158 ff.

<sup>37)</sup> Nach ZELEWSKI ist eine Ontologie definiert als "[...] *explizite* und *formalsprachliche* Spezifikation derjenigen *sprachlichen Ausdrucksmittel* (für die Konstruktion repräsentationaler Modelle), die nach Maßgabe einer von *mehreren* Akteuren *gemeinsam* verwendeten *Konzeptualisierung* von realen Phänomenen, die in einem *subjekt-* und *zweckabhängig* eingegrenzten *Realitätsausschnitt* als *wahrnehmbar* oder *vorstellbar* gelten und für die *Kommuni*kation zwischen den o.a. Akteuren benutzt oder benötigt werden, für "sinnvoll" erachtet werden.", ZELEWSKI (2005), S. 153.

<sup>38)</sup> Die Kürze dieser Arbeit gebietet es, nicht auf jeden einzelnen Aspekt der Definition von ZELEWSKI einzugehen. Die Unterschiede zu herkömmlichen Definitionen, insbesondere der von GRUBER, sind aber ausführlich diskutiert in ZELEWSKI (2005), S. 153 ff.

<sup>39)</sup> Vgl. BERNERS-LEE/HENDLER/LASSILA (2001), S. 34.

schen ausgelegt war. Eine der wesentlichen Technologien<sup>40</sup> des Internets ist z.B. die Auszeichnungssprache  $HTML^{41}$ , die es ermöglicht, Bilder und Hyperlinks in Webdokumente zu integrieren. HTML ist leicht zugänglich und ermöglichte so eine rasche Ausbreitung des Internets, jedoch verhinderte die Einfachheit der Sprache, dass komplexere Anwendungen geschaffen werden konnten.<sup>42</sup>

Die fehlende Komplexität der Auszeichnungssprache war nicht die einzige Hürde auf dem Weg zur Entwicklung des Semantic Web. Es bedurfte einer ganzen Reihe von neuen Technologien, um das Konzept umsetzen zu können.

Abbildung 1 gibt einen Überblick über diese Technologien, wobei die oberen Technologien jeweils auf Funktionen der darunter liegenden aufbauen.

Die unterste Ebene bilden die URI, die der Identifikation von Ressourcen<sup>43</sup> dienen, und UNICODE zur Textkodierung.<sup>44</sup> Die weiterentwickelte Auszeichnungssprache XML<sup>45</sup> bildet die nächste Ebene. Wie oben bereits erwähnt, war HTML nicht für komplexe Anwendungen ausgelegt. So waren wesentliche Aspekte der Weiterentwicklung, dass XML eine Basis für eine Vielzahl von Applikationen bilden und dabei selbst einfach zu handhaben sein sollte. In diesem Sinne dient XML dazu, Textdaten zu strukturieren und einen besseren Datenaustausch zwischen Computersystemen zu ermöglichen. 46

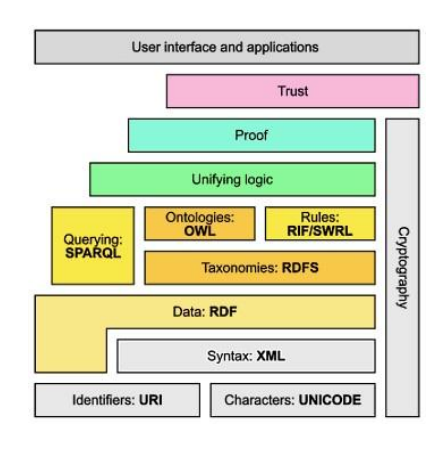

**Abbildung 1: Semantic Web Architecture<sup>47</sup>**

<span id="page-13-0"></span><sup>40)</sup> Neben HTML gelten HTTP und UDI als die drei für den Erfolg des Internets wesentlichen Technologien.

<sup>41)</sup> Vgl. RAGGETT/LE HORS/ JACOBS (1999), S. 21.

<sup>42)</sup> Vgl. FENSEL et al. (2001), S. 39.

<sup>43)</sup> Der Begriff Ressource beschreibt in diesem Zusammenhang jede Form von Daten, die sich identifizieren lassen, z.B. Webseiten mithilfe von URLs, vgl. GÓMEZ-PÉREZ/FERNANDÉZ-LÓPEZ/CORCHO (2004), S. 52.

<sup>44)</sup> Vgl. FENSEL et al. (2011), S. 90.

<sup>45)</sup> Vgl. BRAY et al. (2006), S. 1 ff.

<sup>46)</sup> Vgl. GÓMEZ-PÉREZ/FERNANDÉZ-LÓPEZ/CORCHO (2004), S. 236 f.

<sup>47)</sup> Quelle: FENSEL et al. (2011), S. 90.

Auf der darüber liegenden Ebene findet sich RDF, ein Datenmodell zur Beschreibung von Informationen über Ressourcen<sup>48</sup>; gefolgt von RDF Schema, einer Erweiterung von RDF, die ein Vokabular zur Modellierung von Ressourcen zur Verfügung stellt. Darauf folgt die RDF-bezogene Abfragesprache SPARQL, mit der sich Anfragen an die mit RDF bzw. RDFS strukturierten Daten formulieren lassen. Die nächste Ebene bildet die Ontologiesprache OWL<sup>49</sup>, die dazu dient, die mit RDF und RDFS modellierten Datensätze wiederzuverwenden und zu erweitern. Eine OWL-Ontologie setzt sich aus einer Vielzahl von Konzeptdefinitionen und Axiomen zusammen und fügt den RDF-Datensätzen so eine semantische Dimension hinzu.<sup>50</sup> Da OWL und RDF die wesentlichen Grundlagen für Entwicklungen im Semantic Web bilden, werden diese in den folgenden Kapiteln genauer betrachtet. Auf OWL folgen in der Semantic Web Architecture SWRL und RIF. SWRL<sup>51</sup> ist ein logisches Regelwerk für OWL-Ontologien und RIF<sup>52</sup> ein Format, um Regeln zwischen unterschiedlichen Datensätzen lückenlos auszutauschen.

Darüber folgt als nächste Ebene die Logikebene. Die darin eingeführten Beschreibungslogiken besitzen genauso wie OWL eine wohldefinierte Syntax, die sich auf Ontologien anwenden lässt. So bieten sie aufgrund der in ihr enthaltenen Definitionen und Axiome die Möglichkeit, durch logisches Schließen zusätzliche Aussagen aus einer OWL Ontologie generieren zu können.<sup>53</sup> Diese logischen Schlüsse lassen sich auf der Proof-Ebene nachvollziehen und überwachen. Des Weiteren werden sie dort auf ihren Wahrheitsgehalt und ihre Konsistenz geprüft. Die oberste Ebene ist die Trust-Ebene. Dort findet eine Identitätsüberprüfung der Datenquellen statt, um so ihren Wahrheitsgehalt bewerten zu können und Vertrauen bei den Nutzern zu schaffen.<sup>54</sup> Die Nutzer und ihre Anwendungen schließen das Semantic Web Modell nach oben ab.

- 52) Vgl. KIFER/BOLEY (2010), S. 1 ff.
- 53) Vgl. STUCKENSCHMIDT (2011), S. 147 ff.
- 54) Vgl. CARDOSO (2007), S. 17.

<sup>48)</sup> Vgl. FENSEL et al. (2011), S. 92 ff.

<sup>49)</sup> Neben OWL gibt es noch weitere relevante Ontologiesprachen, siehe dazu z.B. SU/ILEBREKKE (2006), S. 4 f.; GÓMEZ-PÉREZ/FERNANDÉZ-LÓPEZ/CORCHO (2004), S. 200 ff. Da OWL aber die mit Abstand meistverwendete ist und außerdem die Grundlage für die in dieser Arbeit erstellte Verpackungsontologie bildet, beschränkt sich der Autor auf die nähere Betrachtung dieser Sprache.

<sup>50)</sup> Vgl. STUCKENSCHMIDT (2011), S. 146 f.

<sup>51)</sup> Vgl. HORROCKS et al. (2004), S. 1 ff.

#### **2.2.2 Merkmale von Ontologien**

#### **2.2.2.1 Bedeutung für ein geeignetes Wissensmanagement**

Der Faktor Wissen<sup>55</sup> ist gerade in den letzten beiden Jahrzehnten in den Fokus der unternehmerischen Praxis geraten, da sich eine enge Beziehung zwischen der effektiven Nutzung des betrieblichen Wissens und dem Unternehmenserfolg identifizieren lässt. <sup>56</sup> Das betriebliche Wissen lässt sich dabei in zwei Erscheinungsformen unterscheiden: implizites und explizites Wissen. Explizites Wissen liegt klar artikuliert und dokumentiert im Unternehmen vor und ist somit leicht zugänglich und unabhängig vom Individuum. Implizites Wissen beschreibt Wissen, das Handlungen unbewusst zugrunde liegt, nicht in Worte gefasst und an einen individuellen Erfahrungsträger gebunden ist. Es handelt sich dabei z.B. um spezielle Fähigkeiten eines einzelnen Mitarbeiters, die nicht ohne Weiteres verallgemeinert werden können.<sup>57</sup> Sobald ein Mitarbeiter ein Unternehmen verlässt verlassen damit auch seine Fähigkeiten das Unternehmen. Um dieses Problem zu lösen, wurde das Wissensmanagement entwickelt, das dazu dient, die grundlegenden Strategien und Instrumente zu liefern, um geeignete Voraussetzungen für die wirksame Identifizierung, Erfassung, Strukturierung, Analyse, Verwertung und Vermehrung des implizit und explizit im Unternehmen vorliegenden Wissens zu schaffen.

Ein solches Instrument des computergestützten Wissensmanagements stellen Ontologien dar. Ontologien sind dazu geeignet, Wissen abzubilden und eine bedeutungsgerechte Kommunikation des Wissens zu ermöglichen. Abbildung 2 stellt zur Veranschaulichung die elementaren Eigenschaften der Kommunikation dar:

THOUGHT OR REFERENCE

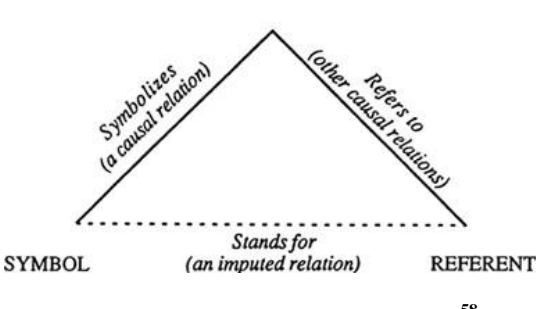

**Abbildung 2: Semiotisches Dreieck<sup>58</sup>**

<span id="page-15-0"></span><sup>55)</sup> Wie im ersten Kapitel bereits beschrieben wurde, beschreibt der Begriff Wissen hier die Gesamtheit aller Fähigkeiten und Kenntnisse, die ein Individuum nutzt um ein Problem zu lösen.

<sup>56)</sup> Vgl. STAAB (2002), S. 194.

<sup>57)</sup> Die kognitive Wissenstransformation stellt einen vielschichtigen Prozess dar, siehe dazu STAAB (2002), S. 198 f. in Anlehnung an TAKEUCHI/NONAKA (1995).

<sup>58)</sup> Quelle: STUCKENSCHMIDT (2011), S. 7.

Es wird ein Wort (Symbol) mit einem dahinter stehenden Konzept (Thought or Reference) verknüpft, das wiederum auf einen realen Gegenstand (Referent) verweist.<sup>59</sup>

Das Wort alleine genügt nicht aus, um den realen Gegenstand zu beschreiben, da die Bedeutung eines Wortes abhängig vom Kontext und Intention des Senders variieren kann. So kann ein Computer bspw. nicht unterscheiden, ob das Wort "Bank" den realen Gegenstand "Bank als Sitzplatz" oder eine "Bank als Finanzinstitution" beschreibt, da der Computer natürlichsprachlich vorliegende Informationen nicht "verstehen" kann, sondern nur Informationen erfasst, die formalsprachlich dargestellt sind. Ontologien lösen genau diese Problematik, indem sie semantische Informationen<sup>60</sup> formalsprachlich erfassen, sodass eine bedeutungsgerechte Verwendung der Informationen auf elektronischer Ebene ermöglicht wird, was für die Strukturierung und Verwertung des Unternehmenswissens ein enormes Potential beinhaltet. Bspw. bieten Ontologien die Basis für die Verwendung automatischer Inferenzmechanismen, die eine maschinelle Interpretation und Analyse sowie die anschließende bedeutungsgerechte Kommunikation des betrieblichen Datenvorkommens zulassen.

#### **2.2.2.2 Bestandteile einer Ontologie**

Eine Ontologie setzt sich aus den folgenden Komponenten zusammen:

*Konzepte* repräsentieren eine Menge von ähnlichen Objekten, die aufgrund bestimmter Eigenschaften zu einer Gruppe zusammengefasst werden. Das Konzept selbst ist dabei von der Gegenständlichkeit losgelöst und bildet einen zusammenfassenden Übergriff. Ein Beispiel für ein Konzept aus der Verpackungsontologie stellt die Klasse<sup>61</sup> Packmittel dar.

*Instanzen* beschreiben die einzelnen Objekte eines Konzeptes und stellen somit konkrete Erscheinungsformen des Konzeptes in der Realität dar.

*Attribute* beschreiben die jeweiligen Eigenschaften der Instanzen eines Konzeptes. Dabei unterscheidet man zwischen konstitutiven und akzidenziellen Attributen.<sup>62</sup> Konstitutive Attribute werden zumeist als natursprachlich verfasste Texte zu einem Konzept hinzugefügt und stellen eine ergänzende Definition dar. Aufgrund ihrer Natursprachlichkeit sind sie jedoch nicht maschinell interpre-

<sup>59)</sup> Vgl. STUCKENSCHMIDT (2011), S. 7 f.

<sup>60)</sup> Informationen über Daten werden als Metadaten bezeichnet, vgl. STAAB (2002), S. 201.

<sup>61)</sup> Die Bezeichnungen der einzelnen Komponenten variieren je nach Quelle, so werden zum Beispiel in OWL bzw. Protégé, dem in dieser Arbeit verwendeten Ontologie-Editor, Konzepte als Klassen bezeichnet, was jedoch keinen Einfluss auf das inhaltliche Verständnis hat.

<sup>62)</sup> Vgl. ZELEWSKI/BRUNS/KOWALSKI (2012), S. 163.

tierbar.<sup>63</sup> Im Gegensatz dazu werden akzidenzielle Attribute als eigenständige Konzepte abgebildet und mit dem zu beschreibenden Objekt in Beziehung gesetzt. Ein Beispiel für ein akzidenzielles Attribut aus der Verpackungsontologie ist etwa *Mehrweggebrauch,* welches vom Typ boolean ist und die Ausprägungen "true" oder "false" annehmen kann.

*Relationen* charakterisieren die Beziehungen zwischen den einzelnen Konzepten. Dabei unterscheidet man zwischen taxonomischen und nicht-taxonomischen Relationen. <sup>64</sup> Taxonomische Relationen beschreiben die Beziehungen zwischen zwei Konzepten, z.B. bezüglich der hierarchischen Struktur. So zeigt die viel verwendete "is a"-Relation an, dass eine Subsumptionsbeziehung zwischen zwei Konzepten besteht. Diese Art von Relationen ist allgemeingültig und kann somit unabhängig von der betrachteten Domäne in allen Ontologien angewendet werden. Nicht-taxonomische Relationen beschreiben spezielle Beziehungen zwischen zwei Konzepten, die nur innerhalb der betrachteten Domäne gültig sind; sie können nur eingeschränkt in anderen Ontologien verwendet werden. Ein Beispiel für eine solche Relation ist etwa *benötigtAlsVerpackungsform,* die die Klassen Packgut und Packmittel miteinander verbindet.

*Einschränkungen* beschreiben die Inferenz- und Integritätsregeln, die den Einsatz von Konzepten auf die bedeutungsmäßig korrekten Zusammenhänge begrenzen<sup>65</sup>; somit bilden sie die Grundlage dafür, dass Computer befähigt werden, automatisch Bedeutungen zu erschließen. Inferenzregeln legen dabei fest, wie aus dem explizit in Form von natürlichsprachlichen Texten vorliegendem Wissen darin enthaltenes implizites Wissen mithilfe von logischen Schlüssen abgeleitet werden kann. Integritätsregeln gewährleisten die bedeutungsgerechte Gültigkeit dieser inhaltlichen Schlüsse sowohl syntaktisch als auch semantisch.

#### **2.2.2.3 Abgrenzungen gegenüber vergleichbaren semantischen Modellen**

Neben Ontologien gibt es noch weitere semantische Modelle, die bestimmte Ähnlichkeiten zu Ontologien aufweisen, sich jedoch weitgehend davon abheben. Zu nennen sind diesbezüglich Taxonomien, Thesauri und Topic Maps.

<sup>63)</sup> Es ist durchaus möglich konstitutive Attribute formalsprachlich, also als ein eigenständiges Konzept zu erfassen, um sie so automatisch erfassbar zu machen. Jedoch ist dies aufgrund der Ausführlichkeit der ergänzenden Texte mit einem enormen darstellerischen Aufwand verbunden und daher wenig verbreitet, vgl. ZELEWSKI (2005), S. 158.

<sup>64)</sup> Vgl. ZELEWSKI/BRUNS/KOWALSKI (2012), S. 164.

<sup>65)</sup> Vgl. ZELEWSKI/BRUNS/KOWALSKI (2012), S. 164 f.

Taxonomien<sup>66</sup> sind hierarchische Auflistungen von Begriffen oder Klassen, die als einzige Beziehungsform eine einfache Subsumptionsbeziehung (is\_a-Relation) zulassen und somit sehr viel weniger umfangreich in der Darstellung sind als Ontologien. Thesauri<sup>67</sup> sind etwas weitreichender: Sie lassen neben der Subklassen-Relation "is\_a" die Synonym- und Ähnlichkeits-Relation zu, sind jedoch in ihrer Mächtigkeit noch weit von Ontologien entfernt. Am ehesten sind Topic Maps<sup>68</sup> mit Ontologien zu vergleichen. Im Unterschied zu den beiden zuvor angeführten Modellen erlauben sie eine Vielzahl weiterer Relationsarten und beinhalten außerdem die Möglichkeit Konzepte mit dazugehörigen Attributen zu verknüpfen, sowie eine Schar von einschränkenden Regeln. Sie bieten daher grundsätzlich sehr ähnliche Anwendungsmöglichkeiten wie Ontologien. Der wesentliche Unterschied ist die verwendete Technologie. Wie bereits dargestellt, basieren Ontologien wesentlich auf den Semantic-Web-Technologien RDF und OWL, die vom W3C standardisiert wurden. Topic Maps hingegen unterliegen einem ISO-Standard und beruhen auf dem XML-basierten Format XTM. Daher sind beide Modellformen praktisch nicht miteinander kompatibel.<sup>69</sup>

#### **2.2.2.4 Typen von Ontologien**

Ontologien lassen sich anhand des betrachteten Realitätsausschnittes in verschiedene Typen unterteilen. 70

*Repräsentations-Ontologien* enthalten das gesamte formalsprachliche Vokabular und Regelwerk für die Konstruktion einer Ontologie. Ein Beispiel dafür ist die OWL 2 KR ontology<sup>71</sup>, die das Instrumentarium der Ontologiesprache OWL 2 umfasst.

*General-/Common-Ontologien* erfassen so genanntes "Allgemeinwissen", das sich nicht auf spezielle Domänen bezieht, sondern allgemein anwendbar ist. Ein Beispiel dafür ist die Measurement Units Ontology<sup>72</sup>, die die formalsprachliche Repräsentation von allgemeinen Längeneinheiten wie Meter und Inch in RDF zum Thema hat.

*Top-Level-Ontologien* erfassen die "oberste" Ebene von Konzepten, d.h. so allgemein wie möglich gehaltene Konzepte, die als Superkonzepte alle spezielleren Konzepte einzelner Domänen unter

<sup>66)</sup> Vgl. VAN REES (2003), S. 2.

<sup>67)</sup> Vgl. WIELINGA (2001), S. 3.

<sup>68)</sup> Vgl. GARSHOL (2002), S. 1 f.

<sup>69)</sup> Vgl. GARSHOL (2003), S. 2 ff.

<sup>70)</sup> Vgl. GÓMEZ-PÉREZ/FERNANDÉZ-LÓPEZ/CORCHO (2004), S. 29 ff. Daneben gibt es noch weitere Methoden zur Typisierung von Ontologien, siehe dazu z.B. GUARINO (1998), S. 7 f., und LASSILA/MCGUINESS (2001), S. 4 f.

<sup>71)</sup> Vgl. O.V. (2012g).

<sup>72)</sup> Vgl. BERRUETA/POLO (2008), S. 1.

sich vereinen. Die Kategorienlehre des ARISTOTELES ist ein frühes Beispiel für eine Top-Level-Ontologie. Aktuell gibt es unterschiedliche Ansätze zur Erstellung einer solchen Ontologie. Ein Beispiel dafür ist OpenCyc.<sup>73</sup>

*Domänen-Ontologien* umfassen sämtliches Wissen eines spezifischen Realitätsausschnittes. Dabei sind Auswahl, Umfang und Betrachtungstiefe des Realitätsausschnittes nicht festgelegt und hängen lediglich von den mit der Ontologie-Erstellung verbundenen Absichten ab. So kann eine Domänen-Ontologie bspw. die Logistik im Allgemeinen erfassen oder aber nur den Themenkomplex Verpackungen behandeln – wie die im Rahmen dieser Arbeit erstellte Ontologie.

*Aufgaben-Ontologien* beschreiben grundsätzliche Typen von Aufgaben, die in verschiedenen Domänen in ähnlicher Form erfüllt werden können. So beschreibt z.B. die Generic Task Ontology for Scheduling Applications<sup>74</sup> die Aufgabe des Planens, unabhängig von einzelnen Domänen oder Anwendungen.

*Anwendungs-Ontologien* erfassen sämtliches Wissen, das sich auf eine bestimmte Anwendung bezieht. Sie umfassen und spezifizieren somit Aspekte von Domänen- und Aufgaben-Ontologien, bezogen auf eine einzelne Anwendung.

#### **2.2.2.5 Verwendungsmöglichkeiten von Ontologien**

Ontologien sind als Instrument der Wirtschaftsinformatik und Betriebswirtschaftslehre vielfältig einsetzbar. Grundsätzlich sind sie geschaffen für die Verwendung in Bereichen, in denen eine umfangreiche, gültige Wissensbasis einen signifikanten Vorteil bei der Leistungserstellung verspricht.

Eine wichtige Einsatzmöglichkeit bildet daher, wie in Kapitel 2.2.2.1 bereits beschrieben wurde, die Verwendung als leistungsfähige Wissensbasis in einem betrieblichen Wissensmanagementsystem. So lassen sich mithilfe einer Ontologie Datensätze interpretieren und analysieren, sodass Nutzeranfragen an ein Wissensmanagementsystem automatisch und zweckgerecht aufbereitet beantwortet werden können.<sup>75</sup> Ermöglicht wird dies durch Inferenzmechanismen, die gezielt logische Schlüsse aus den Datensätzen ableiten, um so die gewünschten Informationen bereitzustellen.

Daneben sind Ontologien für Arbeitsbereiche förderlich, in denen mehrere individuelle Akteure, die in ihrem Wissensstand stark differieren, bei einer komplexen Leistungserstellung arbeitsteilig zu-

<sup>73)</sup> Vgl. O.V. (2012e). OpenCyc ist neben fünf weiteren Top-Level-Ontologien, u.a. SUMO, ein Kandidat bei der Auswahl einer Standard-Top-Level-Ontologie durch die Standard Upper Ontology Working Group, vgl. O.V. (2012f).

<sup>74)</sup> Vgl. RAJPATHAK/MOTTA/ROY (2001), S. 2.

<sup>75)</sup> Vgl. STAAB (2002), S. 202.

sammenwirken. In einem solchen Multi-Agenten-System<sup>76</sup> befähigen Ontologien eigenständige computerbasierte Software-Agenten zur Kooperation, sodass die Erfüllung eines gemeinsamen Auftrags zielgerichtet gestaltet werden kann. Die Grundlage dafür ist, dass Ontologien automatische Kommunikation und darauf aufbauend Koordination zulassen, indem sie als Schnittstelle zwischen den miteinander nicht kompatiblen Software-Agenten fungieren. So bieten sie allen Agenten eine umfangreiche Allgemeinwissensbasis, die grundsätzliche Regeln für eine zielgerichtete Kommunikation und Koordination in formalsprachlicher Form enthält. Auf diese Weise wird ein universeller Rahmen für die gemeinsame Leistungserstellung und somit die wesentliche Voraussetzung für eine automatische Interaktion geschaffen. Neben dem Hintergrundwissen werden für die arbeitsteilige Auftragserfüllung weitere Ontologien benötigt, die das notwendige aufgabenspezifische Fachwissen in formalsprachlicher Form umfassen und für alle Akteure semantisch einheitlich festhalten.<sup>77</sup> Durch diese umfangreiche gemeinsame Basis an Fach- und Allgemeinwissen wird gewährleistet, dass es zu keinen Missverständnissen bei der selbstständigen Koordination zwischen den Agenten kommen kann. Ein Beispiel für ein computergestütztes Multi-Agenten-System stellen die von Internet-Suchmaschinen verwendeten Webcrawler<sup>78</sup> dar. Hierbei handelt es sich um eine Gruppe von Software-Agenten, die das Internet automatisch nach bestimmten Inhalten durchsuchen und sich dabei permanent gegenseitig abstimmen.

Die vorangegangen Überlegungen lassen sich auch auf menschliche Multi-Agenten-Systeme übertragen. Im Rahmen einer gemeinsamen Leistungserstellung hat jedes Individuum (Agent) unterschiedliche Vorstellungen darüber, wie eine arbeitsteilige Aufgabe am besten zu lösen ist. Diese Vorstellungen resultieren aus einem jeweils unterschiedlichen subjektiven Wissenshintergrund und der damit verbundenen uneinheitlichen Interpretation der Realität. Um die Aufgabe wirkungsvoll erfüllen zu können, bedarf es jedoch eines gewissen Maßes an Kommunikation und Kooperation. Durch die Implementierung einer Ontologie werden alle Akteure auf denselben Wissensstand gehoben, sodass eine Basis für die gemeinsame Arbeit geschaffen wird. Ein Beispiel dafür wäre eine internationale Logistik-Supply-Chain, bei der es durch mangelnde Kommunikation zwischen den einzelnen Stationen zu vermeidbaren und zeitaufwendigen Umladungsprozessen kommt und dadurch das gemeinsame Ziel, einen möglichst schnellen Transport zu gewährleisten, verfehlt wird. Eine Ontologie, die jedem Individuum gleichermaßen veranschaulicht, wie das Gesamtziel am effektivsten erreicht wird, würde hier einen Vorteil versprechen.

<sup>76)</sup> Vgl. ZELEWSKI (2005), S. 123.

<sup>77)</sup> Vgl. ZELEWSKI (2005), S. 124 ff.

<sup>78)</sup> Vgl. CASTILLO (2004), S. 27 ff.

Diese Darstellungen deuten bereits an, dass Ontologien auch bei der überbetrieblichen Integration einen wesentlichen Nutzen schaffen.<sup>79</sup> Denn die Verwendung einer gemeinsamen Ontologie im Rahmen einer internationalen Supply Chain<sup>80</sup> kann nicht nur verhindern, dass Wissensdivergenzen auftreten oder bestehende Wissensdivergenzen kompensieren, sondern ermöglicht auch eine fehlerfreie Kommunikation. So kann es bedingt durch die sprachliche Barriere zwischen den einzelnen Kooperationspartnern zu einer abweichenden Interpretation der betrachteten Konzepte und somit zu Missverständnissen in der Kommunikation kommen. Durch das Zugrundelegen einer Ontologie wird der Informationsaustausch in einer gemeinsamen Sprache ermöglicht, sodass sichergestellt wird, dass jeder Kooperationspartner alle Konzepte mit einer allgemein übereinstimmenden Bedeutung gebraucht.

Daneben bietet auch die innerbetriebliche Systemintegration Möglichkeiten zur Verwendung. So können Ontologien als "Übersetzer" zwischen den verschiedenen, miteinander nicht kompatiblen Softwaresystemen der einzelnen Unternehmensbereiche eingesetzt werden. Beispielsweise haben DARTIGUES et al. eine Ontologie entwickelt, um zwei Softwaresysteme miteinander zu integrieren<sup>81</sup>; namentlich die produktbezogene Design-Software CAD und das Prozessmanagementsystem CAPP. Die Ontologie funktioniert dabei als Wissensbasis in einer gemeinsamen Sprache, die die Daten des einen Systems für das jeweils andere konvertiert und so verwendbar macht. Ein weiterer Vorteil, der hier deutlich wird, ist, dass bei größeren Netzwerken mit mehreren integrierten Systemen die Zahl der benötigten Datenkonvertierer gesenkt wird, da nicht länger jede Anwendung mit jeder verbunden werden muss, sondern alle nur eine Verbindung zur gemeinsamen Basis haben. 82

#### **2.3 Schlüsselontologien**

#### **2.3.1 RDF (S)**

 $\overline{a}$ 

Das Resource Description Framework (RDF) ist ein Datenmodell zur Darstellung von Wissen über Webressourcen. Damit ist es einer der entscheidenden Faktoren für die Ermöglichung der Formalisierung semantischer Informationen und die Nutzung von Ontologien. Die Wissensrepräsentation erfolgt in einer festgelegten Syntax, nach der RDF ein Subjekt über ein Prädikat mit einem Objekt

<sup>79)</sup> Vgl. ZELEWSKI (2005), S. 138 f.

<sup>80)</sup> Die internationale Supply Chain wird hier nur als aussagekräftiges Beispiel für ein Netzwerk mit sprachlichen Barrieren angeführt. So gilt der beschriebene Zusammenhang für Kooperationspartner in allen Branchen und unabhängig von der Nationalität, denn auch innerhalb eines Landes kann es zu Abweichungen im betriebsspezifisch verwendeten Vokabular und damit verbundenen Missverständnissen bei der gemeinsamen Leistungserstellung kommen.

<sup>81)</sup> Vgl. DARTIGUES et al. (2007), S. 5.

<sup>82)</sup> Vgl. HERB (2006), S. 2.

verknüpft. 83 Das Subjekt ist die zu beschreibende Ressource. Das Prädikat beschreibt die Eigenschaft der Ressource, die beschrieben werden soll. Es stellt eine binäre Relation zwischen dem Subjekt und einem Objekt, der spezifischen Ausprägung dieser Eigenschaft, her. Alle Komponenten dieses sogenannten RDF-Tripels lassen sich über URIs eindeutig identifizieren.

Die Tripelnotation in RDF erfolgt so:

<http://www.semanticweb.org/ontologies/...#Karton\_200> <http://www.semanticweb.org/ontologies/#bestehtAus/> <http://www.semanticweb.org/ontologies/#Wellpappe\_1-wellig/>

In dieser beispielhaften Beziehung zwischen zwei Instanzen aus der Verpackungsontologie wird allgemein dargestellt, dass die Ressource *Karton\_200* über die Property *bestehtAus* mit der Ressource *Wellpappe\_1-wellig* verbunden ist; mit *Karton\_200* als Subjekt, *bestehtAus* als Prädikat und Wellpappe\_1-wellig als Objekt. Die URI ermöglicht eine eindeutige Identifizierung der jeweiligen Ressourcen.<sup>84</sup> RDF ermöglicht also, einen einfachen Zusammenhang so zu modellieren, dass ein Computer eine binäre Relation zwischen zwei Ressourcen erschließen kann. Um aber im Sinne des Semantic Web Computern die sinnvolle Interpretation und damit weitreichende logische Schlüsse aus diesem Tripel zuzulassen, bedarf es einer Erweiterung der Sprache, dazu wird RDF Schema eingeführt.

RDF Schema (RDFS)<sup>85</sup> ermöglicht durch die Erweiterung des Vokabulars eine sehr viel umfangreichere Beschreibung von Ressourcen und Properties. So bietet etwa das RDFS-Konstrukt *rdfs:subClassOf* in Verbindung mit dem RDF Konstrukt *rdf:type* im obigen Beispiel die Möglichkeit anzuzeigen, dass *Karton\_200* eine Instanz der Klasse *Schachtel* ist, welche wiederum eine Subklasse von *Packmittel* ist; dadurch entsteht eine Hierarchie der Begriffe. Des Weiteren lassen sich für die Property *bestehtAus* eine Domain (*rdfs:domain)* und eine Range (*rdfs:range)* festlegen, um die Zugehörigkeit des Properties zu einer bestimmten Klasse anzuzeigen. Das sieht in der RDF/XML-Notation folgendermaßen aus:

<ObjectProperty rdf:about="http://...#bestehtAus"> <rdfs:domain rdf:resource="http://...#Packmittel"/> <rdfs:range rdf:resource="http://...#Werkstoff"/> </ObjectProperty>

<sup>83)</sup> Vgl. GÓMEZ-PÉREZ/FERNANDÉZ-LÓPEZ/CORCHO (2004), S. 52 ff.

<sup>84)</sup> Die URI ist aufgrund der vereinfachten Darstellung hier mit "..." abgekürzt. Die vollständige Adresse lautet: "http://www.semanticweb.org/ontologies/2012/4/Ontology1337795855027.owl#Karton\_200".

<sup>85)</sup> Vgl. BRICKLEY/GUHA (2004), S. 1.

Die Domain bezieht sich immer auf das Subjekt, im Beispiel die Klasse *Packmittel*, und Range auf das Objekt, *Wellpappe\_1-wellig* ist eine Instanz der Klasse *Werkstoff*. Sind Domain und Range für *bestehtAus* festgelegt, kann ein Computer automatisch folgern, dass jedes Subjekt, das mit der Property *bestehtAus* verknüpft ist, zur Klasse Packmittel gehört und jedes Objekt eine Instanz aus der Klasse *Werkstoff* ist. Somit werden die maschinellen Interpretationsmöglichkeiten durch diese und weitere Konstrukte<sup>86</sup> so weit eingeschränkt, dass automatische Schlüsse aus den RDF-Tripeln ermöglicht werden.

Die Zusammenführung von RDF und RDF Schema wird RDF(S) genannt.

#### **2.3.2 OWL**

Die Web Ontology Language (OWL) ist eine Ontologiesprache, die auf den RDF(S)-Konstrukten aufbaut. Sie wurde durch das World Wide Web Consortium im Jahre 2004 standardisiert und ist, begründet durch die frühe Etablierung zur meistverwendeten Sprache<sup>87</sup> im Bereich der Ontologie-Erstellung geworden. Seit 2009 ist OWL in der zweiten Version als OWL 2<sup>88</sup> verfügbar.

OWL ist in der Lage, die mit RDF(S) erstellten Klassenhierarchien um weitere Konstrukte zu erweitern, um so auch komplexere Zusammenhänge abbilden zu können. Dabei ist OWL selbst in drei Varianten verfügbar<sup>89</sup>, die sich hinsichtlich ihrer Mächtigkeit an Ausdrucksmöglichkeiten unterscheiden:

*OWL Lite* ist die einfachste Version der Sprache, dementsprechend wird sie nur für simple Zusammenhänge, wie die Darstellung von Taxonomien mit einfachen Restriktionen<sup>90</sup>, verwendet. Im Vergleich zu RDF(S) lassen sich damit die Gleichheit oder Ungleichheit von zwei Konzepten (*owl:EquivalentClasses*), bidirektionale Beziehungen (*owl:ObjectProperty*: *inverseOf*) sowie besondere Merkmale von Eigenschaften darstellen. So können zum Beispiel die Transitivität (*owl:ObjectProperty: Transitive*) und Symmetrie (*owl:ObjectProperty: Symmetric*) einer Eigenschaft sowie Mindest- und Höchstwerte für die Ausprägung einer Eigenschaft (*owl:min- /maxCardinality* beschränkt auf die Werte 0/1) als Beschränkung für die Zugehörigkeit zu einer Klasse angegeben werden.

<sup>86)</sup> Für eine ausführliche Darstellung des RDFS-Vokabulars siehe GÓMEZ-PÉREZ/FERNANDÉZ-LÓPEZ/CORCHO (2004), S. 54 f.

<sup>87)</sup> Vgl. STUCKENSCHMIDT (2011), S. 146.

<sup>88)</sup> Vgl. O.V. (2012g), S. 1.

<sup>89)</sup> Im Syntaxguide für OWL sind alle mit den einzelnen OWL-Varianten zulässigen Konstrukte detailliert dargestellt, siehe dazu MCGUINESS/VAN HARMELEN (2004), S. 6 ff.

<sup>90)</sup> Vgl. GÓMEZ-PÉREZ/FERNANDÉZ-LÓPEZ/CORCHO (2004), S. 65.

*OWL DL* (Description Logics) ist wesentlich umfangreicher in seinen Darstellungsmöglichkeiten und der Standard bei der Erstellung von Domänen-Ontologien. In OWL DL lässt sich das gesamte OWL-Vokabular nutzen. Darüber hinaus beinhaltet die Sprache eine wohldefinierte Syntax, wodurch größtmögliche Ausdrucksmöglichkeiten bei einer überschaubaren Komplexität der Ontologie gewährleistet werden. Zum Beispiel kann eine Klasse in Bezug auf ihre Subklassen als conjunkt (*owl:intersectionOf*) oder disjunkt (*owl:unionOf*) festgelegt werden, was für automatische Schlussfolgerungen von großer Bedeutung ist.<sup>91</sup> Die zulässige Syntax ist begrenzt, so gibt es eine klare Trennung von Klassen und Instanzen. Dies ist nötig, um die Entscheidbarkeit der Ontologie durch automatische Reasoner zu ermöglichen. <sup>92</sup> Hier wird die Ähnlichkeit zu Beschreibungslogiken<sup>93</sup> deutlich. So entsprechen die mit OWL DL erstellten Konstrukte denen einer Beschreibungslogik und lassen sich problemlos in eine solche übersetzen.<sup>94</sup>

*OWL Full* vereint die Gestaltungsoptionen von OWL Lite und OWL DL in sich und erweitert diese; es bietet daher maximale Ausdrucksmöglichkeiten. Die Sprache umfasst, genauso wie OWL DL, das gesamte OWL-Vokabular, beinhaltet jedoch keine Begrenzungen der zulässigen Syntax. Durch das Wegfallen der Beschränkungen ergibt sich die Möglichkeit, eine Klasse zur Instanz einer anderen Klasse zu machen, was bei der Integration von zwei Ontologien eine wesentliche Rolle spielt. Allerdings kann die maximale Flexibilität der Ausdrucksmöglichkeiten auch zu Problemen führen<sup>95</sup>, sodass mit OWL Full erstellte Ontologien unentscheidbar werden können und sie somit nicht mehr für automatische Reasoner zugänglich sind.

Die im Rahmen dieser Arbeit entwickelte Ontologie zum Themenkomplex Verpackungen wurde mit OWL DL erstellt.

### **3 Verpackungen in der Logistik**

#### **3.1 Verpackungen als ergänzende Logistikfunktion**

Verpackungen bilden eine substanzielle Voraussetzung für die Trennung von Herstellungs- und Nutzungsort beim Güterkonsum. Die Tatsache, dass etwa 95% aller Güterarten verpackt werden<sup>96</sup>,

<sup>91)</sup> Dieser Zusammenhang wird in Kapitel 4.3, Schritt 4, an einem Beispiel verdeutlicht.

<sup>92)</sup> Reasoner, wie etwa FaCT++ in Protégé, sind Software-Anwendungen die automatisch logische Schlüsse aus einer Ontologie ziehen und so ihre Konsistenz überprüfen, vgl. GÓMEZ-PÉREZ/FERNANDÉZ-LÓPEZ/CORCHO (2004), S. 285.

<sup>93)</sup> Vgl. STUCKENSCHMIDT (2011), S. 127 ff.

<sup>94)</sup> Vgl. STUCKENSCHMIDT (2011), S. 147 ff.

<sup>95)</sup> Vgl. STUCKENSCHMIDT (2011), S. 123 ff.

<sup>96)</sup> Vgl. BERNDT/SELLSCHOPF (2011), S. 1.

unterstreicht die Bedeutung für die gesamte Wirtschaft und im Besonderen bei der logistischen Leistungserstellung. So ist die Kernaufgabe der Logistik "[...] das richtige Material, zum richtigen Zeitpunkt, in der richtigen Menge und Qualität, am richtigen Ort und zu den optimalen Kosten" bereitzustellen.<sup>97</sup> In diesem Kontext nehmen Verpackungssysteme<sup>98</sup> eine unterstützende Querschnittsfunktion ein, die alle Bereiche des logistischen Leistungsprozesses tangiert und entscheidenden Einfluss auf den Unternehmenserfolg haben kann. Trotzdem wird der Verpackungssektor traditionell eher isoliert betrachtet, ohne die Wechselwirkungen zu anderen Logistikbereichen zu berücksichtigen<sup>99</sup>. Veränderungen im Verpackungsbereich können erhebliche Auswirkungen auf die Effektivität der gesamten Lieferkette haben, die vor allem auf zwei Arten deutlich werden<sup>100</sup>. Erstens haben Verpackungssysteme wesentlichen Einfluss auf die Geschwindigkeit, mit der die gesamte Supply Chain abgewickelt wird; zweitens sind Verpackungen für einen beträchtlichen Anteil der gesamten Logistikkosten verantwortlich, in etwa 25-30 %.<sup>101</sup> Aus diesen Gründen reicht es für die Logistikplanung nicht aus, Verpackungssysteme als eigenständigen Sektor zu betrachten, der losgelöst von der restlichen Logistik funktioniert. Stattdessen ist eine ganzheitliche Betrachtung von Verpackungsmaßnahmen im Logistikkontext notwendig, um eine effiziente logistische Auftragserfüllung zu gewährleisten. 102

#### **3.2 Anforderungen und Funktionen**

Wie gerade gezeigt wurde, sind Verpackungen grundlegende Elemente bei der Abwicklung von Aufträgen in einer Supply Chain. Damit die Verpackungen diese Aufgabe wirksam ausfüllen können, gibt es vielfältige Anforderungen an eine Verpackung, die abhängig von der spezifischen Verwendungsfunktion variieren. Es lassen sich fünf wesentliche Verpackungsfunktionen identifizieren  $(s.$  Tabelle 1). $^{103}$ 

Die Schutzfunktion sowie die Lager- und Transportfunktion bilden die "klassischen" Verpackungsfunktionen, da für Verpackungen traditionell in erster Linie der Güterschutz entscheidend ist. Auf-

<sup>97) &</sup>quot;Die 6 R der Logistik", WANNENWITSCH (2010), S. 30.

<sup>98)</sup> Die Definition des Begriffs findet sich in Kapitel 3.3.1.

<sup>99)</sup> Vgl. LANGE (2008), S. 696.

<sup>100)</sup>Vgl. PFOHL (2010), S. 137.

<sup>101)</sup>Schätzung des Fraunhofer-Instituts für Materialfluss und Logistik (IML), vgl. STRÖHMER (2009), S. 24. Eine präzise Ermittlung der gesamten Verpackungskosten ist nur schwer möglich, da es in vielen Unternehmen an einer genauen Dokumentation mangelt.

<sup>102)</sup>Vgl. LANGE (2008), S. 695 f.

<sup>103)</sup>Vgl. JÜNEMANN/SCHMIDT (1999), S. 7 ff. Die Identifikation und Benennung von Verpackungsfunktionen variiert in der Literatur. Die inhaltliche Bedeutung ist jedoch bei allen Autoren sehr ähnlich, vgl. z.B. PFOHL (2010), S. 134 ff.

gabe der *Schutzfunktion* ist es, die Güter sowohl in qualitativer als auch quantitativer Hinsicht vor Mängeln zu schützen. So muss sie z.B. *temperaturbeständig* sein um die Ware vor klimatischen Einflüssen zu schützen. Im Sinne der *Lager- und Transportfunktion* muss die Verpackung die Mobilität und räumliche Verträglichkeit der Ware gewährleisten, etwa durch *genormte* Ausmaße, um eine effektive Ausnutzung von Transportkapazitäten zu ermöglichen.

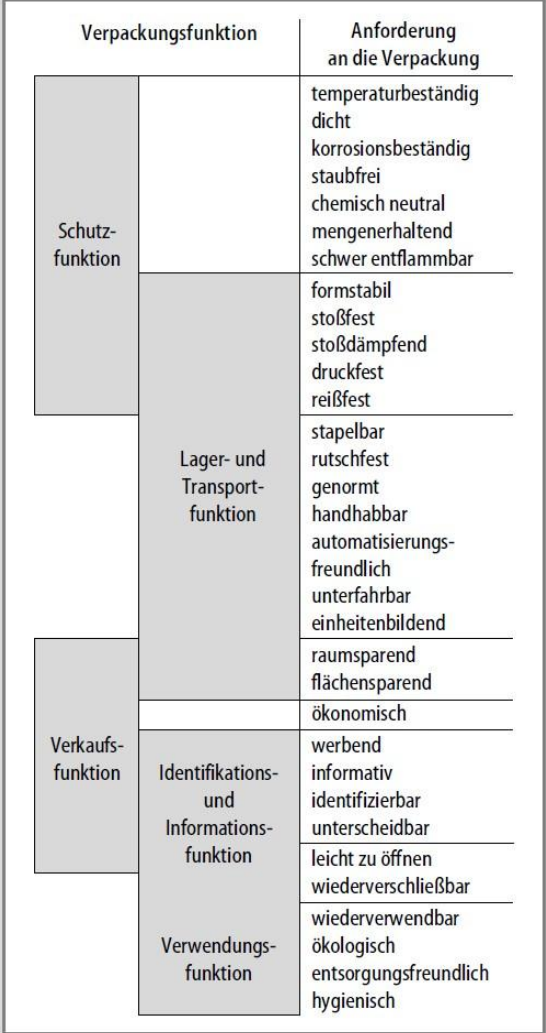

#### **Tabelle 1: Anforderungen an die Verpackung und die jeweiligen Verpackungsfunktionen<sup>104</sup>**

<span id="page-26-0"></span>Zusätzlich lassen sich neben den klassischen drei weitere Verpackungsfunktionen identifizieren, die erst durch die erweiterte, integrale Betrachtung von Verpackungen als Gestaltungsobjekt der gesamten Supply Chain ins Blickfeld rückten. So ist die *Verkaufsfunktion* bei der Interaktion mit dem Endverbraucher relevant, sie erfüllt bspw. einen *Werbezweck* bei der Präsentation der Ware im Einzelhandel. Die *Identifikations- und Informationsfunktion* beschreibt die Aufgabe der Verpackung, dem Verbraucher wichtiges Wissen über den Inhalt einer Verpackung zu vermitteln. So ist eine Verpackung etwa *informativ,* indem sie den Verbraucher über die Nährwerte von verpackten Nahrungsmitteln informiert. Das Ziel *der Verwendungsfunktion* ist es, die weitere Nutzung der Verpa-

<sup>104)</sup>Quelle: LANGE (2008), S. 702.

ckung durch den Verbraucher zu regeln. Hierbei spielen z.B. die *Wiederverwendbarkeit* und *Entsorgungsfreundlichkeit* eine wesentliche Rolle.

Die Unterscheidung der einzelnen Verpackungsfunktionen erfolgt dabei nicht trennscharf, so können sich die Anforderungen an mehrere Funktionen überschneiden. Ferner ist die Frage, welche Anforderungen und Funktionen eine bestimmte Verpackung erfüllt, immer vom konkreten Verwendungszweck abhängig. Es können alle Funktionen abgedeckt werden genauso wie nur eine einzige.

#### **3.3 Grundbegriffe**

#### **3.3.1 Verpackung**

Darunter sind auch Bahnverbindungen zu den ZARA-Häfen<sup>105</sup> und zahlreiche Schiffverbindungen, die hier aber nur am Rande berücksichtigt wird.

Den Oberbegriff bildet hier das Verpackungssystem, welches sich nach Pfohl aus dem Packgut, der Verpackung als Material und dem Verpackungsprozess zusammensetzt<sup>106</sup>. Die Zusammensetzung der einzelnen Komponenten und deren Beziehungen zueinander werden in Abbildung 3 dargestellt:

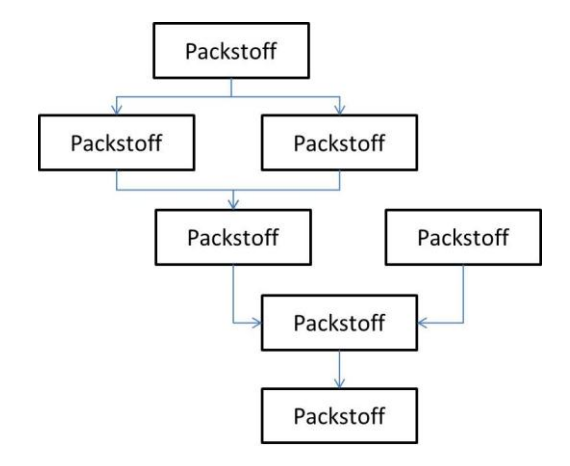

**Abbildung 3: Grundbegriffe des Verpackens<sup>107</sup>**

<span id="page-27-0"></span>Packstoffe sind die Materialien, aus denen Packmittel und Packhilfsmittel bestehen<sup>108</sup>, bspw. Holz, Metall und Kunststoff. <sup>109</sup> *Packmittel* sind Behälter, die dazu dienen, die Ware zu umschließen oder zusammenzuhalten, um sie für weitere Logistikprozesse handhabbar zu machen. Mögliche Packmittel sind Kisten, Säcke oder Flaschen. *Packhilfsmittel* sind Gegenstände, die die einwandfreie Funk-

<sup>105)</sup>Mit ZARA-Häfen (oder auch Westhäfen genannt) sind die Häfen in Zeebrügge (Belgien), Amsterdam (Niederlande), Rotterdam (Niederlande) und Antwerpen (Belgien) gemeint.

<sup>106)</sup>Vgl. PFOHL (2010), S. 134.

<sup>107)</sup>Eigene Darstellung in Anlehung an LANGE (2008), S. 696.

<sup>108)</sup>Vgl. IHME (2006), S. 362.

<sup>109)</sup>Die ausführliche Darstellung aller möglichen Ausprägungen der einzelnen Begriffe folgt im Rahmen der Ontologie.

tion der Packmittel sicherstellen, aber dabei selbst nur einen kleinen Anteil an der Verpackung ausmachen. Beispiele dafür sind Klammern oder Umreifungen, die die Stabilität einer Kiste gewährleisten oder auch Etiketten zur Kennzeichnung. *Verpackungen<sup>110</sup>* stellen die Vereinigung der zuvor genannten Objekte dar. Die Verpackung als Ganzes lässt sich anhand ihrer Eigenschaften weiter charakterisieren. So unterscheidet man Verpackungen hinsichtlich ihres Einsatzbereichs in Transport-, Verkaufs- und Umverpackungen, hinsichtlich ihrer Tragfähigkeit in selbsttragende und nicht-selbsttragende Verpackungen und hinsichtlich ihres Verwendungszwecks in Einweg- und wiederverwendbare Mehrwegverpackungen. <sup>111</sup> Eine Verpackung ist nötig, damit das *Packgut* unbeschädigt zu seinem Verwendungsort gelangen kann. Als Packgut ist dabei fast jedes Gut denkbar, da, wie bereits erwähnt, etwa 95 % aller Güterarten verpackt werden. *Verpacken* beschreibt jede Handlung, die darauf abzielt, dass das Packgut in seine Verpackung gelangt. Dies umfasst Tätigkeiten wie Sichern, Folieren oder Verschließen. Ist das Packgut verpackt, bezeichnet man diese Einheit abschließend als *Packung* oder *Packstück*.

#### **3.3.2 Logistische Einheiten**

Nachdem Packgut und Verpackung zu einem *Packstück* kombiniert sind, gilt es, sie transport- bzw. lagerungsfähig zu machen. Dazu wird eine Menge von einzelnen *Stückgütern* zu einer *logistischen Einheit* zusammengefasst. Diese Bündelung zu größeren Einheiten bietet eine Reihe von Vorteilen und somit die Grundlage für eine effektive Gestaltung der Lieferkette. <sup>112</sup> Die wesentlichen Vorteile sind die Kostensenkung und die Verkürzung der Durchlaufzeiten durch eine Reduzierung der anfallenden Logistikprozesse. Darüber hinaus bietet die Bildung von logistischen Einheiten die Möglichkeit zur Standardisierung. Genormte Abmessungen der Einheiten vereinfachen den Güterumschlag erheblich.

Um eine solche *Ladeeinheit*<sup>113</sup> zu bilden, werden zuerst die fraglichen Stückgüter passend zusammengestellt. Stückgüter umfassen alle eigenständigen Objekte, die sich als "Stück" transportieren lassen, also sowohl Güter die ein einzelnes Stück darstellen, als auch Schüttgüter, Flüssigkeiten und Gase, die mithilfe einer Verpackung zu einem Packstück zusammengefasst werden (s. Abbildung 4).

<sup>110)</sup>Eine umfangreiche Definition des Verpackungsbegriffs findet sich in der Verpackungsverordnung, vgl. VerpackV98, § 3.

<sup>111)</sup>Vgl. LANGE (2008), S. 697 f.

<sup>112)</sup>Vgl. MARTIN (2009), S. 74.

<sup>113)</sup>Genau genommen unterscheidet man logistische Einheiten hinsichtlich ihres Verwendungszwecks in Lager-/ Transport-/ Lade-/... -Einheiten, in der Literatur beschränkt man sich jedoch zumeist auf die Verwendung des Begriffs Ladeeinheit, vgl. PFOHL (2010), S. 141.

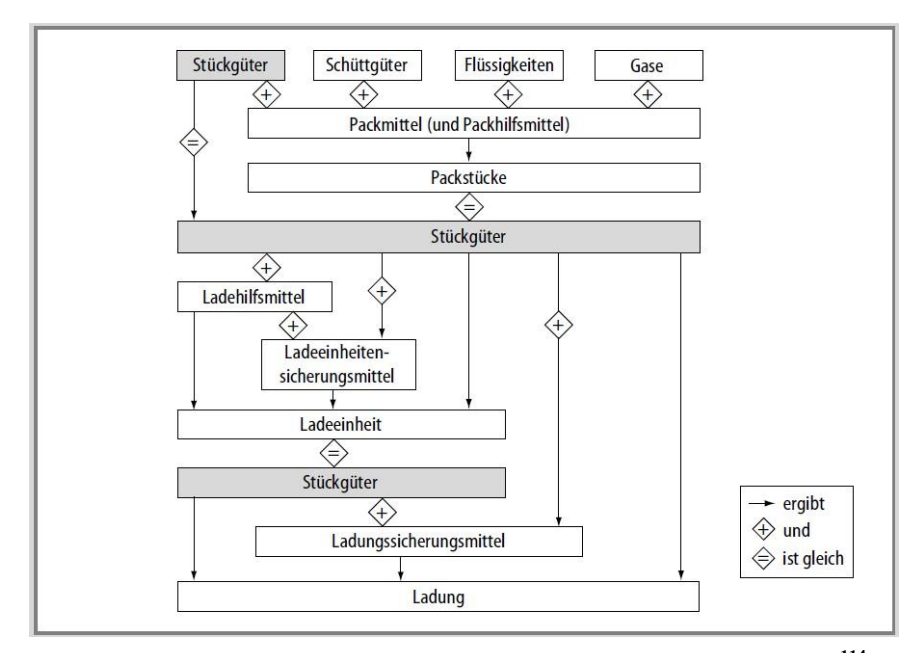

**Abbildung 4: Bilden von Packstücken, Ladeeinheiten und Ladungen<sup>114</sup>**

<span id="page-29-0"></span>Besagte Packstücke werden mithilfe von *Ladehilfsmitteln*<sup>115</sup> zusammengefasst, sodass sie für die logistischen Zwecke handhabbar werden. Dabei unterscheidet man Ladehilfsmittel hinsichtlich ihrer Funktionen in tragende Ladehilfsmittel, z.B. Paletten, die als Auflagefläche dienen, tragende und umschließende Ladehilfsmittel, z.B. Gitterboxpaletten, die einen besonderen Schutz der Ware bieten sowie tragende, umschließende und abschließende Ladehilfsmittel, z.B. Container oder Tanks, die in der Lage sind Flüssigkeiten aufzunehmen. Ladehilfsmittel sind, zumeist in einer Vielzahl von verschiedenen genormten Varianten verfügbar.<sup>116</sup> Das meistverwendete und in seinen unterschiedlichen Ausführungen vermutlich wichtigste Mittel zur Ladeeinheitenbildung stellt die Palette dar, die durch niedrige Eigenkosten und die aufgrund der Normierung gute Austauschbarkeit den Gütertransport und -umschlag deutlich erleichtert. Die Durchführung der Ladeeinheitenbildung<sup>117</sup>, die sog. Palettierung, erfolgt entweder manuell, mit technischen Hilfsmitteln oder automatisiert. Die Auswahl der Methode ist von der Gleichartigkeit der Güter abhängig.

Ist eine Ladeeinheit zusammengestellt, bedarf es *Ladeinheitensicherungsmitteln* um den fehlerfreien Zustand der Güter über die gesamte Lieferkette zu gewährleisten. Man unterscheidet hierbei im Wesentlichen<sup>118</sup> drei Verfahren: Das Umreifen beschreibt die Sicherung der Ladeeinheiten mithilfe von Metall- oder Kunststoffbändern, beim Stretchen wird die Ladeinheit in eine gespannte Folie

<sup>114)</sup>Quelle: LANGE (2008), S. 703.

<sup>115)</sup>Vgl. JÜNEMANN/SCHMIDT (1999), S. 22 ff. Eine ausführliche Darstellung der mit den jeweiligen Verfahren verbundenen Vor- und Nachteile findet sich bei JÜNEMANN/SCHMIDT.

<sup>116)</sup>Vgl. LANGE (2008), S. 704.

<sup>117)</sup>Vgl. JÜNEMANN/SCHMIDT (1999), S. 30 ff.

<sup>118)</sup>Es existieren noch weitere Verfahren, wie z.B. das Kleben oder das Verzurren, die jedoch nur bei bestimmten Gütern bzw. Logistikprozessen zum Einsatz kommen, vgl. LANGE (2008), S. 711.

eingehüllt und beim Schrumpfen wird die Ladeinheit von einer speziellen Schrumpffolie umgeben, die aufgrund ihrer physikalischen Eigenschaften durch extreme Hitze eingeschrumpft werden kann. Nach der Ladeeinheitensicherung ist die Ladeeinheit abgeschlossen und kann nun wie ein Stückgut in den Logistikprozessen behandelt werden.

Eine Menge von vollendeten Ladeinheiten wird abschließend zu einer *Ladung* zusammengestellt. 119

#### **3.4 Wissensmanagement im Verpackungsvektor**

#### **3.4.1 Informationsbedarf**

Ein wesentliches Charakteristikum der Logistik ist die gegensätzliche Richtung der Material- und Informationsflüsse in einer Supply Chain.<sup>120</sup> Bevor eine Ware die logistische Prozesskette durchlaufen kann, muss zuerst ein Auftrag des Güterempfängers eingehen, der den Materialfluss am Lieferort auslöst. Daneben werden Informationen zur näheren Beschreibung des Transports benötigt und abschließend eine Bestätigung bzw. Nichtbestätigung des Gütereingangs beim Empfänger. Man spricht daher auch von dem Materialfluss vorauseilenden, begleitenden und nachfolgenden Informationen.

Für die Durchführung des Verpackungsprozesses und der Ladeeinheitenbildung ist ein umfangreiches Wissen notwendig. Es müssen Informationen über die Beschaffenheit bzw. Empfindlichkeit des Packgutes und die damit verbundenen Anforderungen an die Verpackung vorliegen. Die rechtlichen Grundlagen des Ziellandes müssen beachtet werden<sup>121</sup> und das Belastungsprofil des anstehenden Transports und die Art des entsprechenden Transportmittels müssen bekannt sein. Es müssen Kenntnisse über die Eigenschaften des Transportmittels vorliegen, bspw. die möglichen Beladungsarten, die Ausmaße des Laderaums und das zulässige Ladegewicht. Um die anfallenden Umladevorgänge zu reduzieren, müssen Informationen über die Anforderungen der gesamten Supply Chain vorliegen, die zur Verfügung stehenden Ladeeinheitensicherungsmittel samt den möglichen Wechselwirkungen zum Packgut müssen ebenfalls bekannt sein.

In der Praxis ist dieses Wissen jedoch oft nicht vollständig vorhanden oder zumindest nicht dort vorhanden, wo es benötigt wird. Es fehlt häufig an einer geeigneten inner- und überbetrieblichen Kommunikation des Wissens, die sowohl in strukturellen als auch sprachlichen Barrieren begründet

<sup>119)</sup>Die Bereiche Ladungszusammenstellung und -sicherung sind Teilbereiche der Transportlogistik und somit keine Bestandteile der Verpackungsontologie. Aufgrund der engen Verbindung zum Verpackungsprozess sollten sie hier jedoch nicht unerwähnt bleiben, s. dazu auch Kapitel 4.3.

<sup>120)</sup>Vgl. PFOHL (2010), S. 8 f.

<sup>121)</sup>Siehe dazu z.B. EU-Richtlinie 2000/29/EG, Anhang IV, die die Einfuhranforderungen für Verpackungshölzer in die EU-Staaten festlegt.

liegt. Diese Defizite ziehen eine Reihe von Unzulänglichkeiten bei Verpackung und Ladeeinheitenbildung nach sich. In der Regel handelt es sich bei diesen Mängeln<sup>122</sup> um eine ineffektive Ausnutzung von Ladevolumina (Verpackungs-, Ladehilfsmittel-, Transportmittelvolumen), die unvernünftige Zusammenstellung von Ladeeinheiten oder eine unvorteilhafte Verpackungswahl. So liegt bspw. die durchschnittliche Auslastung einer Euro-Palette bei 20-30 % der Maximalkapazität. Daraus folgt die Ineffektivität des gesamten Logistikprozesses. Es kommt zu übermäßigen Kosten, Verlängerungen der Durchlaufzeiten und schadhaften Produkten.

#### **3.4.2 Einsatzmöglichkeiten für Ontologien**

Die Einsatzmöglichkeiten für Ontologien im Verpackungsbereich leiten sich direkt aus den häufig auftretenden Defiziten ab. Wie bereits in Kapitel 2.2.2.5 im Zuge der allgemeinen Verwendungsmöglichkeiten dargestellt wurde, bieten Ontologien die Möglichkeit, eine gemeinsame Wissensbasis in einem Multi-Agenten-System wie einer Supply Chain zu implementieren. Dadurch können alle individuellen Akteure auf ein fest definiertes Vokabular zugreifen, um so inner- und überbetriebliche sprachliche und strukturelle Barrieren zu überwinden. Auf diese Weise wird sichergestellt, dass jeder Akteur zu jedem Zeitpunkt an jedem Punkt der Supply Chain auf dem gleichen Wissensstand ist. Dies verspricht was eine Reihe von Vorteilen bei der logistischen Leistungserstellung:

- $\rightarrow$  die maximal mögliche Kapazitätsauslastung wird gewährleistet;
- $\rightarrow$  die Beschädigung der Güter durch einen mangelnden Verpackungsschutz aufgrund einer unsachgemäßen Verpackungswahl wird vermieden;
- $\rightarrow$  unnötigen, zeitaufwendigen Umladungsprozessen wird vorgebeugt;
- $\rightarrow$  Senkung des inner- und überbetrieblichen Kommunikations- und Integrationsaufwands;
- $\rightarrow$  Beseitigung von Unklarheiten und Missverständnissen sprachlicher Natur.

Darüber hinaus kann eine Ontologie in Unternehmen zur Unterstützung der strategischen und operativen Planung im Bereich Verpackungen eingesetzt werden. Durch die Schaffung eines umfassenden Überblicks bietet sie eine Hilfestellung bei der Veranschaulichung und Bewertung von Zielkonflikten, bspw. dem Trade-off zwischen Verpackungsschutz und Verpackungskosten.<sup>123</sup>

Daneben bietet die automatische Datenverarbeitung umfangreiche Einsatzmöglichkeiten für Ontologien im Verpackungsbereich, wie etwa E-Shops. Durch die Implementierung einer Ontologie kann ein Softwaretool dazu befähigt werden, Nutzeranfragen an das System automatisch und

<sup>122)</sup>Vgl. STRÖHMER (2009), S. 9 ff.

<sup>123)</sup>Vgl. LANGE (2008), S. 721.

zweckgerichtet zu beantworten. Die Grundlage dafür bilden Inferenzmechanismen, die automatisch Schlussfolgerungen aus den semantisch angereicherten Datensätzen ziehen und so die gewünschten Daten gezielt bereitstellen. Bspw. muss ein Nutzer nur ein Packgut angeben und das Softwaretool würde mithilfe der Ontologie die effektivste Verpackung automatisch bereitstellen.

Ein weiterer Grund für die Verwendung einer Ontologie ist die Möglichkeit zur Analyse des explizit erfassten Domänenwissens.<sup>124</sup> So lassen sich durch den Überblick über das gesamte Wissen im Verpackungsbereich mögliche Wechselwirkungen und Optimierungspotentiale leichter identifizieren. Dies kann z.B. die Einführung von Mehrwegverpackungen in geeigneten Bereichen oder eine Automatisierung der Ladeeinheitensicherung umfassen.

Im Übrigen wird das Wissen im Verpackungsbereich durch die Implementierung einer Ontologie wiederverwendbar. Infolgedessen lässt sich eine Verpackungsontologie mit anderen Ontologien verwandter Themengebiete verbinden, umso das Sichtfeld zu erweitern und weitere Optimierungspotentiale offenzulegen. Bspw. kann die Verpackungsontologie mit einer Ontologie über Transportwege und -mittel verbunden werden, um dadurch die Wechselwirkungen zwischen den beiden Domänen, wie z.B. klimatische Einflüsse oder Beschleunigungskräfte, besser abschätzen zu können. Daneben spielt die Wiederverwendbarkeit auch für die Integration neuer Softwaresysteme eine Rolle, die sich durch eine gemeinsame Ontologie reibungsloser in das bestehende Netzwerk eingliedern lassen.

### **4 Konstruktion der Ontologie zum Themenkomplex Verpackungen in der Logistik**

#### **4.1 Vorgehensweise**

Die Vorgehensweise bei der Erstellung von Ontologien sind in der Wissenschaft ein viel diskutiertes Thema.<sup>125</sup> Es geht darum, dass dem Entwickler ein Instrumentarium an Methode zur Verfügung gestellt wird, die den Konstruktionsprozess unterstützen und strukturieren.

Bei der Umsetzung der Verpackungsontologie orientiert sich der Autor an den "7 Schritten zur Erschaffung einer Ontologie" von NOY/MCGUINESS.<sup>126</sup> Dabei wird zuerst ein ungefähres Grundgerüst für die Ontologie erstellt, was danach spezifiziert und mit Details gefüllt wird. Der Autor hat diese Methode ausgewählt, da sie sich ausdrücklich an Erstbenutzer wendet und somit leicht zugänglich

<sup>124)</sup>Vgl. NOY/MCGUINESS (2001), S. 1 f.

<sup>125)</sup>Vgl. STUCKENSCHMIDT/VAN HARMELEN (2005), S. 65.

<sup>126)</sup>Vgl. NOY/MCGUINESS (2001), S. 5 ff.

und nachvollziehbar ist. Ferner findet die Methode verbreiteten Anklang in Wissenschaft und Praxis, so z.B. im Rahmen der Erstellung der "Command & Control Ontology" von CURTS/ CAMPBELL<sup>127</sup> oder der "BEST-ontology" von VAN LAARSCHOT.<sup>128</sup>

Neben diesem Ansatz existiert noch eine Reihe weiterer Vorgehensmodelle zur Erstellung von Ontologien. Eine umfangreiche Übersicht über die verschiedenen Herangehensweisen bieten GÓMEZ-PÉREZ/FERNÁNDEZ-LÓPEZ/CORCHO.<sup>129</sup> Diese Ansätze werden im Folgenden jedoch nicht näher betrachtet. Die Vielfalt der unterschiedlichen Ansätze deutet bereits an, dass es schwierig ist, eine standardisierte Methode zu definieren. So weisen auch viele Autoren darauf hin, dass es nicht nur einen einzigen korrekten Ansatz zur Erstellung einer Ontologie gibt, sondern die verwendete Methode wesentlich von individuellen Faktoren, wie etwa den Absichten der Entwickler, abhängt.

#### **4.2 Ontologie-Editoren**

Ontologie-Editoren sind Softwaresysteme, die neben den Vorgehensmodellen, ein weiteres wichtiges Instrument bei der Unterstützung der Ontologieerstellung bilden. NOY/MCGUINESS verwenden dazu den Ontologie-Editor Protégé. Protégé<sup>130</sup> ist eine im Jahre 2000 an der Universität Stanford entwickelte, frei verfügbare Open Source Software mit knapp 200.000 registrierten Nutzern und damit der mit Abstand meistverwendete Ontologie-Editor<sup>131</sup>. Es beinhaltet die Möglichkeit, OWL-Ontologien zu erstellen, und unterstützt den Entwicklungsprozess mit einer Reihe von nützlichen Werkzeugen.

Das in Protégé verwendete Plugin OWLViz beispielsweise ermöglicht eine Visualisierung der Ontologie und schafft so einen Überblick über die erstellte Ontologie. Die Darstellung erfolgt in Form eines Graphen, in dem Konzepte die Knoten bilden und Relationen die Kanten, ähnlich wie in semantischen Netzen.<sup>132</sup> Daneben bieten automatische Inferenzmechanismen, so genannte semantische Reasoner, dem Entwickler eine weit reichende Unterstützung. Protégé verwendet den Reasoner Fact $++$ <sup>133</sup>, der die Fähigkeit besitzt, durch logische Schlüsse implizites Wissen zu identifizieren

<sup>127)</sup>Vgl. CURTS/CAMPBELL (2005), S. 8.

<sup>128)</sup>Vgl. VAN LAARSCHOT (2005), S. 18 ff.

<sup>129)</sup>Vgl. GÓMEZ-PÉREZ/FERNANDÉZ-LÓPEZ/CORCHO (2004), S. 113 ff.

<sup>130)</sup>Vgl. O.V. (2012d).

<sup>131)</sup>Weitere, vergleichbare Ontologie-Editoren sind z.B. webOnto, SMORE und SWOOP.

<sup>132)</sup>Da die Abbildung des gesamten Modells zu umfangreich wäre, um sie noch zu überblicken, werden normalerweise nur Teile der Ontologie oder nur bestimmte Objekte, Klassen oder Relationen, abgebildet, vgl. STUCKENSCHMIDT (2011), S. 186 ff.

<sup>133)</sup>Neben Fact++ können weitere Reasoner wie Pellet oder HermiT als Plugin verwendet werden.

und die Konsistenz der Ontologie zu überprüfen<sup>134</sup>, um so den Entwickler auf mögliche Schwachstellen hinzuweisen.

Um den Umgang mit Protégé zu erlernen, stehen verschiedene Tutorials zur Verfügung.<sup>135</sup> Außerdem gibt es auf der Webseite des Projektes eine aktive Mailing-Liste sowie ein Wiki, die dem Nutzer bei Problemen weiterhelfen können.

Aus diesen Gründen wird auch im Rahmen dieser Arbeit zur Konstruktion der Verpackungsontologie Protégé in der Version 4.1 verwendet. 136

#### **4.3 Erstellung der Ontologie**

Im Rahmen der 7 Schritte von NOY/MCGUINESS beginnt der Konstruktionsprozess damit, einen grundsätzlichen Rahmen für die Ontologie zu erstellen, der im Folgenden mit Details gefüllt wird. Es ist darauf hinzuweisen, dass es sich bei der Erstellung der Ontologie nicht um eine streng festgelegte Abfolge von Schritten handelt, sondern um einen sich ständig wiederholenden Prozess, bei dem oft erst Konflikte in späteren Schritten auf anfängliche Konstruktionsmängel und Überbearbeitungsbedarf hindeuten. Bspw. kann das Einfüllen der Instanzen in Schritt 7 Aufschlüsse über einen fehlerhaften oder zumindest ungünstigen Aufbau der Klassenhierarchie in Schritt 4 geben. Demnach werden die Schritte immer wieder durchlaufen, bis das gewünschte Ergebnis erreicht wird. Des Weiteren ist wichtig, dass die hier erstellte Ontologie kein abgeschlossenes Produkt darstellt, sondern eine Basis, die mit einfachen Mitteln erweiterbar, modifizierbar und an geänderte Nutzeranforderungen anpassbar ist.

Im Zuge der nachfolgenden Beschreibung der Entwicklung werden außerdem die in Protégé verwendeten Begrifflichkeiten dargestellt, die in ihrer Bezeichnung von den in Kapitel 2.2.2.2 beschriebenen Bestandteilen von Ontologien abweichen können. Umfangreiche Abbildungen der einzelnen Ontologieelemente finden sich im Anhang, im Folgenden werden nur Beispiele dargestellt.

#### **Schritt 1: Festlegung des Anwendungsbereichs**

Bei der betrachteten Domäne handelt es sich um Verpackungen in der Logistik. Die Verpackungsdomäne gliedert sich als Teil der gesamten Lieferkette zwischen der Güteranlieferung und der Ausgangslogistik ein, das heißt, mit der Bildung der Ladeeinheit endet der Verpackungsprozess. Die

<sup>134)</sup>Vgl. STUCKENSCHMIDT (2011), S. 198 ff. Wie in Kapitel 2.3.2 bereits beschrieben wurde ist die Voraussetzung für die Verwendung von automatischen Reasonern, dass die Ontologie auf Basis von OWL DL erstellt wurde, damit ihre Entscheidbarkeit gewährleistet ist.

<sup>135)</sup>Siehe dazu u.a. HORRIDGE et al. (2007).

<sup>136)</sup>Version 4.1 war zu Beginn der Ontologieerstellung die neueste Version von Protégé, wurde jedoch kürzlich (18.05.2012) durch Version 4.2 beta abgelöst.

sich daran anschließende Ladungszusammenstellung und -sicherung werden schon als Gegenstand der Transportlogistik angesehen. 137

Die Anwendungsmöglichkeiten einer solchen Ontologie beziehen sich vor allem auf die Strukturierung und Explizierung sowie die Wiederverwendbarkeit und Integration des in der Verpackungsdomäne vorhandenen Wissens. Davon profitieren in erster Linie Akteure in Multi-Agenten-Systemen, deren Leistungserstellung durch die Zusammenarbeit von einer Vielzahl von Individuen mit unterschiedlichem Wissensstand gekennzeichnet ist, sowie Software-Agenten, die die Ontologie als Grundlage für eine automatische Koordination und Kommunikation nutzen. Die hier erstellte Ontologie wird mit dem Zweck erschaffen, Informationsbasis für ein CBR-Tool<sup>138</sup> im Rahmen des  $OrGoLo-Projectes<sup>139</sup>$  zu sein.

In Kapitel 3.4.2 wurden bereits die grundsätzlichen Verwendungsmöglichkeiten einer Verpackungsontologie ausführlich dargestellt. Dazu ist einschränkend anzumerken, dass die hier erstellte Ontologie nicht umfangreich genug sein wird, um alle möglichen Vorteile ausnutzen zu können, da eine solche Ontologie den Rahmen dieser Arbeit sprengen würde.<sup>140</sup> Nichtsdestotrotz wird die Ontologie eine detailreiche Grundlage schaffen, auf deren Basis später Erweiterungen und Spezifikationen vorgenommen werden können.

Um den Umfang und den Nutzen der Ontologie zu bestimmen, ist es sinnvoll, zu Anfang eine Reihe von Kompetenzfragen zu formulieren:

- Welche Verpackung ist zum Transport eines Gases geeignet?
- Welche Ausmaße hat ein ISO-Container?

<sup>137)</sup>Es bestehen zwar enge Wechselwirkungen zwischen der Transportlogistik und Verpackungen. Um diese komplett abzubilden, wären jedoch umfangreiche Teile der Transportlogistik in die Ontologie aufzunehmen, was die Konzentration auf Verpackungen als Thema der Ontologie nicht zulässt. Deshalb werden hier nur einzelne Elemente berücksichtigt, wie z.B. die Zugänglichkeit der Verpackung für Flurfördermittel.

<sup>138)</sup>CBR steht für Case-Based Reasoning (dt.: Fallbasiertes Schließen) und beschreibt eine maschinelle Methode zur Lösung komplexer Probleme. Durch die Orientierung an bereits gelösten Problemen in vorhergegangenen, vergleichbaren Fällen können Analogieschlüsse zum betrachteten Problem gezogen werden und die Lösungen wiederverwendet werden, vgl. KOWALSKI/KLÜPFEL/ZELEWSKI (2011), S. 2. Grundlage für ein effizientes CBR-Tool ist eine umfangreiche Fallbasis.

<sup>139)</sup>Das Projekt, "Organisatorische Innovationen mit Good Governance in Logistik-Netzwerken" (OrGoLo) hat die Erweiterung der Betrachtung von Supply Chains um eine Governance-Perspektive zum Ziel, d.h., neben der effektiven Gestaltung stehen hier vor allem die Möglichkeiten einer verantwortungsbewussten Gestaltung der Supply Chain im Fokus, vgl. ZELEWSKI (2011), S. 1. Zur Erreichung dieses Ziels wird eine Reihe von Werkzeugen entworfen, u.a. das oben beschriebene CBR-Tool, in das die hier erstellte Verpackungsontologie implementiert wird. Es ist ein Verbundprojekt der Universität Duisburg-Essen und Praxispartnern aus dem Bereich Logistik.

<sup>140)</sup>Um alle möglichen Vorteile einer Verpackungsontologie ausnutzen zu können, wäre die Implementierung einer riesigen Menge an Instanzen notwendig, sodass alle Facetten von Verpackungen und vor allem Packgütern in der Realität abgebildet wären. Darüber hinaus wäre die Berücksichtigung weiterer Verpackungseigenschaften, wie etwa der spezifischen Kosten, notwendig.
- Welche Packhilfsmittel sind zum Verschließen eines Pappkartons geeignet?
- Sind Gitterboxen stapelbar?
- Was ist nötig, um eine Ladeeinheit zu sichern?

Diese Fragen sollten sich am Ende mit den Informationen, die die fertig gestellte Ontologie enthält, beantworten lassen.

#### **Schritt 2: Wiederverwendung bestehender Ontologien**

In diesem Schritt geht es darum, Ontologien verwandter oder ähnlicher Themengebiete zu finden, die sich mit der Verpackungsontologie verbinden lassen. Für die Suche nach Ontologien eignen sich spezielle Suchmaschinen und Datenbanken wie Swoogle, SUMO oder die Protégé Ontology Library. Im Bereich Verpackungen lassen sich jedoch keine entsprechenden Ontologien finden<sup>141</sup>.

Die hier erstellte Verpackungsontologie ist schon im Vorhinein als Teil der umfangreichen "Logistics Ontology"<sup>142</sup> geplant, in die sie zur Spezifizierung des Teilbereichs Verpackung implementiert werden wird.

#### **Schritt 3: Aufzählung relevanter Begriffe**

 $\overline{a}$ 

Hier geht es darum, eine möglichst vollständige Liste mit allen Begriffen zusammenzustellen, die für die Verpackungsdomäne relevant sind. Dabei kommt es noch nicht darauf an, ob es sich bei den Begriffen um potentielle Klassen, Instanzen, Attribute oder Relationen handelt, sondern nur auf eine allumfassende Übersicht zur Orientierung.

Im Bereich Verpackungen umfasst dies zum Beispiel die Begriffe Palette, Container, Schrumpffolie, Pappkarton, Mehrwegverpackung, Tank, Packstoffe, Umreifen, Ladungsträger, ULD, Gitterbox, Klebeband, Stretchen und Packgut. Die Grundlage für die Suche und Zusammenstellung der einzelnen Begriffe bildet ein umfangreiches Spektrum an Fachliteratur aus der Wissenschaft<sup>143</sup> und Produktprogrammen aus der Praxis. 144

<sup>141)</sup>Wie in Kapitel 1.2 bereits erwähnt wurde, lassen sich zum Verpackungsbegriff in allen Formen (Verpackung, Paket, package, packaging) keine passenden Ontologien in Swoogle finden. Genauso bleibt auch die Suche in den Ontologiedatenbanken von Protégé, SUMO und DAML ohne geeigneten Treffer aus den Bereichen Verpackungen und Logistik.

<sup>142)</sup>Die Logistics Ontology wird im Rahmen des OrGoLo-Projektes entwickelt.

<sup>143)</sup>Vgl. BISCHOF et al. (2009), S. 348 f.; IHME (2006), S. 360 ff.; JÜNEMANN/SCHMIDT (1999), S. 7 ff.; LANGE (2008), 695 ff.; MARTIN (2009), S. 59 ff.; PFOHL (2010), S. 134 ff.; SCHIECK (2008); WANNENWITSCH (2010), S. 352 ff.

<sup>144)</sup>Vgl. Verpackungsrichtlinien HPE (2010), des Weiteren stammen die Informationen aus Produktprogrammen der OrGoLo-Projektpartner Duisport Packing Logistics und Lufapack GmbH sowie weiterer Verpackungs- und Logistikunternehmen.

#### **Schritt 4: Definition der Klassen und der Klassenhierarchie**

Nachdem alle in Frage kommenden Begriffe gesammelt wurden, gilt es diejenigen zu identifizieren, die in der Ontologie durch Klassen repräsentiert werden sollen. Dabei fällt vor allem die Differenzierung zwischen Klassen und Instanzen schwer. Grundsätzlich gilt, dass die Objekte mit dem höchsten Detaillierungsgrad Instanzen sind. Demnach repräsentieren Klassen abstrakte Objekte, die allgemeiner formuliert sind und einen Überbegriff für einzelne konkrete Objekte mit detaillierteren Ausprägungen darstellen. Die identifizierten Klassen werden dann in Sub- und Superklassen-Beziehungen mittels sog. is\_a-Relationen zueinander gebracht. Die dadurch entstehende Klassenhierarchie der Verpackungsontologie wird im Folgenden näher betrachtet (s. Abbildung 5).

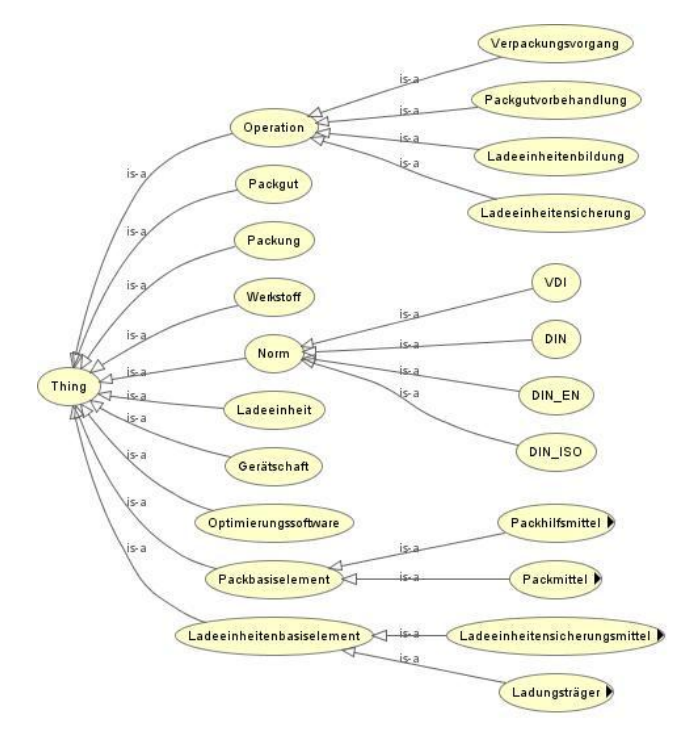

**Abbildung 5: Klassenhierarchie der Verpackungsontologie**

Die Klasse *Thing* bildet in OWL-Klassenhierarchien immer die oberste Superklasse ab, sie stellt das allgemeinste von allen Konzepten dar. Auf der nächsten Ebene folgen die Elemente der Verpackungsdomäne. Die meisten Klassen sind selbsterklärend. Mit der Klasse *Operation* wird berücksichtigt, dass Verpackung keine rein statische Domäne ist, sondern manuelle, mechanisierte oder automatische Operationen nötig sind, um die Verpackungen und Ladeinheiten entstehen zu lassen. Die Klasse *Norm* enthält die gängigen Normen zur Standardisierung der Verpackungsobjekte, die Klasse *Optimierungssoftware* spezielle Software, die zur Optimierung des Einsatzes und der Zusammensetzung von Packelementen und Ladeeinheiten eingesetzt wird.

Um die hierarchischen Beziehungen richtig darstellen zu können, gilt es jedoch, teilweise von den realen Zusammenhängen<sup>145</sup> zu abstrahieren. So wäre es zum Beispiel nahe liegend, dass *Packung* eine Superklasse für *Packmittel* und *Packhilfsmittel* ist. Modelliert man diesen Zusammenhang auf diese Weise in der Ontologie, würde die automatische Schlussfolgerung aufgrund der Subsumptionsbeziehung zwischen Sub- und Superklasse jedoch folgern, dass jede Instanz der Klasse *Packmittel* und jede Instanz der Klasse *Packhilfsmittel* eine *Verpackung* sind. Diese Folgerung wäre nicht zutreffend, da es sich lediglich um Teile einer Verpackung handelt, die zusammen eine Verpackung bilden. Daher wird die im normalen Sprachgebrauch nicht vorhandene Klasse *Packbasiselement*  eingeführt, die die Klassen *Packmittel* und *Packhilfsmittel* korrekt in einer is\_a-Relation enthält. Diese Klasse wird dann später mit der Klasse *Verpackung* über eine Relation verbunden, sodass die Teilbeziehung deutlich wird. Gleiches gilt für die Klasse *Ladeeinheitenbasiselement.* Die Einteilung der Subklassen von *Packbasiselement* und *Ladeeinheitenbasiselement* erfolgt anhand der verschiedenartigen Form bzw. Funktion der einzelnen Elemente. Bei der Einteilung der *Packmittel* liegt etwa die DIN 55405 zugrunde, nach der häufig verwendete Packmittel kategorisiert sind.

Weiter ist bei der Differenzierung der einzelnen *Ladungsträger* auf die Einteilung in *Land- /Wasserbeförderung* und *Luftbeförderung* hinzuweisen. Es wurde diese Unterscheidung gewählt, da zu Land und Wasser die gleichen Ladungsträger von Bedeutung sind, während im Luftfrachtverkehr spezielle Ladungsträger benötigt werden, sogenannte Unit Load Devices (*ULD*). ULDs sind speziell auf die Maße der jeweiligen Flugzeugtypen abgestimmt und unterscheiden sich somit stark von den auf anderen Transportwegen verwendeten Ladungsträgern. In der Ontologie wird deshalbzwischen den Klassen *ULD-Container* und *ULD-Palette* unterschieden.

Nachdem die Klassen erstellt sind, gibt es die Möglichkeit, sie voneinander abzugrenzen. Dabei werden zwei oder mehr Klassen als *disjunkt* (in Protégé: *Disjoint Classes*) voneinander festgelegt, das heißt, dass eine Instanz nur einer einzigen dieser Klassen zugehören kann. Die Klassen *Land- /Wasserbeförderung* und *Luftbeförderung* sind etwa disjunkt voneinander, eine Instanz kann somit unmöglich beiden Klassen gleichzeitig angehören. Die Kennzeichnung der Disjunktheit ist nötig bzw. hilfreich, da OWL eine Open World Assumption zugrunde liegt. Das bedeutet, dass jede Aussage, die nicht explizit als unwahr festgelegt wird, grundsätzlich möglich ist.<sup>146</sup> Im obigen Beispiel kann die automatische Schlussfolgerung nicht erkennen, ob eine Instanz der Klasse Land-/ Wasserbeförderung (z.B. Seecontainer) nicht auch gleichzeitig der Klasse Luftbeförderung angehört. Wenn die Klassen jedoch als disjunkt gekennzeichnet sind, kann ein Computer automatisch schließen, dass ein Seecontainer Teil der Land-/Wasserbeförderung ist.

 $\overline{a}$ 

<sup>145)</sup>Siehe Kapitel 3.3.

<sup>146)</sup>Vgl. STUCKENSCHMIDT (2011), S. 149 f.

Daneben bietet OWL die Möglichkeit, mithilfe des covering axioms *unionOf* anzuzeigen, dass eine Klasse durch ihre Subklassen vollständig abgedeckt wird.<sup>147</sup> Bspw. wird durch das Hinzufügen eines covering axioms zur Klasse *Ladungsträger* angezeigt, dass jedes Element dieser Klasse entweder eine Instanz der Subklassen Land-/Wasserbeförderung oder Luftbeförderung (oder ihrer Subklassen) sein muss. Zweck dieser Einschränkung ist auch hier die Begrenzung der Open World Assumption für die automatische Schlussfolgerung.

#### **Schritt 5: Definition der Slots**

 $\overline{a}$ 

Als Slots oder Properties werden in Protégé binäre Relationen bezeichnet, die die Eigenschaften von Instanzen definieren; sie stellen das Äquivalent zu den in Kapitel 2.2.2.2 beschrieben Relationen und Attributen dar. Der einfachste Weg, ein umfangreiches Spektrum an Eigenschaften zu entwickeln, ist es die Klassenhierarchie zu betrachten und für jede einzelne Klasse Eigenschaften zu sammeln, die als relevant für die Thematik betrachtet werden. Um die Konsistenz der Ontologie zu gewährleisten, ist darauf zu achten, dass jede Klasse alle mit ihr verbundenen Eigenschaften an ihre Subklassen vererbt, weshalb immer die passende Hierarchieebene für die Verknüpfung mit Relationen zu wählen ist. Die gesammelten Eigenschaften werden dann grundsätzlich in zwei Typen unterschieden: *Object Properties* und *Datatype Properties. 148*

Object Properties beschreiben Relationen zwischen zwei Klassen bzw. den darin enthaltenen Instanzen. Sie charakterisieren die Eigenschaften der jeweiligen Instanzen und stellen somit eine Beschränkung für die Zugehörigkeit zu einer Klasse dar. Um Object Properties im Gegensatz zu Klassen zu kennzeichnen, fangen sie immer mit einem Verb in Kleinbuchstaben an und sind oft aus mehreren Wörtern zusammengesetzt. Darüber hinaus gehört zu einer Object Property immer eine Restriktion, die den Einsatz der Properties beschränkt. Beispiele für Object Properties in der Verpackungsontologie sind *hatStandardisierung*, *istBaustoffFür*, *wirdVerwendetFür*, *erfordert* oder *ist-GeeignetFür*.

Datatype Properties beschreiben Attribute der Klassen bzw. Instanzen und stellen somit Relationen zu einem Datentyp her, der nicht Teil der Klassenhierarchie ist. Es handelt sich zum Beispiel um Merkmale wie die Abmessungen (*Außenmaße, Innenmaße*), das *Maximalbruttogewicht*, die Möglichkeit eines *Mehrweggebrauchs* oder die *Stapelbarkeit* eines Verpackungsobjektes. Daneben zäh-

<sup>147)</sup>Neben *unionOf* gibt es in OWL noch weitere covering axioms, vgl. MCGUINESS/VAN HARMELEN (2004), S. 18. Diese kommen in der Verpackungsontologie jedoch nicht zum Einsatz.

<sup>148)</sup>Neben den zwei genannten Typen gibt es noch *Annotation Properties*, die jedoch kaum verwendet werden. Sie dienen dazu, zusätzliche natürlichsprachliche Informationen über Klassen, Instanzen und Slots zu erfassen.

len auch die natürlichsprachclichen Kommentare zu den Attributen, die jedoch nicht maschinell verwertbar sind, da sie keine eigenständigen Konzepte innerhalb der Ontologie darstellen<sup>149</sup>.

#### **Schritt 6: Definition der Slot-Eigenschaften**

 $\overline{a}$ 

Slots dienen einerseits als Eigenschaften der Klassen, haben aber andererseits auch selbst Eigenschaften.

Protégé bietet grundsätzlich vielfältige Möglichkeiten, Object Properties zu charakterisieren, etwa das Anzeigen der Funktionalität, Transitivität oder Symmetrie<sup>150</sup> eines Properties. Diese sind auf die in der Verpackungsontologie verwendeten Beziehungsvarianten jedoch nicht sinnvoll anwendbar. Einzig die Möglichkeit zur Definition der Inverse eines Properties wird genutzt.<sup>151</sup> Die Inverse eines Object Properties zeigt die genau gegensätzliche Beziehung zwischen den verknüpften Klassen an (im unten stehenden Beispiel lautet die inverse Beziehung "Norm *standardisiert* some Ladungsträger").

Neben den *Property Characteristics* gehört immer eine *Restriktion* zum Object Property, die den Einsatz des Properties auf ein zulässiges Maß beschränkt. Dieser Zusammenhang wird im folgenden Beispiel deutlich:

#### "Ladungsträger hatStandardisierung some Norm"

Die Aussage des Satzes ist, dass jede Instanz der Klasse Ladungsträger mindestens eine (*some*) Standardisierung in der Klasse Norm hat. Damit ist die Verbindung zu einem Element in der Klasse Norm die Voraussetzung für die Zugehörigkeit zur Klasse Ladungsträger. Aufgrund der Vererbung gilt die Aussage auch für alle Instanzen von Subklassen von Ladungsträger bzw. Norm. Neben *some* gibt es weitere Restriktionen: *only* (Elemente einer Klasse sind nur mit mindestens genau einem Element einer bestimmten Zielklasse verbunden), *exactly x* (Elemente einer Klasse sind mit genau x Elementen der Zielklasse verbunden, wobei x frei wählbar ist), *min x* (mindestens eine bestimmte Anzahl, wobei der Mindestwert anders als bei *some* frei wählbar ist) und *max x* (maximal x). Des

<sup>149)</sup>Siehe Kapitel 2.2.2.2 zur Unterscheidung von konstitutiven (natürlichprachlich) und akzidenziellen Attributen.

<sup>150)</sup>Funktionalität: zeigt an, dass ein Property nur eine einzige Ausprägung annehmen kann. Transitivität: wenn ein Property Instanz a mit Instanz b verbindet und Instanz b mit Instanz c, dann ist Instanz a über das Property auch mit Instanz c verbunden. Symmetrie: zeigt an, dass ein Property keine Inverse benötigt, weil es in beide Richtungen sinnvoll einsetzbar ist.

<sup>151)</sup>Für einen Überblick über die Möglichkeiten zur Charakterisierung in OWL vgl. MCGUINESS/VAN HARMELEN (2004), S. 8 ff.

Weiteren verfügen Object Properties über eine Domain und eine Range.<sup>152</sup> Im Fall von hatStandardisierung besteht die Domain aus den Elementen der Klassen *Ladeeinheitenbasiselement* und *Werkstoff* und die Range aus der Klasse *Norm*. Das bedeutet, dass das Object Property *hatStandardisierung* ausschließlich Elemente aus einer dieser beiden Domain-Klasse mit mindestens einer Norm verbindet. Domain und Range stellen jedoch keine strikte Begrenzung der Verwendung von *hat-Standardisierung* auf bestimmte Klassen dar, sondern dienen der automatischen Schlussfolgerung; so kann ein Computer automatisch daraus schließen, dass jedes Element, das mit dem Object Property hatStandardisierung verknüpft ist, einer der genannten Klassen zugehörig sein muss. In OWL wird das Property wie folgt notiert<sup>153</sup>, dabei wird deutlich, wie das RDF(S)-Tripel um die beschriebenen OWL-Konstrukte erweitert wird:

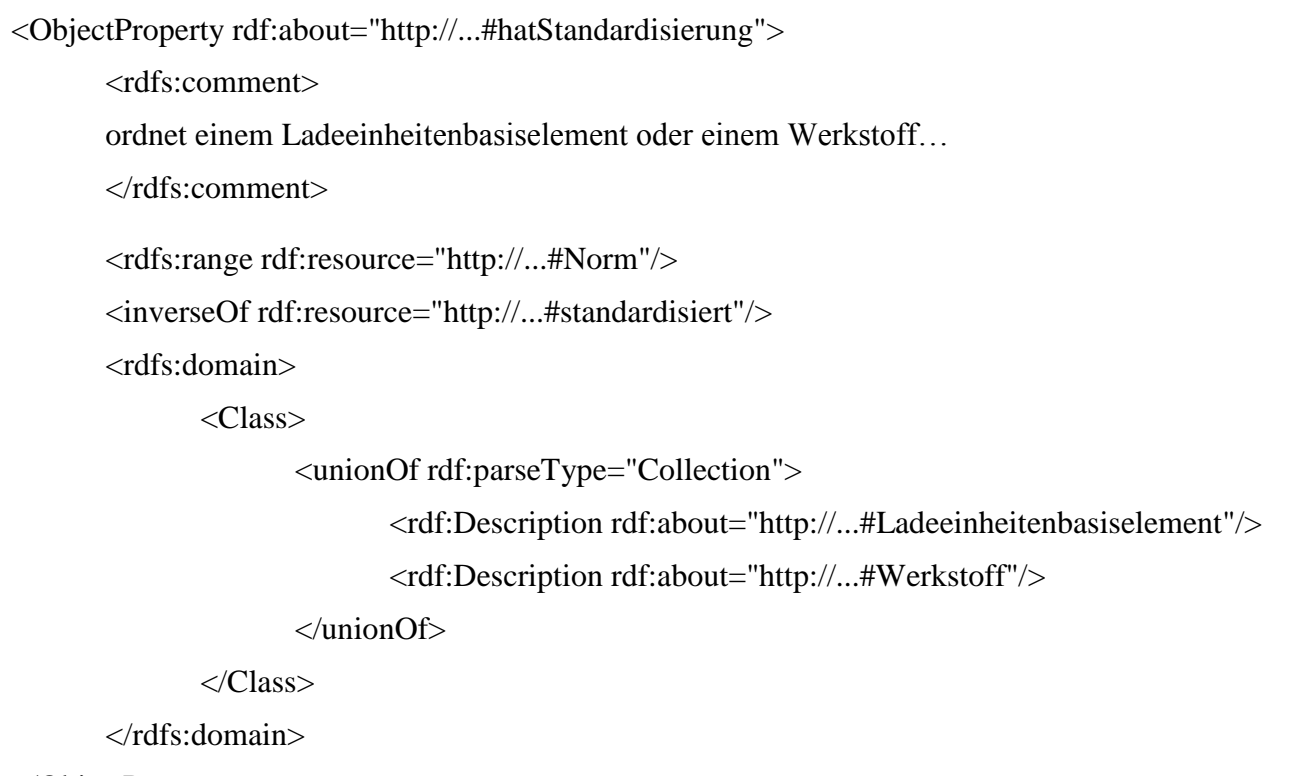

</ObjectProperty>

Im Vergleich zu Object Properties sind die Möglichkeiten zur Charakterisierung von Datatype Properties darauf beschränkt, ein Property als *functional* zu definieren. Ist ein Property *functional,* so kann jede Instanz die mit diesem Attribut verknüpft ist nur genau eine Ausprägung annehmen. Dieser Zusammenhang gilt für alle Datatype Properties in der Verpackungsontologie, bspw. kann jede Instanz der Klasse Flasche nur genau einen spezifischen *Durchmesser*, eine *Höhe* und ein *Volumen* haben.

 $\overline{a}$ 

<sup>152)</sup>Siehe Kapitel 2.3.1.

<sup>153)</sup>Die URIs zur Identifizierung sowie der natürlichsprachliche Kommentar sind abgekürzt.

Daneben gilt es auch bei Datatype Properties, die Möglichkeit eine Domain und eine Range zu bestimmen. Die Domain umfasst dabei, genauso wie bei Object Properties, die Elemente der Klasse, die beschrieben wird. Die Range bezieht sich hingegen hier auf den Typ des Properties. In der Verpackungsontologie sind die meisten Datatype Properties entweder vom Typ *boolean*, das heißt, dass das Attribut nur eines der beiden Ausprägungen "true" oder "false" annehmen kann, oder vom Typ *integer,* was anzeigt, dass die Ausprägung einen ganzzahligen Wert annimmt. Die Property *Mindestreißfestigkeit* beschreibt beispielsweise die Elemente der Klasse *Umreifen* und nimmt als Ausprägung einen Zahlenwert an, der die Krafteinwirkung, bei der *Umreifungsbänder* reißen können in Newton beziffert. Es wird so notiert:

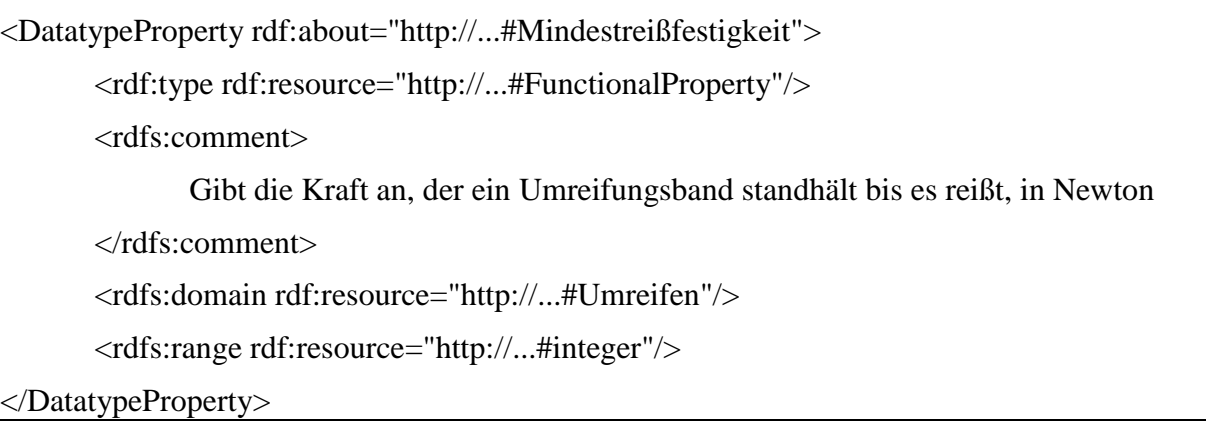

#### **Schritt 7: Einfüllen von Instanzen**

Im letzten Schritt der Ontologieerstellung geht es darum, die Klassen mit Instanzen zu füllen. Eine Instanz ist eine konkrete Erscheinungsform der abstrakten Klasse, in der sie sich befindet. Die Vielfältigkeit dieser Instanzen ist gerade im Verpackungsbereich sehr hoch. Daher ist darauf hinzuweisen, dass keine Klasse innerhalb der Verpackungsontologie den Anspruch auf Vollständigkeit in Bezug auf die enthaltenen Instanzen erhebt. So sind in vielen Bereichen weitere Varianten oder speziell fall- oder Güterbezogene Ausführungen möglich, die im Rahmen der Ontologie nicht vollständig berücksichtigt wurden Dies gilt insbesondere für die Klassen Packmittel und Ladungsträger und ihre Subklassen. In diesen Klassen beschränkt sich der Autor darauf, eine Reihe von Instanzen aufzunehmen, die exemplarisch die Ausmaße und Eigenschaften aller anderen konkreten Varianten repräsentieren, Abbildung 6 veranschaulicht dies:

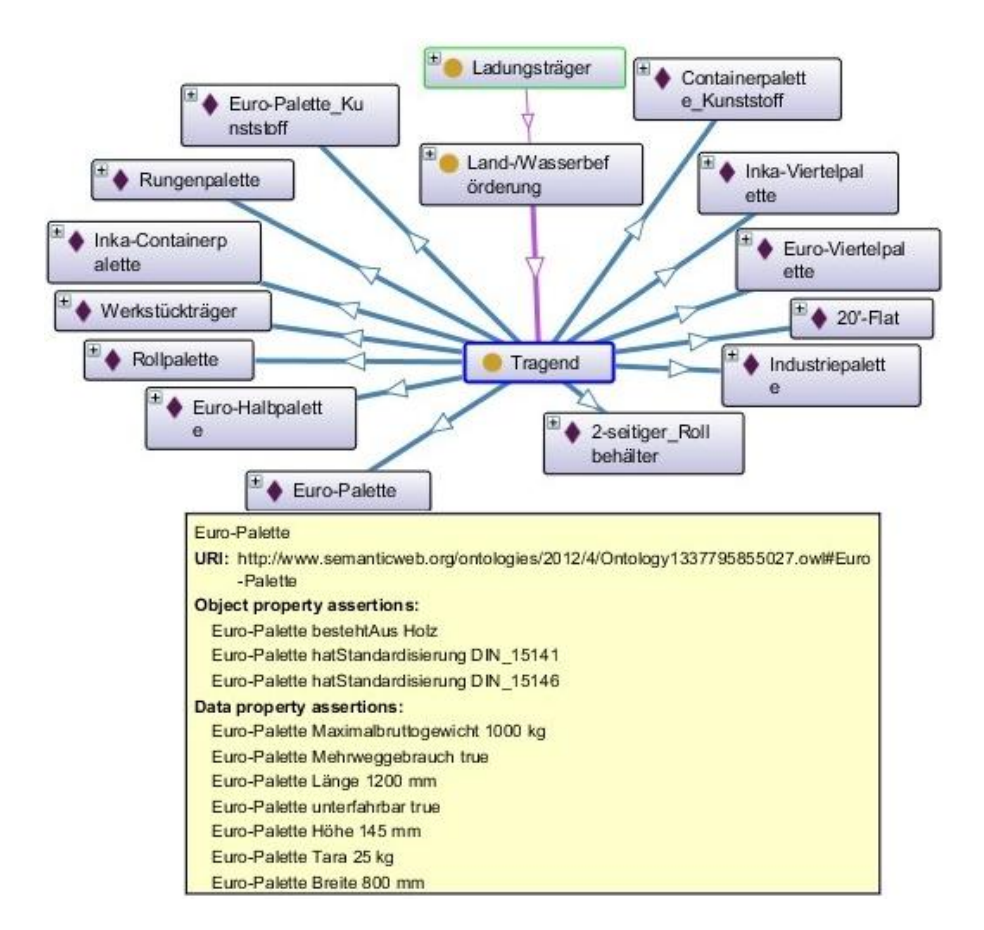

#### **Abbildung 6: Abbildung der Klasse Tragend in Protégé**

Die Abbildung zeigt die Ladungsträger-Subklasse Tragend mitsamt ihrer Instanzen, wobei die Instanz *Euro-Palette* im Detail mit allen Properties gezeigt wird. Betrachtet man die Abbildung, wird deutlich, dass die einzelnen Instanzen repräsentativ für eine ganze Reihe von Variationsmöglichkeiten bezüglich der Maße und Materialien stehen, die hier nicht explizit erfasst werden, bspw. sind *Inkapaletten* auch in Euromaßen verfügbar, es gibt *Containerpaletten* aus Holz und verschiedene Größen von *Werkstückträgern*. Die abgebildeten Instanzen deuten somit die Bandbreite nur an; in der Praxis kann ein tragender Ladungsträger theoretisch nahezu jede beliebige Abmessung annehmen. 154

In dem Fenster unter *Euro-Palette* sind die charakteristischen Eigenschaften der Instanzen beispielhaft vorgeführt, so ist diese Instanz über das Object Property *bestehtAus* mit der Instanz *Holz* aus der Klasse Werkstoff verbunden und über das Object Property *hatStandardisierung* mit den entsprechenden Normen. Außerdem sind die Attribute von *Euro-Palette* mit den spezifischen Ausprägungen dargestellt.

 $\overline{a}$ 

<sup>154)</sup>Grundsätzlich sind Ladungsträger in ihren Maßen zwar standardisiert, jedoch gilt dies nur für einen Einsatz im Rahmen der entsprechenden Mehrwegsysteme. In abgeschlossenen Supply Chains unterliegen Unternehmen nur den eigenen Standards, daher werden die Maße anhand des Verwendungszwecks frei definiert. Den Verfassern liegt etwa die Produktpalette an verfügbaren Versandverpackungen der Lufapak GmbH vor, die allein fast 50 verschiedene Paletten in unterschiedlichen Größen und Materialien sowie für verschiedene Verwendungszwecken enthält.

Der zuvor beschriebene Zusammenhang lässt sich auf nahezu alle Subklassen von Packmittel und Ladungsträger übertragen: Zuerst werden die unterschiedlichen Typen von Instanzen identifiziert und danach an einer Reihe von Varianten veranschaulicht.

In der Ladungsträger-Subklasse *Container* werden die unterschiedlichen Ausführungen von ISO-Containern am Beispiel der *20'-ISO-...container* veranschaulicht, die etwa als Kühl-, Tank- oder Isoliercontainer verfügbar sind. Sie stehen repräsentativ für alle Typen, in denen die anderen gängigen ISO-Container (40', 45') erhältlich sind. Gleiches gilt auch für die verfügbaren Varianten von Binnencontainern, die sich lediglich in ihren gängigen Abmessungen (10', 20', 30', 40') von ISO-Containern unterscheiden. Weiter ist bei den Klassen *Container* bzw. ULD-Container darauf hinzuweisen, dass dies die einzigen Klassen sind, in denen zwischen Innen- und Außenmaßen der Instanzen differenziert wird, da hier, anders als bei Packmitteln, erhebliche Unterschiede zwischen Außenmaßen und zur Verfügung stehendem Packraum liegen können - ein *20'-ISO-Kühlcontainer* ist etwa außen fast einen Meter länger als innen.

Die Instanzen der Klassen *Packung* und *Ladeeinheit* dienen der Veranschaulichung, wie die verschiedenen Bestandteile einer Packung bzw. Ladeeinheit zu einem Ganzen zusammengefügt werden. Es handelt sich dabei nicht um konkrete Erscheinungsformen, sondern lediglich um theoretisch mögliche Kombinationen.

Die in der Klasse *Packgut* enthaltenen Instanzen werden dazu benötigt, die Verwendungsmöglichkeiten der verschiedenen Packmittel exemplarisch darzustellen Bspw. ist die Instanz *Gasflasche\_6000\_Aluminium* über die Relation *istGeeignetFür* mit der Instanz *Sauerstoff* verbunden. Während diese Zusammenhänge für den menschlichen Betrachter offensichtlich sind, ermöglicht die Verknüpfung der einzelnen Packmittel mit Packgütern einem Computer die Verwendungsmöglichkeiten "nachzuvollziehen".

Ferner sind die in der Klasse *Packhilfsmittel* enthaltenen Instanzen auch in Verbindung mit Ladungsträgern einsetzbar, z.B. ist eine *Markierung* essentiell für die Identifikation von Containern. Diese Beziehung wird über das Object Property *wirdBenötigtBei* angezeigt.

## **5 Einschätzung der Ergebnisse und Ausblick**

Das Ziel dieser Arbeit war es, eine Ontologie zum Themenkomplex Verpackungen in der Logistik zu entwerfen, die als Informationsbasis für ein CBR-Tool dienen soll. Die zu diesem Zweck erstellte Ontologie bildet die relevanten Objekte des Verpackungssektors ab und setzt sie in Beziehung zueinander, sodass eine semantische Dimension auf formalsprachlicher Ebene erzeugt wird. Die

Ontologie erfüllt die grundlegenden Kriterien des Ontologie-Designs<sup>155</sup> und ist darüber hinaus ein flexibles Konstrukt, das mit einfachen Mitteln an spezielle Nutzeranforderungen anpassbar ist. Inwieweit damit das Kernziel erreicht wurde, kann jedoch erst die praktische Implementierung dieser Ontologie zeigen, die nicht mehr Gegenstand dieser Arbeit ist. Grundsätzlich wurde aber gezeigt, dass die Implementierung einer Ontologie im Verpackungssektor vielfältiges Potential für Innovationen in dieser Domäne und Optimierungen der logistischen Objekte und Prozesse bietet. Gerade aufgrund der unzähligen Objektvarianten im Verpackungsbereich bei gleichzeitig schwer zu überblickender Informationslage bietet schon allein die Strukturierung und Komprimierung der Domäneninformationen einen erheblichen Mehrwert. Darüber hinaus können durch die Formalisierung natürlichsprachlicher Informationen gerade im Bereich der automatischen Datenverarbeitung neue Anwendungen wie CBR-Tools geschaffen werden, die eine wesentliche Vereinfachung der logistischen Leistungserstellung ermöglichen.

Trotz der beschriebenen Vorteile bleibt abschließend die Frage, welche Rolle Ontologien zukünftig in der wirtschaftlichen Praxis einnehmen werden. Die Beantwortung dieser Frage fällt nicht leicht, da wie zuvor dargestellt einerseits ein enormes Potential in der Technologie liegt, auf der anderen Seite die Implementierung jedoch auch mit Schwierigkeiten verbunden ist. Inner- und überbetriebliche Softwarelandschaften müssen für die Ontologie umgestellt werden, die Arbeitskräfte in der Anwendung geschult werden, es müssen finanzielle Mittel und Kapazitäten für die Entwicklung bereitgestellt werden. Überhaupt müssen zuerst Verständnis und Akzeptanz der in der Praxis noch relativ wenig verbreiteten Technologie branchenweit vorhanden sein. Ein erster Schritt, um diese Hindernisse zu bewältigen, stellen Wirtschaftlichkeitsanalysen dar, die den Anwendern Kosten und Nutzen der Technologie präzise vorführen. Mit solchen Untersuchungen kann eine Grundlage geschaffen werden, um Ungewissheiten bezüglich der Implementierung zu beseitigen und Ontologien als förderliches Element in der betrieblichen Praxis zu etablieren.

Einen Schub für die Nutzung von Ontologien könnten hier Softwareprogramme zur semiautomatischen Texterfassung wie Text2Onto schaffen, die in der Lage sind, selbstständig Ontologien zu kreieren<sup>156</sup> und somit einen bedeutsamen Fortschritt für die Ontologieentwicklung darstellen. Als Grundlage dient ihnen dafür ein Set von Algorithmen, mit dem ein Corpus an natürlichsprachlichen Texten durchsucht wird, um so Klassen und Relationen einer spezifischen Domäne automatisch herausfiltern zu können. Dadurch reduziert sich der ansonsten hohe finanzielle und personelle Aufwand, der zur Erstellung einer Ontologie normalerweise nötig ist. Die Technologie ist jedoch noch

 $\overline{a}$ 

<sup>155)</sup>Vgl. GRUBER (1995), S. 909 f.

<sup>156)</sup>Vgl. CIMIANO/VÖLKER (2005), S. 1 f.

jung und bisher wenig erprobt, was ein abschließendes Urteil in dieser Beziehung noch nicht zulässt.

# **6 Literaturverzeichnis**

Vorbemerkungen:

- Alle Quellen werden im Literaturverzeichnis wie folgt aufgeführt: In der ersten Zeile wird der *Referenztitel* der Quelle angegeben. Er entspricht der Form, die im Text Verwendung findet, wenn auf die Quelle hingewiesen wird.
- Bei der Vergabe der Referenztitel wird bei *einem* Autor dessen Nachname, gefolgt von dem Erscheinungsjahr der Quelle in Klammern, verwendet. Existieren *zwei* oder *drei* Autoren, werden diese getrennt von einem Schrägstrich ("/") aufgeführt. Bei mehr als *drei* Autoren wird nur der erste Autor mit dem Zusatz "et al." aufgeführt.
- Zu *Internetquellen* wird die dafür verantwortliche Instanz aufgeführt. Dies können sowohl natürliche als auch juristische Personen sein. Für die Internetquellen werden die zum Zugriffsdatum gültige Internetadresse (URL) und das letzte Zugriffsdatum angegeben.

## **ASHBURNER et al. (2000)**

Ashburner, M.; Ball, C. A.; Blake, J. A.; Botstein, D.; Butler, H.; Cherry, J. M.; Davis, A. P.; Dolinski, K.; Dwight, S. S.; Eppig, J. T.; Harris, M. A.; Hill, D. P.; Issel-Tarver, L.; Kadarskis, A.; Lewis, S.; Matese, J. C.; Richardson, J.E.; Ringwald, M.; Rubin, G. M.; Sherlock, G.: Gene Ontology: tool for the unification of biology. In: Nature Genetics, Vol. 25 (2000), No.1, S. 25-29.

## **BERNDT/SELLSCHOPF (2011)**

Berndt, D.; Sellschopf, L.: Bedeutung und Historie der Verpackung. In: Kaßmann, M. (Hrsg.): Grundlagen der Verpackung: Leitfaden für die fächerübergreifende Verpackungsausbildung. Berlin 2011, S. 1-6.

## **BERNERS-LEE/HENDLER/LASSILA (2001)**

Berners-Lee, T.; Hendler, J.; Lassila, O.: The Semantic Web: a new form of Web content that is meaningful to computers will unleash a revolution of new possibilities. In: Scientific American, Vol. 284 (2001), No. 5, S. 34-43.

## **BERRUETA/POLO (2008)**

Berrueta, D.; Polo, L.: Measurement Units Ontology. Online unter: http://forge.morfeoproject.org/wiki\_en/index.php/Units\_of\_measurement\_ontology, Zugriff am 04.06.2012.

## **BISCHOF et al. (2009)**

Bischof, K. D.; Meister, H.; Pyell, G.; Roy, G.; Stadler, U.; Wagner, G.: Leistungserstellung in Spedition und Logistik. 11. Aufl. Troisdorf 2009.

## **BLÁZQUEZ (1998)**

Blázquez, M.; Fernández, M.; García-Pinar, J. M.; Gómez-Pérez, A.: Building Ontologies at the Knowledge Level using the Ontology Design Environment. In: Proceedings of the 11th Banff Knowledge Acquisition for Knowledge-Based Systems Workshop, Volume 2. Alberta 1998, S. 1-15.

## **BRAY et al. (2008)**

Bray, T.; Paoli, J.; Sperberg-McQueen, C. M.; Maler, E.; Yergeau, F.: Extensible Markup Language (XML) 1.0 (Fifth Edition). In: World Wide Web Consortium (W3C), Cambridge 2008. Online unter: http://www.w3.org/TR/xml/, Zugriff am 16.04.2012.

## **BRICKLEY/GUHA (2004)**

Brickley, D.; Guha, R.V.: RDF Vocabulary Description Language 1.0: RDF Schema. In: World Wide Web Consortium (W3C), Cambridge 2004. Online unter: http://www.w3. org/TR/rdf-schema/ Zugriff am 08.06.2012.

## **BUDIN (1996)**

Budin, G.: Wissensorganisation und Terminologie – Die Komplexität und Dynamik wissenschaftlicher Informations- und Kommunikationsprozesse. Tübingen 1996.

## **CARDOSO (2007)**

Cardoso, J.: The Syntactic and the Semantic Web. In: Cardoso (Hrsg.): Semantic Web Services: Theory, Tools and Applications. Hershey 2007, S. 1-23.

## **CASTILLO (2004)**

Castillo, C.: Effective Web Crawling – thesis to obtain the Ph.D in Computer Science. Santiago de Chile 2004.

## **CIMIANO/VÖLKER (2005)**

Cimiano, P.; Völker, J.: Text2Onto – A Framework for Ontology Learning and Data-driven Change Discovery. Karlsruhe 2005. Online unter: http://pdf.aminer.org/000/518/448/text\_ onto.pdf, Zugriff am 16.06.2012.

## **CURTS/CAMPBELL (2005)**

Curts, R. J.; Campbell, D. E.: Building An Ontology For Command & Control. In: 10th International Command and Control Research and Technology Symposium, McLean 2005. Online unter: http://www.dtic.mil/dtic/tr/fulltext/u2/a464304.pdf, Zugriff am 16.03.2012.

## **DARTIGUES et al. (2007)**

Dartigues, C.; Goudous, P.; Gruninger, M.; Pallez, D.; Sriram, R.: CAD/CAPP Integration using Feature Ontology. In: Concurrent Engineering, Vol. 15 (2007), No. 2, S. 237-249.

## **EG – EUROPÄISCHE GEMEINSCHAFTEN (2000)**

Richtlinie 2000/29/EG des Rates über Maßnahmen zum Schutz der Gemeinschaft gegen die Einschleppung und Ausbreitung von Schadorganismen der Pflanzen und Pflanzenerzeugnisse, Anhang IV o.O. 2000.

## **FENSEL et al. (2001)**

Fensel, D.; Horrocks, I.; van Harmelen, F.; McGuinness, D.; Patel-Schneider, P. F.: OIL: Ontology Infrastructure to Enable the Semantic Web. In: IEEE Intelligent Systems, Vol. 16 (2001), S. 38-45.

## **FENSEL et al. (2011)**

Fensel, D.; Facca, F.M.; Simperl, E.; Toma, I.: Semantic Web Services. Berlin - Heidelberg 2011.

## **FRASER/TATE (1995)**

Fraser, J.; Tate, A.: The Enterprise Tool Set – An Open Enterprise Architecture. In: Proceedings of the Workshop on Intelligent Manufacturing Systems, International Joint Conference on Artificial Intelligence. Edinburgh 1995.

## **GARSHOL (2002)**

Garshol, L.M.: What Are Topic Maps. Online unter: http://www.xml.com/pub/a /2002/09/11/topicmaps.html?page=1, Zugriff am 01.06.2012.

## **GARSHOL (2003)**

Garshol, L.M.: Living with Topic Maps and RDF. Online unter: http://www.ontopia. net/topicmaps/materials/tmrdf.html, Zugriff am 01.06.2012.

## **GÓMEZ-PÉREZ (1999)**

Gómez-Pérez, A.: Ontological Engineering: A State Of The Art. In: Expert Update: Knowledge Based Systems and Applied Artificial Intelligence , Vol. 2 (1999), No. 3, S. 33- 43.

## **GÓMEZ-PÉREZ/FERNANDÉZ-LÓPEZ/CORCHO (2004)**

Goméz-Peréz, A.; Fernandéz-López, M.; Corcho, O.: Ontological Engineering: with examples from the areas of knowledge management, e-commerce and the semantic web. 2.Aufl., London 2004.

## **GRUBER (1991)**

Gruber, T. R.: The Role of Common Ontology in Receiving Sharable, Reusable Knowledge Bases. In: Allen, J.; Fikes, R.; Sandewal, E. (eds.): Proceedings of the 2<sup>nd</sup> International Conference on Principles of Knowledge Representation and Reasoning:. San Francisco 1991, S. 601-602.

## **GRUBER (1993)**

Gruber, T. R.: A Translation Approach to Portable Ontology Specifications. In: Knowledge Acquisition, Vol. 5 (1993), No. 2, S. 199-220.

## **GRUBER (1995)**

Gruber, T. R.: Toward principles for the design of ontologies used for knowledge sharing. In: International Journal of Human-Computer Studies, Vol. 43 (1995), Issue 5-6, S. 907- 928.

## **GUARINO (1998)**

Guarino, N.: Formal Ontology and Information Systems. In: Proceedings of FOIS'98. Amsterdam 1998, S. 3-15.

## **HERB (2006)**

Herb, M.: Ontology Engineering mit OntoClean. Karlsruhe 2006. Online unter: http://www.ipd.uni-karlsruhe.de/~oosem/S2D2/material/1-Herb.pdf, Zugriff am 08.06.2012.

## **HORRIDGE et al. (2007)**

Horridge, M.; Jupp, S.; Moulton, G.; Rector, A.; Stevens, R.; Wroe, C.: A Practical Guide To Building OWL Ontologies Using Protégé 4 and CO-ODE Tools. Manchester 2007. Online unter: http://owl.cs.manchester.ac.uk/tutorials/protegeowltutorial/resources/Protege OWLTutorialP4\_v1\_1.pdf, Zugriff am 01.04.2012.

## **HORROCKS et al. (2004)**

Horrocks, I.; Patel-Schneider, P.F.; Boley, H.; Tabet, S.; Grosof, B.; Dean, M.: SWRL: A Semantic Web Rule Language: Combining OWL And RuleML. In: World Wide Web Consortium (W3C), Cambridge 2004. Online unter: http://www.w3.org/Submission/SWRL/, Zugriff am 23.05.2012.

## **HPE (2010)**

Bundesverband Holzpackmittel – Paletten – Exportverpackung e.V.: Verpackungsrichtlinien. 2. Aufl., Bonn 2010.

## **HRISTOZOVA/STERLING (2002)**

Hristozova, M.; Sterling, L.: An eXtreme method for developing lightweight ontologies. In: Proceedings of the Workshop of Ontologies in Agent Systems. Bologna 2002.

## **IEEE GROUP (1990)**

IEEE Group: IEEE Standard Glossary of Software Engineering Terminology. New York 1990.

## **IEEE GROUP (2003)**

IEEE Group: Standard Upper Ontology Knowledge Interchange Format. New York 2003. Online unter: http://suo.ieee.org/SUO/KIF/suo-kif.html, Zugriff am 08.03.12.

## **IHME (2006)**

Ihme, J.: Verpackung, Förder- und Lagerhilfsmittel. In: Koether, R. (Hrsg.): Taschenbuch der Logistik. 2. Aufl., München - Wien 2006, S. 360-374.

## **JANSEN (2008)**

Jansen, L.: Die *top level* Ontologie. In: Jansen, L.; Smith, B.: Biomedizinische Ontologie – Wissen strukturieren für den Informatik-Einsatz. Zürich 2008, S. 85-112.

## **JÜNEMANN/SCHMITT (1999)**

Jünemann, R.; Schmidt, T.: Materialflusssysteme. 2. Aufl. Berlin et al. 1999.

## **KIFER/BOLEY (2010)**

Kifer, M.; Boley, H.: RIF Overview. In: World Wide Web Consortium (W3C), Cambridge 2010. Online unter: http://www.w3.org/TR/rif-overview/, Zugriff am 24.05.2012.

## **KIFER/LAUSEN/WU (1995)**

Kifer, M.; Lausen, G.; Wu, J.: Logical Foundations of Object-Oriented and Frame-Based Languages. In: Journal of the Association for Computing Machinery, Vol. 42 (1995), Issue.4, S. 741-843.

## **KOWALSKI/KLÜPFEL/ZELEWSKI (2011)**

Kowalski, M.; Züpferl, H.; Zelewski, S.: Pflichtenheft für ein prototypisches Softwaretool zur Unterstützung des Case-based Reasonings (CBR-Tool). Projektbericht Nr. 12 des Verbundprojekts OrGoLo – Organisatorische Informationen mit Good Governance in Logistik-Netzwerken Institut für Produktion und Industrielles Informationsmanagement. Essen 2011.

## **LANGE (2004)**

Lange, V.: Verpackungs- und Verladetechnik. In: Arnold, D.; Isermann, H.; Kuhn, A.; Tempelmeier, H. (Hrsg.): Handbuch Logistik. 2. Aufl. Berlin et al. 2004, S. 695-726.

## **LANGE (2008)**

Lange, V.: Verpackungs- und Verladetechnik. In: Arnold, D.; Isermann, H.; Kuhn, A.; Tempelmeier, H.; Furmanns, K. (Hrsg.): Handbuch Logistik. 3. Aufl., Berlin et al. 2008, S. 695-726.

## **LASSILA/SWICK (1999)**

Lassila, O.; Swick, R.R.: Resource Desription Framework (RDF): Model and Syntax Specification. In: World Wide Web Consortium (W3C), Cambridge 1999. Online unter: http://www.w3.org/TR/WD-rdf-syntax-971002/, Zugriff am 08.03.12.

## **MARTIN (2009)**

Martin, H.: Transport- und Lagerlogistik: Planung, Struktur, Steuerung und Kosten von Systemen der Intralogistik. 7. Aufl., Wiesbaden 2009.

## **MCGUINESS/NOY (2001)**

McGuiness, D. L.; Noy, N. F.: Ontology Development 101: A Guide to Creating Your First Ontology. Stanford Knowledge Systems Laboratory Technical Report KSL-01-05 and Stanford Medical Informatics Technical Report SMI-2001-0880. Stanford 2001.

## **MCGUINESS/VAN HARMELEN (2004)**

McGuiness, D.; van Harmelen, F.: OWL Web Ontology Language: Reference. In: World Wide Web Consortium (W3C), Cambridge 2004. Online unter: http://www.w3.org/TR/owlfeatures/, Zugriff am 06.05.2012.

## **MENTZER et al. (2001)**

Mentzer, J.T.; DeWit, W.; Keebler, J.S.; Min, S.; Nix, N.W.; Smith, C.D.: Defining Supply Chain Management. In: Journal of Business Logistics, Vol. 22 (2001), No. 2, S. 1-25.

## **MÜLLER/WENDEL (2000)**

Müller, K.; Wendel, S.: Philosophische Grundfragen der Theologie – Eine propädeutische Enzyklopädie mit Quellentexten. Münster - Hamburg - London 2000.

## **NECHES et al. (1991)**

Neches, R.; Fikes, R.; Finin, T.; Gruber, T.; Patil, R.; Senator, T.; Swartout, W.R.: Enabling Technology For Knowledge Sharing. In: AI Magazine, Vol. 12 (1991), No. 3, S. 11-47.

## **NONAKA/VON KROGH (2009)**

Nonaka, I.; von Krogh, G.: Tacit Knowledge and Knowledge Conversion: Controversy and Advancement in Orgazational Knowledge Creation Theory. In: Organization Science, Vol. 20, No. 3 (2009), S. 635-652.

## **O.V. (2012a)**

o.V.: Wordnet. Princeton University 1985. Online unter: http://wordnet.princeton.edu/, Zugriff am 15.03.2012.

## **O.V. (2012b)**

o.V.: SUMO. IEEE Group 2000. Online unter: http://www.ontologyportal.org/, Zugriff am: 15.03.2012.

## **O.V. (2012c)**

o.V.: Cyc. Cycorp am MCC 1984. Online unter: http://www.cyc.com/cyc /technology/ whatiscyc, Zugriff am 15.03.2012.

## **O.V. (2012d)**

o.V.: Protégé, Stanford University 2000. Online unter: http://protege.stanford.edu/, Zugriff am 23.02.2012.

## **O.V. (2012e)**

o.V.: OpenCyc Version 2.0, Cycorp 2009. Online unter: http://opencyc.org/, Zugriff am 23.04.2012.

## **O.V. (2012f)**

o.V.: Standard Upper Ontology Working Group, IEEE 2006. Online unter: http://suo.ieee.org/, Zugriff am 23.04.2012.

## **o.V. (2012g)**

o.V.: OWL Knowledge Representation ontology, World Wide Web Consortium (W3C) 2009. Online unter: http://www.w3.org/2002/07/owl, Zugriff am 24.04.2012.

## **PFOHL (2010)**

Pfohl, H.-C.: Logistiksysteme. Heidelberg et al. 2010.

## **PROBST/RAUM/ROMHARDT (2010)**

Probst, G.; Raub, S.; Romhardt, K.: Wissen managen – Wie Unternehmen ihre wertvollste Ressource optimal nutzen. 6. Aufl., Wiesbaden 2010.

## **QUINK (2012)**

Quink, N.: Erstellung einer Ontologie zum Themenkomplex Verpackungen in der Logistik mithilfe des Ontologie-Editors Protégé. Bachelorarbeit am Institut für Produktion und Industrielles Informationsmanagement der Universität Duisburg-Essen. Unveröffentlichte Qualifizierungsarbeit: Essen 2012.

## **RAGGETT/LE HORS/ JACOBS (1999)**

Raggett, D.; Le Hors, A.; Jacobs, I.: HTML 4.01 Specification. In: World Wide Web Consortium (W3C), Cambridge 1999. Online unter: http://www.w3.org/TR/1999/REC-html401- 19991224/, Zugriff am 17.05.2012.

## **RAJPATHAK/MOTTA/ROY (2001)**

Rajpathak, D.; Motta, E.; Roy, R.: A generic task ontology for scheduling applications. In: International Conference on Artificial Intelligence, Las Vegas 2001. Online unter: http://oro.open.ac.uk/23737/1/generictaskontology.pdf, Zugriff am 06.06.2012.

## **SCHIECK (2008)**

Schieck, A.: Internationale Logistik: Objekte, Prozesse und Infrastrukturen grenzüberschreitender Güterströme. München 2008.

## **STAAB (2002)**

Staab, S.: Wissensmanagement mit Ontologien und Metadaten. In: Informatik-Spektrum, Vol. 25 (2002), No. 3, S. 194-209.

## **STRÖHMER (2009)**

Ströhmer, M.: Verpackungen in der Logistik – Ein wichtiger Effizienzfaktor. Fachpack 2009, bdvi Seminar Verpackung 2009. Fraunhofer IML: Nürnberg 2009.

## **STUCKENSCHMIDT (2011)**

Stuckenschmidt, H.: Ontologie: Konzepte, Technologien und Anwendungen. 2. Aufl., Heidelberg et al. 2011.

## **STUCKENSCHMIDT/VAN HARMELEN (2005)**

Stuckenschmidt, H.; van Harmelen, F.: Information Sharing on the Semantic Web. Berlin - Heidelberg - New York 2005.

## **SU/ILEBREKKE (2006)**

Su, X.; Ilebrekke, L.: A Comparative of Ontology Language and Tools. In: Computer Science, Vol. 2348 (2006), S. 761-765.

## **USCHOLD et al. (1998)**

Uschold, M.; King, M.; Moralee, S.; Zorgios, Y.: The Enterprise Ontology. In: The Knowledge Engineering Review , Vol. 13 (1998), S. 31-81.

## **USCHOLD/GRUNINGER (2004)**

Uschold, M.; Gruninger, M.: Ontologies and Semantics for Seamless Connectivity. In: SIGMOD Record, Vol. 33 (2004), No. 4, S. 58-64.

## **VAN LAARSCHOT (2005)**

van Laarschot, R.: Ontology-based knowledge modelling in Dutch civil law. In: BESTproject, Amsterdam 2005. Online unter: http://www.best-project.nl/pubs/Laarschot MSc05.pdf, Zugriff am 16.03.2012.

## **VAN REES (2003)**

van Rees, R.: Clarity in the Usage of the Terms Ontology, Taxonomy and Classification. In: Proceedings of the 20th International Conference on Information Technology for Construction, Auckland 2003.

## **VERPACKUNGSVERORDUNG (2008)**

Bundesministerium für Umwelt, Naturschutz und Reaktorsicherheit: Verpackungsverordnung. O. O. 2008.

## **WIELINGA et al. (2001)**

Wielinga, B. J.; Schreiber, A. T.; Wielemaker, J.; Sandberg, J. A. C.: From Thesaurus To Ontology. In: Proceedings of the 1st International Conference on Knowledge Capture K-CAP, Victoria 2001.

## **WANNENWITSCH (2010)**

Wannenwitsch, H.: Integrierte Materialwirtschaft und Logistik: Beschaffung, Logistik, Materialwirtschaft und Produktion. 4. Aufl. Heidelberg et al. 2010.

## **ZELEWSKI (2005)**

Zelewski, S.: Einführung in das Themenfeld "Ontologien" aus informations- und betriebswirtschaftlicher Perspektive. In: Zelewski, S.; Alan, Y.; Alparslan, A.; Dittmann, L.; Weichelt, T. (Hrsg.): Ontologiebasierte Kompetenzmanagementsysteme. Berlin 2005, S. 115- 228.

#### **ZELEWSKI (2011)**

Zelewski, S.: Überblick über das Verbundprojekt OrGoLo – Organisatorische Informationen mit Good Governance in Logistik-Netzwerken. Projektbericht Nr. 1 des Verbundprojektes OrGoLo Nr. 1. Institut für Produktion und Industrielles Informationsmanagement. Essen 2011.

#### **ZELEWSKI/BRUNS/KOWALSKI (2012)**

Zelewski, S.; S. Bruns; Kowalski, M.: Ontologies for Guaranteeing the Interoperability in e-Business: A Business Economics Point Of View. In: Kajan, E.; Dorloff, F.-D.; Bedini, I. (Hrsg.): Handbook of Research on E-Business Standards and Protocols: Documents, Data and Advanced Web Technologies. Hershey 2012, S. 154-184.

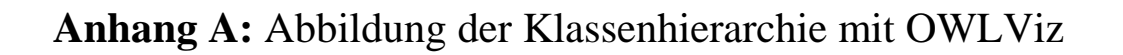

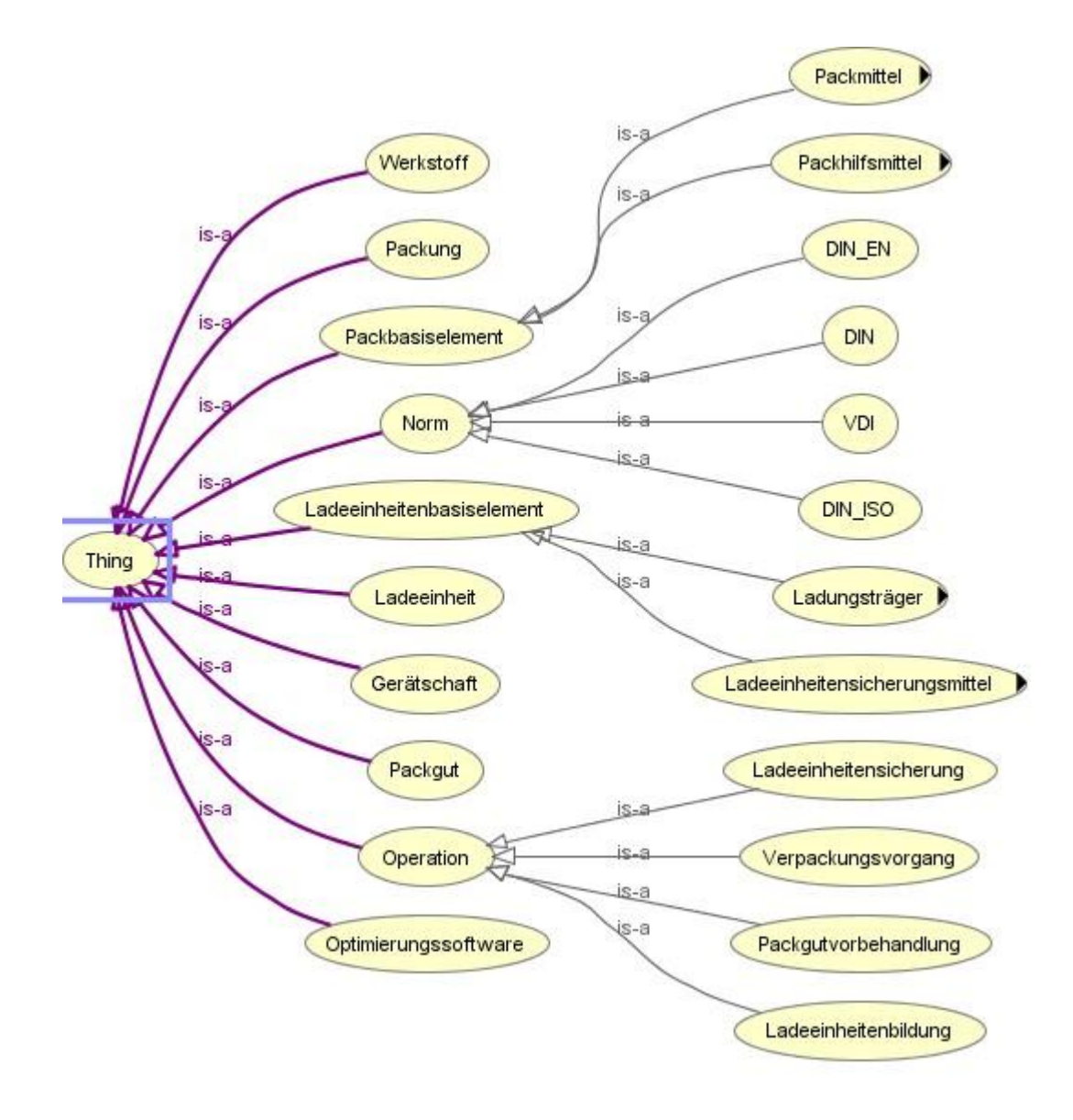

#### Klasse Packhilfsmittel:

Klasse Packmittel:

#### Klasse Packmittel:

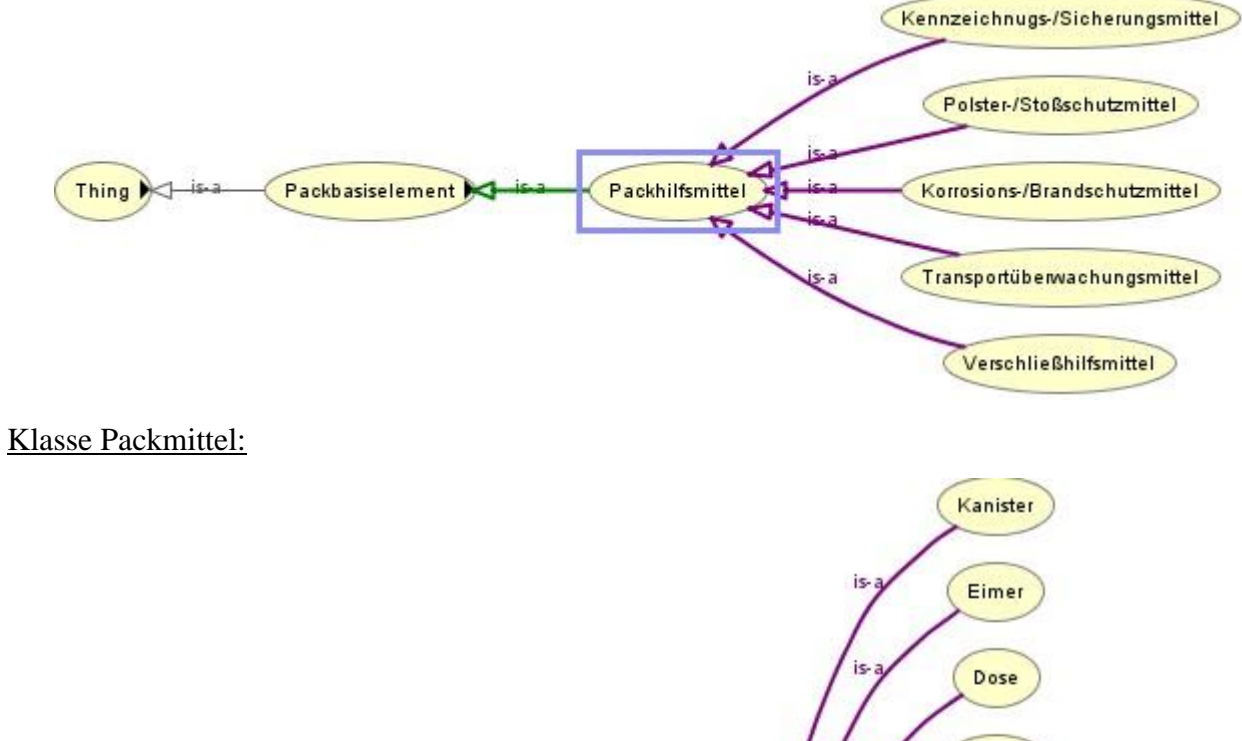

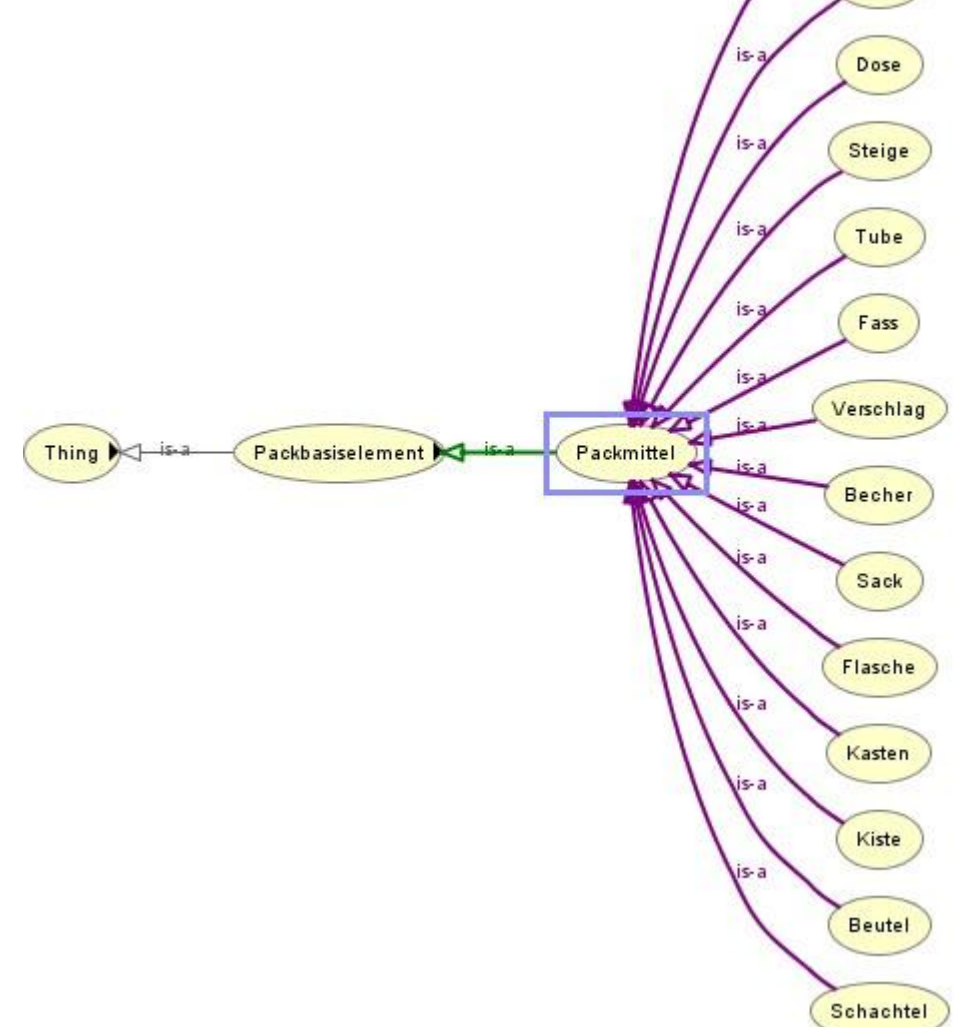

#### Klasse Ladeeinheitensicherungsmittel:

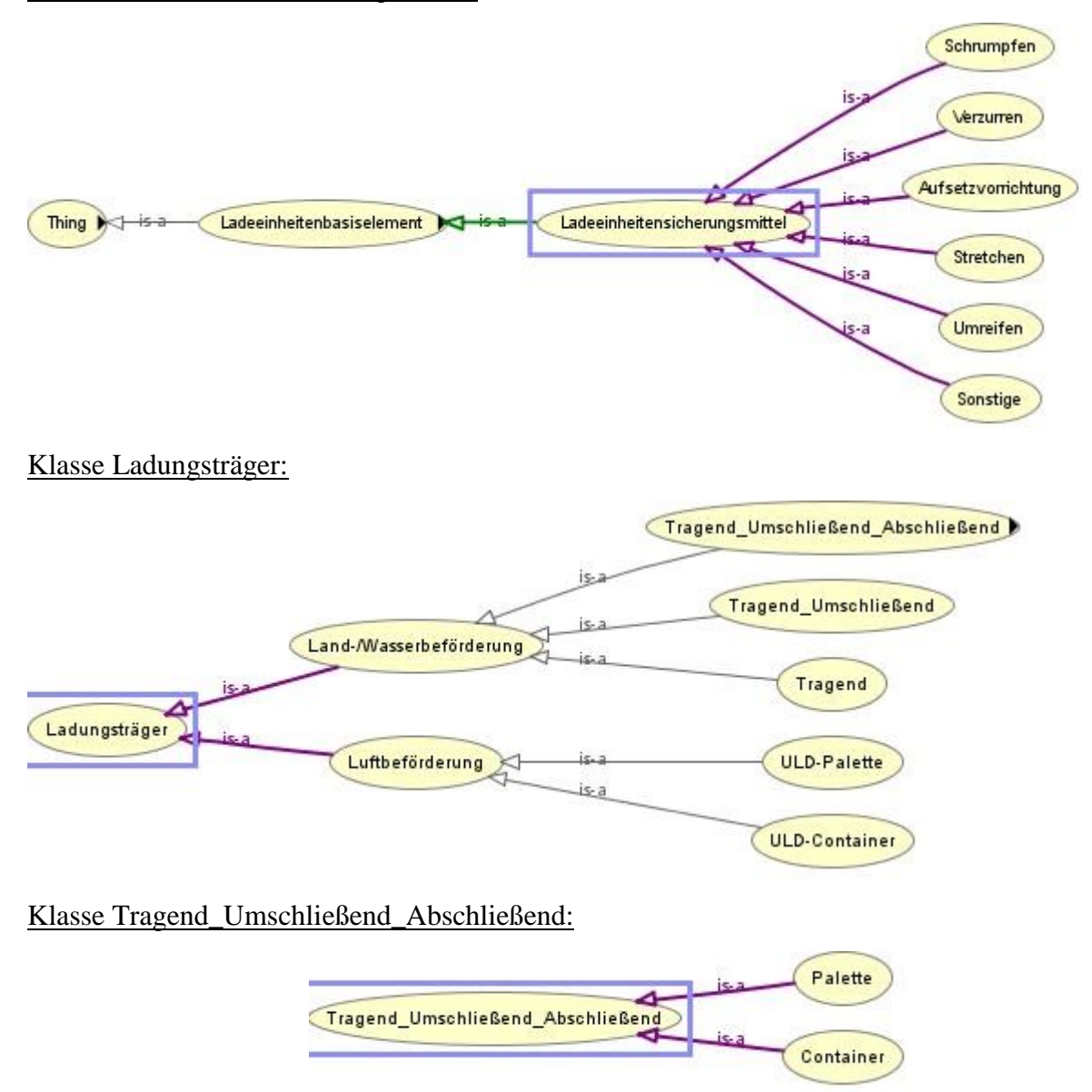

# **Anhang B:** Visualisierung ausgewählter Klassen mitsamt der zugehörigen Properties mit OntoGraf

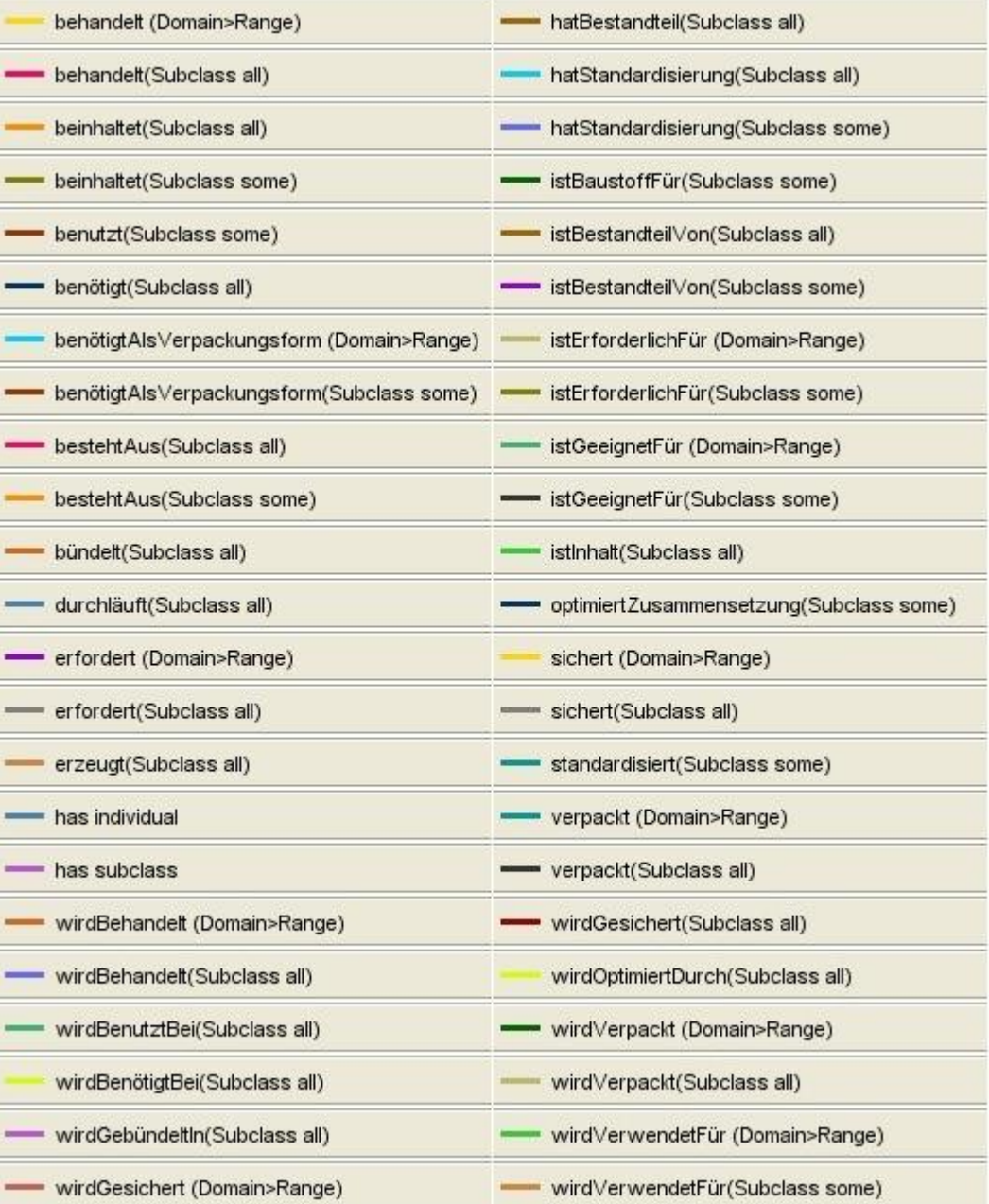

#### Klasse Werkstoff im Detail, dabei werden an Wellpappe\_1-wellig die spezifischen Eigenschaften veranschaulicht:

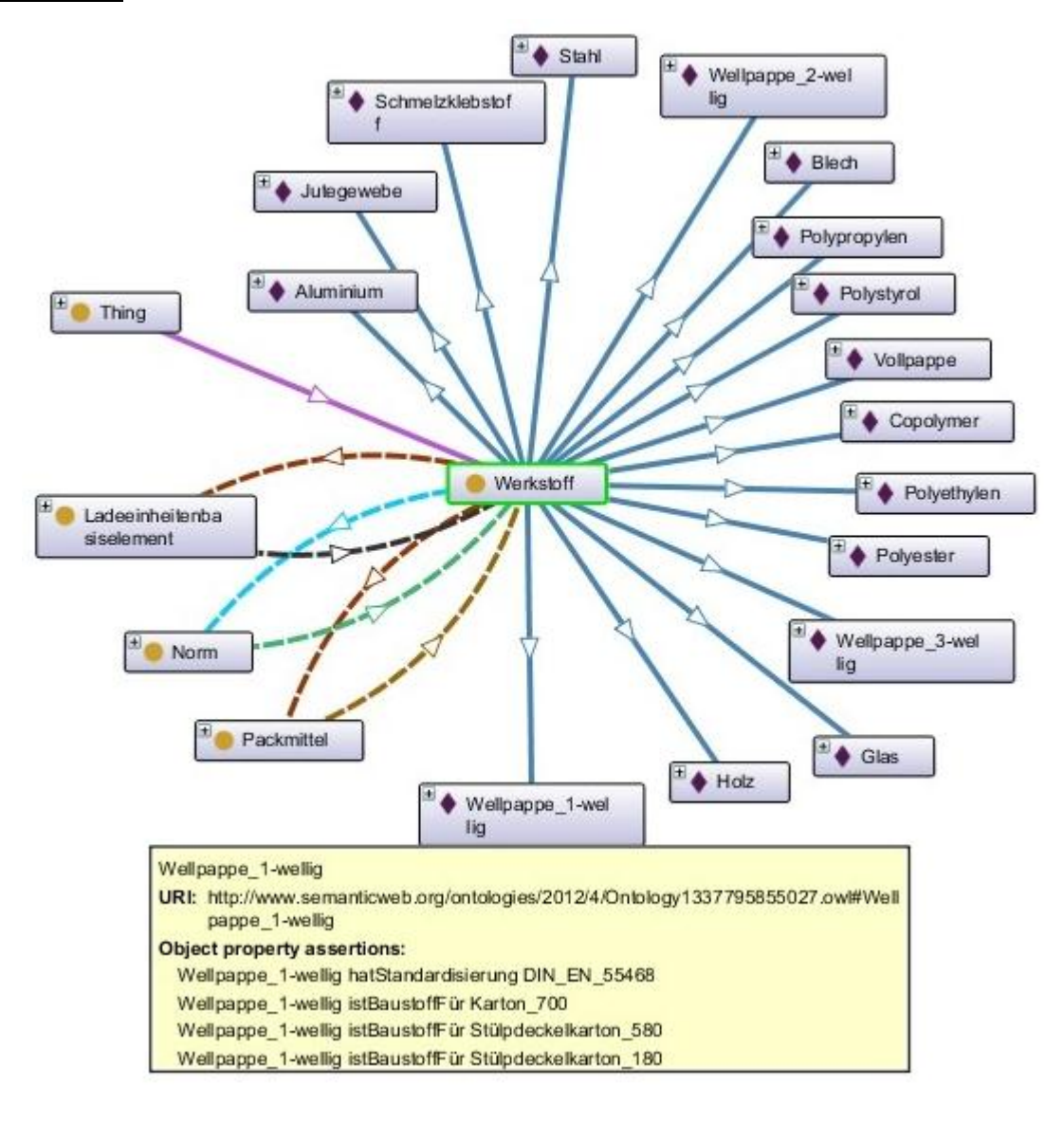

#### Klasse Packung im Detail:

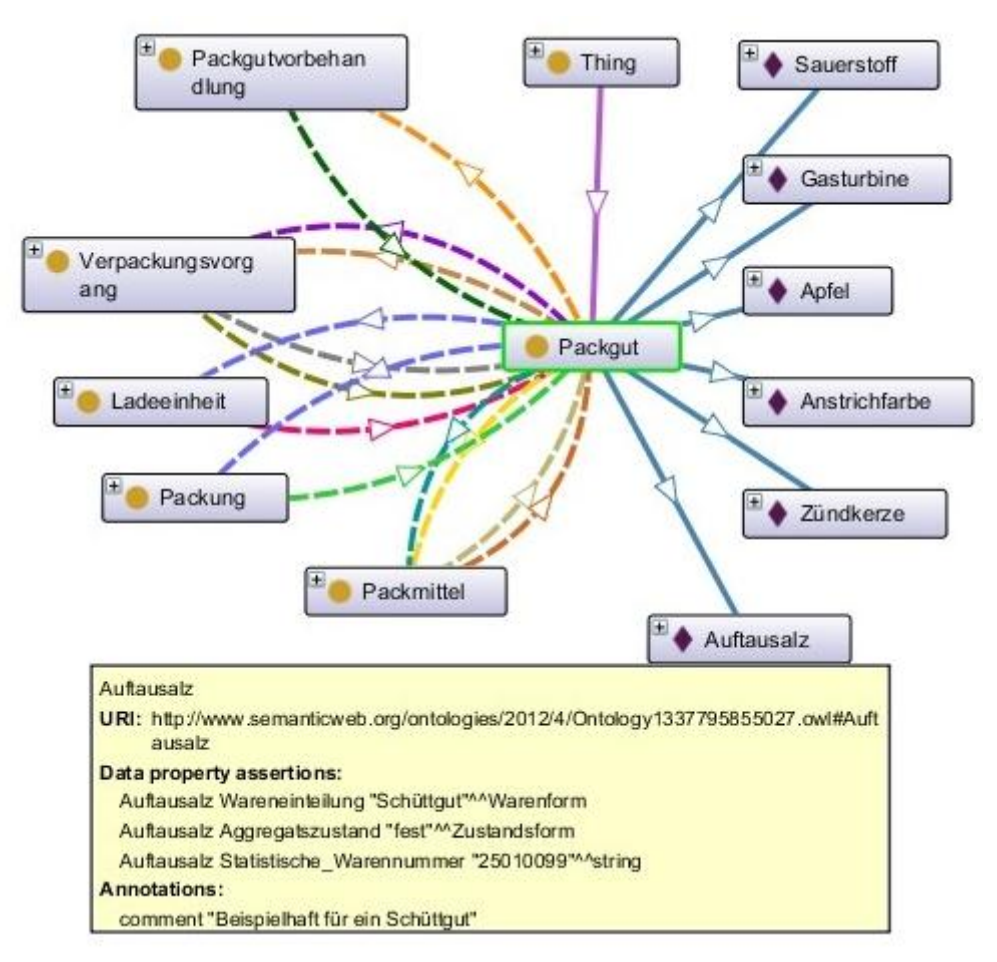

#### Klasse Optimierungssoftware im Detail:

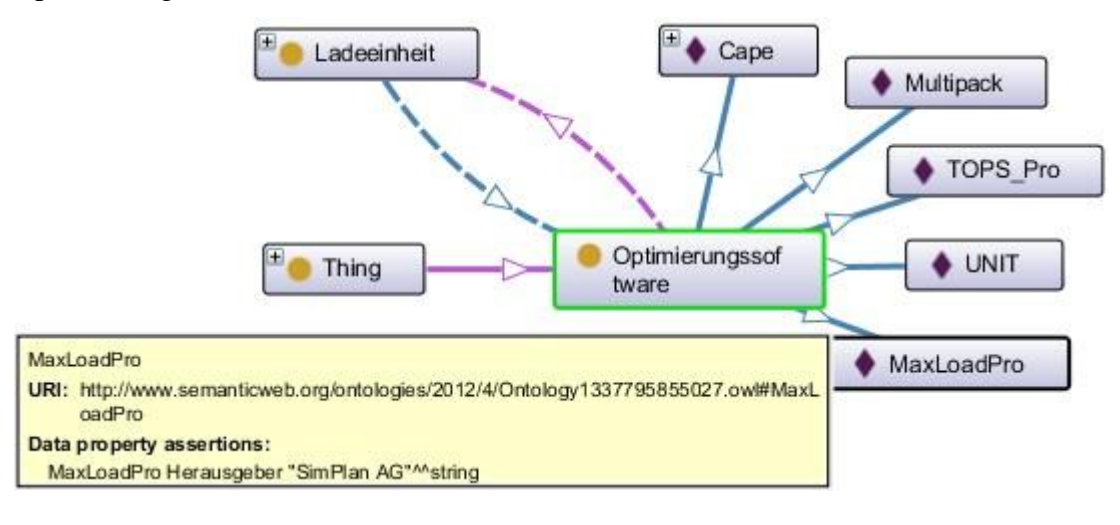

#### Klasse Kasten im Detail:

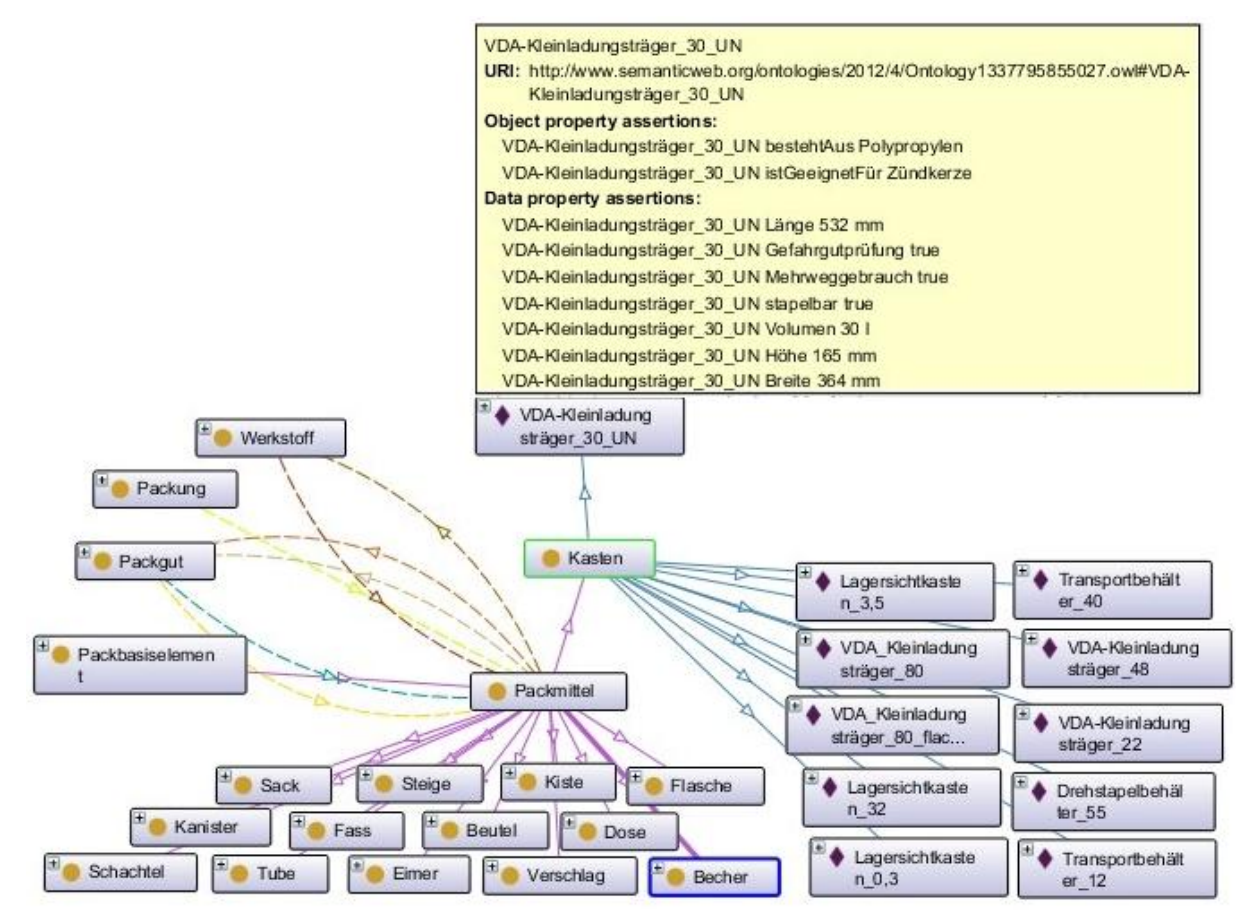

#### Klasse Packgutvorbehandlung im Detail:

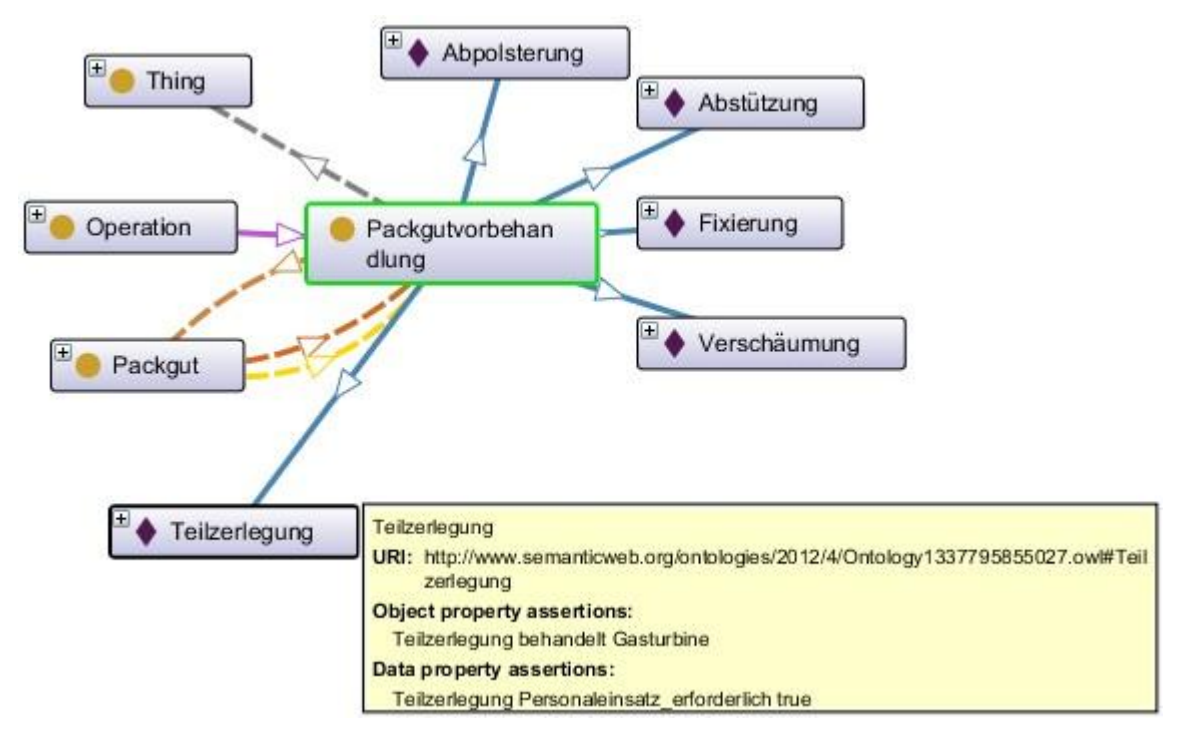

#### Klasse Gerätschaft im Detail:

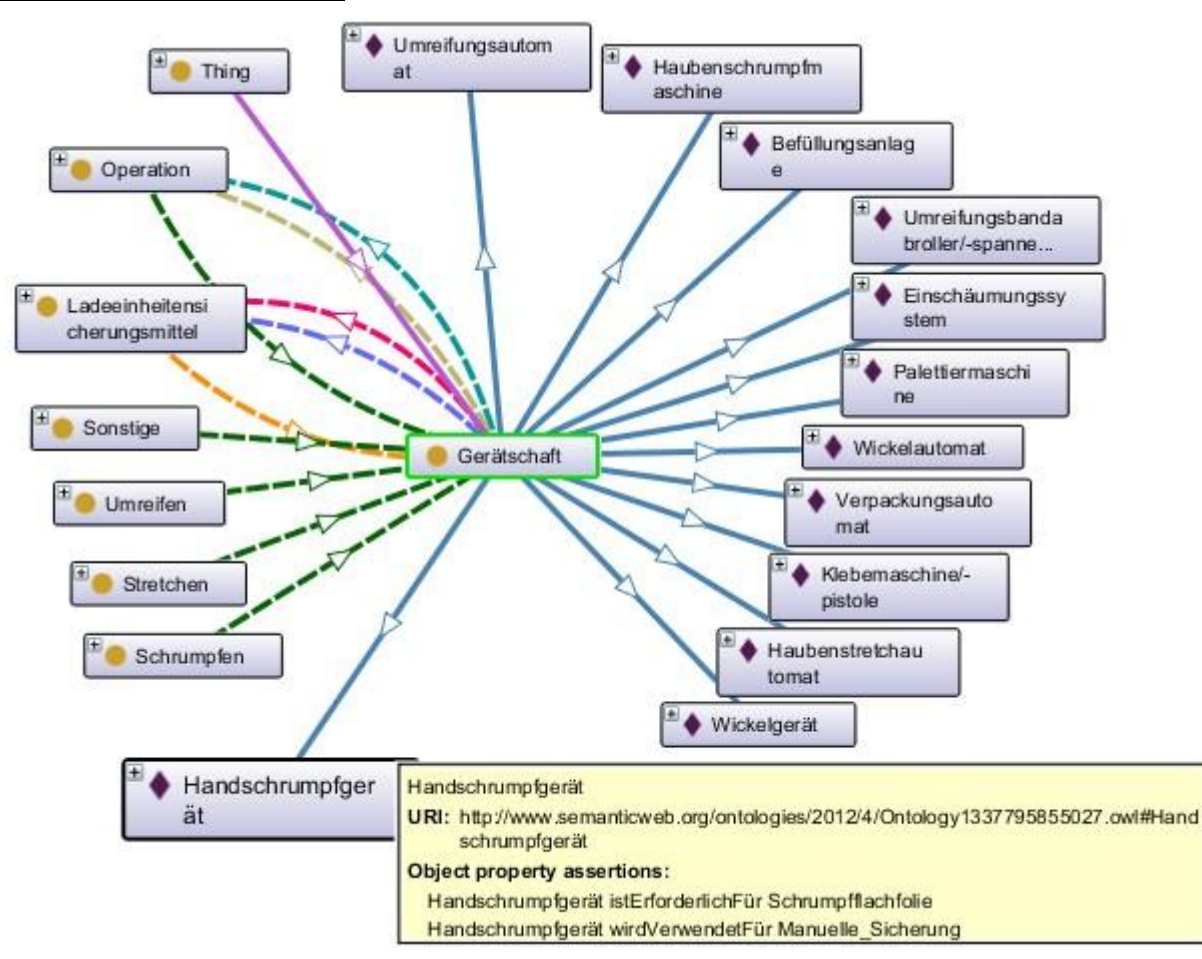

#### Klasse ULD-Container im Detail:

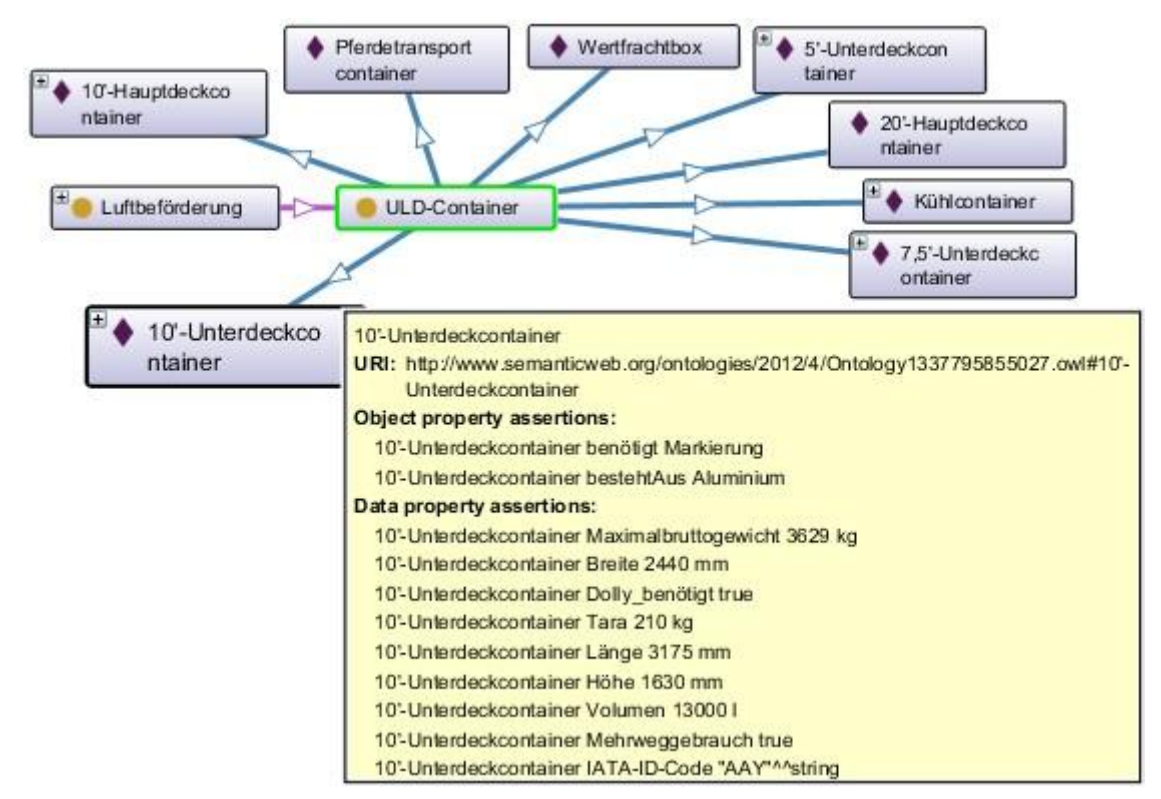

#### Klasse Umreifen im Detail:

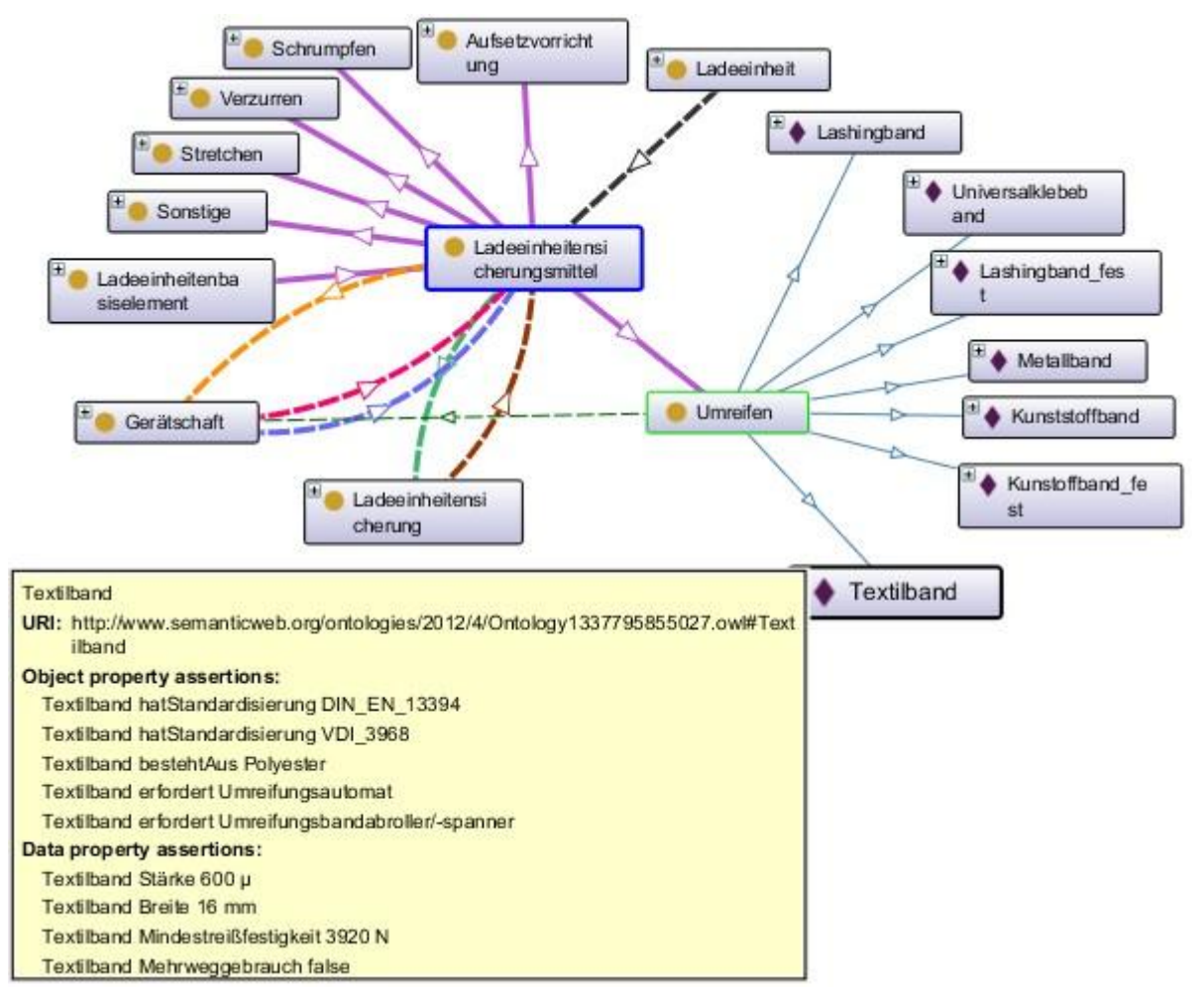

#### Klasse Palette im Detail:

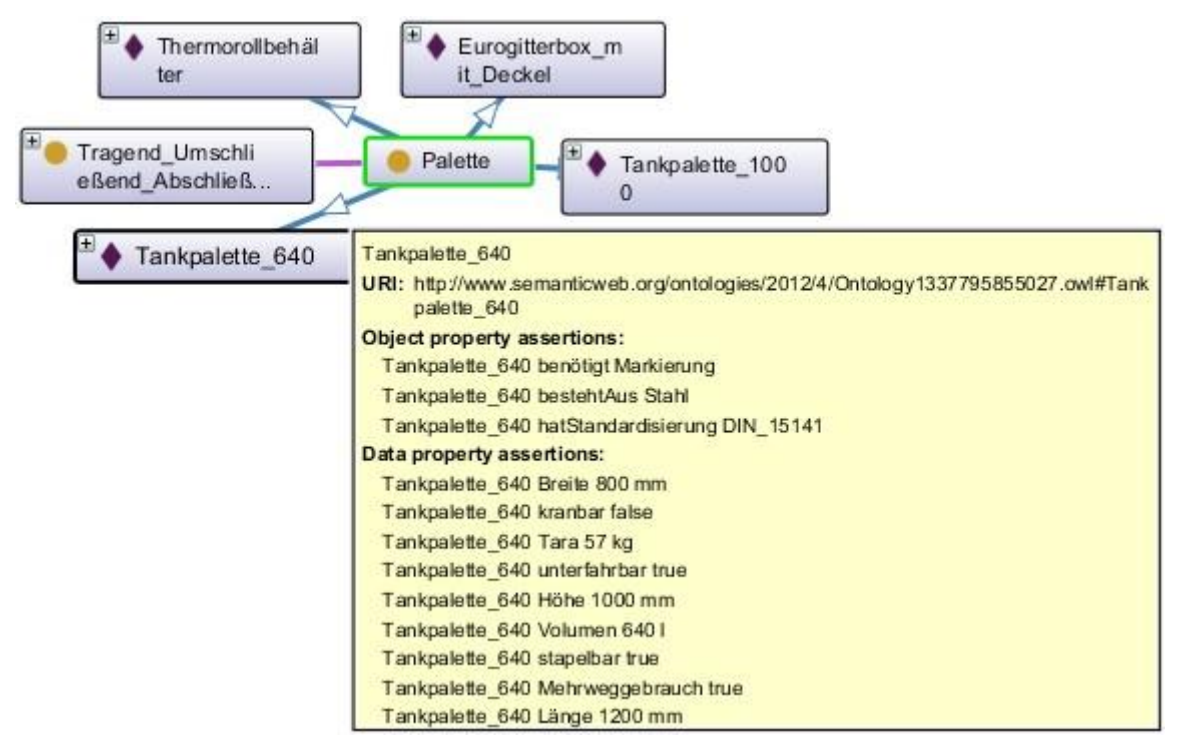

#### Klasse Container im Detail:

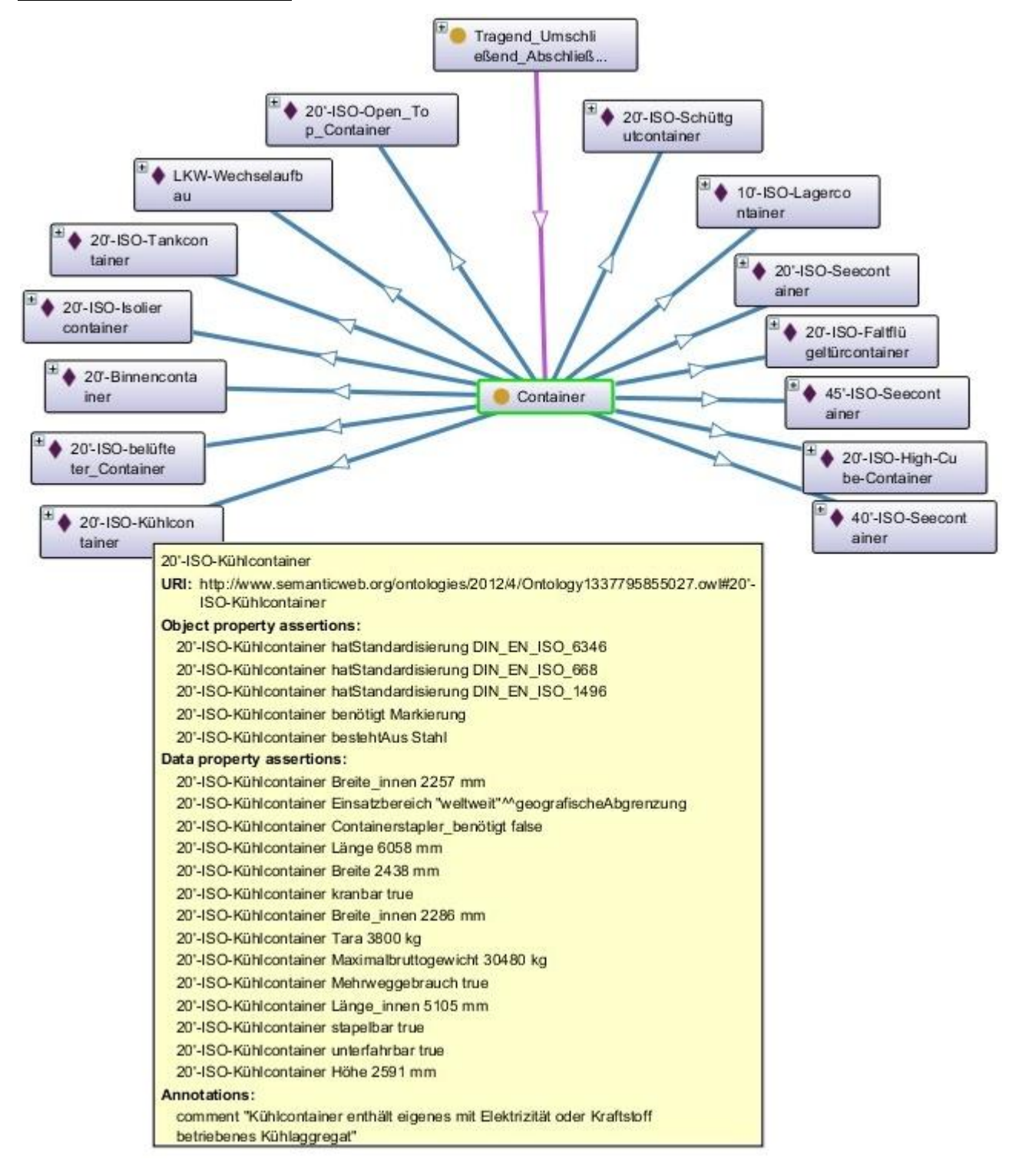

# **Anhang C:** Darstellung der Datatype Properrties

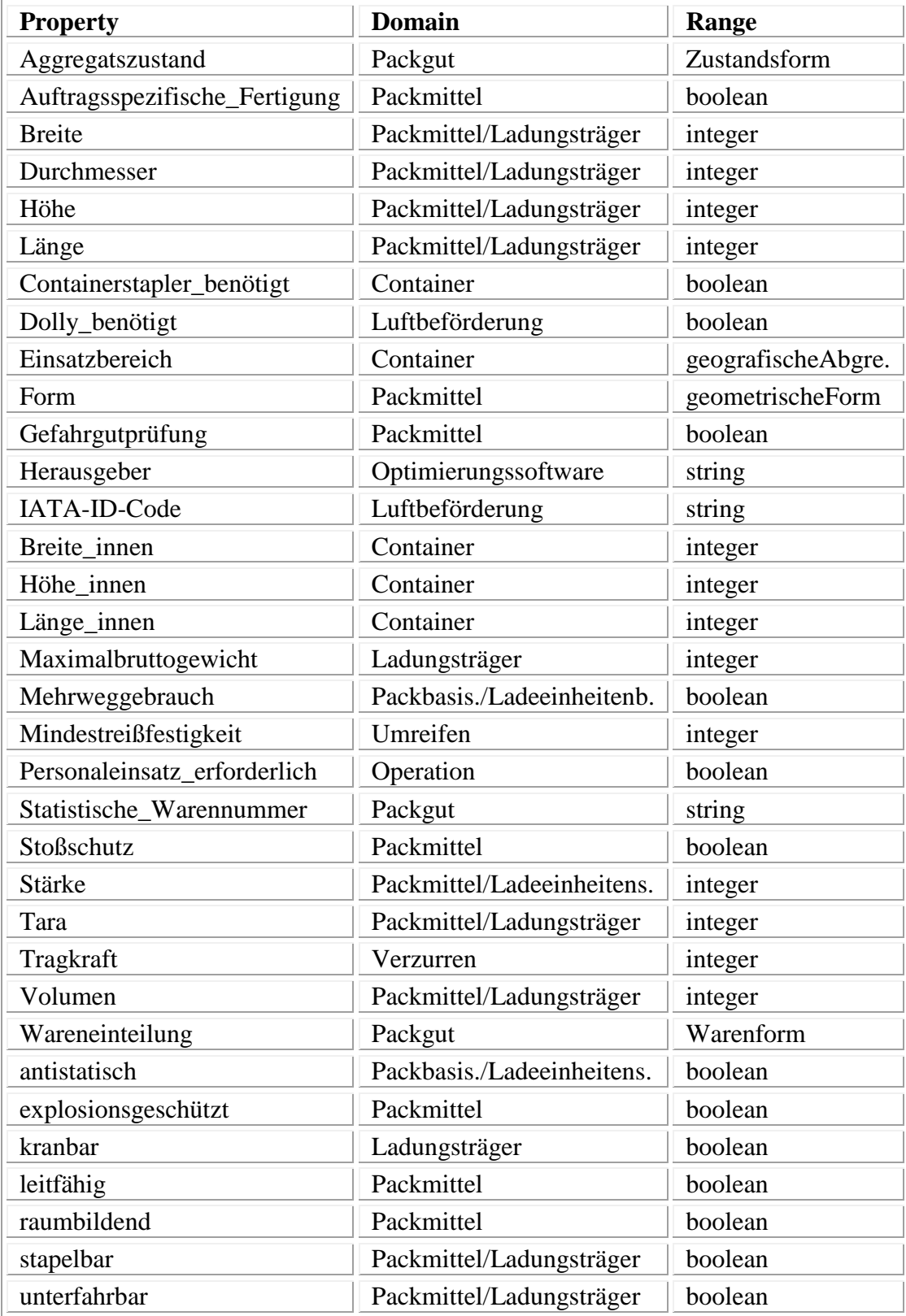

# **Anhang D:** Auszüge aus der OWL-Datei

```
Classes:
\lt -http://www.semanticweb.org/ontologies/2012/4/Ontology1337795855027.owl#Container
-->
−<Class rdf:about="http://....owl#Container">
   <rdfs:subClassOf rdf:resource="http://....owl#Tragend_Umschließend_Abschließend"/>
  −<rdfs:subClassOf>
    −<Restriction>
       <onProperty rdf:resource="http://....owl#Breite_innen"/>
       <qualifiedCardinality rdf:datatype="... #nonNegativeInteger">1</qualifiedCardinality>
       <onDataRange rdf:resource=".../XMLSchema#integer"/>
      </Restriction>
    </rdfs:subClassOf>
   −<rdfs:subClassOf>
    −<Restriction>
       <onProperty rdf:resource="http://....owl#Länge_innen"/>
       <qualifiedCardinality rdf:datatype="...#nonNegativeInteger">1</qualifiedCardinality>
       <onDataRange rdf:resource=".../XMLSchema#integer"/>
      </Restriction>
    </rdfs:subClassOf>
   −<rdfs:subClassOf>
    −<Restriction>
       <onProperty rdf:resource="http://....owl#Höhe_innen"/>
       <qualifiedCardinality rdf:datatype="...#nonNegativeInteger">1</qualifiedCardinality>
       <onDataRange rdf:resource=".../XMLSchema#integer"/>
      </Restriction>
    </rdfs:subClassOf>
   −<rdfs:subClassOf>
     −<Restriction>
       <onProperty rdf:resource="http://....owl#Einsatzbereich"/>
       <qualifiedCardinality rdf:datatype="...#nonNegativeInteger">1</qualifiedCardinality>
       <onDataRange rdf:resource="http://....owl#geografischeAbgrenzung"/>
      </Restriction>
    </rdfs:subClassOf>
   −<rdfs:subClassOf>
     −<Restriction>
       <onProperty rdf:resource="http://....owl#Containerstapler_benötigt"/>
       <qualifiedCardinality rdf:datatype="...#nonNegativeInteger">1</qualifiedCardinality>
       <onDataRange rdf:resource=".../XMLSchema#boolean"/>
      </Restriction>
    </rdfs:subClassOf>
    <disjointWith rdf:resource="http://....owl#Palette"/>
   −<rdfs:comment>
       Klasse für große Behälter, die der Aufnahme von Gütern dienen.
    </rdfs:comment>
</Class>
\left\langle \ldots \right\ranglehttp://www.semanticweb.org/ontologies/2012/4/Ontology1337795855027.owl#Gerätschaft
-->
−<Class rdf:about="http://....owl#Gerätschaft">
```
<rdfs:subClassOf rdf:resource="http://www.w3.org/2002/07/owl#Thing"/>

−<rdfs:subClassOf>

```
 −<Restriction>
    <onProperty rdf:resource="http://....owl#wirdVerwendetFür"/>
```

```
 <someValuesFrom rdf:resource="http://....owl#Operation"/>
```

```
 </Restriction>
```
</rdfs:subClassOf>

−<rdfs:subClassOf>

−<Restriction>

<onProperty rdf:resource="http://....owl#istErforderlichFür"/>

```
 <someValuesFrom rdf:resource="http://....owl#Ladeeinheitensicherungsmittel"/>
```

```
 </Restriction>
```

```
 </rdfs:subClassOf>
```
−<rdfs:comment>

Klasse für Geräte und Maschinen, die zur Durchführung des Verpackungsprozesses und der Ladeeinheitenbildung benötigt werden.

</rdfs:comment>

</Class>

Object Properties:

#### $\leftarrow$

http://www.semanticweb.org/ontologies/2012/4/Ontology1337795855027.owl#**benötigtAlsVerpac kungsform**

-->

```
−<ObjectProperty rdf:about="http://....owl#benötigtAlsVerpackungsform">
   <rdfs:domain rdf:resource="http://....owl#Packgut"/>
   <rdfs:range rdf:resource="http://....owl#Packmittel"/>
   <inverseOf rdf:resource="http://....owl#istGeeignetFür"/>
   <rdfs:subPropertyOf rdf:resource="http://.../2002/07/owl#topObjectProperty"/>
  </ObjectProperty>
\leftarrowhttp://www.semanticweb.org/ontologies/2012/4/Ontology1337795855027.owl#durchläuft
-->
−<ObjectProperty rdf:about="http://....owl#durchläuft">
  −<rdfs:domain>
    −<Class>
      −<unionOf rdf:parseType="Collection">
         <rdf:Description rdf:about="http://....owl#Ladeeinheit"/>
         <rdf:Description rdf:about="http://....owl#Packung"/>
       </unionOf>
      </Class>
    </rdfs:domain>
  −<rdfs:range>
    −<Class>
      −<unionOf rdf:parseType="Collection">
         <rdf:Description rdf:about="http://....owl#Ladeeinheitenbildung"/>
         <rdf:Description rdf:about="http://....owl#Verpackungsvorgang"/>
       </unionOf>
      </Class>
   </rdfs:range>
  </ObjectProperty>
```
#### Datatype Properties:

 $\leftarrow$ http://www.semanticweb.org/ontologies/2012/4/Ontology1337795855027.owl#**Breite**  --> −<DatatypeProperty rdf:about="http://....owl#Breite"> <rdf:type rdf:resource="http://www.w3.org/2002/07/owl#FunctionalProperty"/> −<rdfs:comment> Beschreibt die Breite einer Verpackung/Ladeeinheit, in cm. </rdfs:comment> <rdfs:subPropertyOf rdf:resource="http://....owl#Außenmaße"/> <rdfs:range rdf:resource="http://www.w3.org/2001/XMLSchema#integer"/> </DatatypeProperty> <- http://www.semanticweb.org/ontologies/2012/4/Ontology1337795855027.owl#**Breite\_innen** --> −<DatatypeProperty rdf:about="http://....owl#Breite\_innen"> <rdf:type rdf:resource="http://www.w3.org/2002/07/owl#FunctionalProperty"/> <rdfs:subPropertyOf rdf:resource="http://....owl#Innenmaße"/> </DatatypeProperty>  $\leftarrow$ http://www.semanticweb.org/ontologies/2012/4/Ontology1337795855027.owl#**Containerstapler\_ benötigt** --> −<DatatypeProperty rdf:about="http://....owl#Containerstapler\_benötigt"> <rdf:type rdf:resource="http://www.w3.org/2002/07/owl#FunctionalProperty"/> −<rdfs:comment> Gibt für Container an, dass zur Bewegung ein spezieller Containerstapler nötig ist, da gewöhnliche Gabelstapler nicht mit diesen Containern kompatibel sind. </rdfs:comment> <rdfs:domain rdf:resource="http://....owl#Container"/> <rdfs:range rdf:resource="http://www.w3.org/2001/XMLSchema#boolean"/> </DatatypeProperty> Individuals:  $\leftarrow$ http://www.semanticweb.org/ontologies/2012/4/Ontology1337795855027.owl#**10'- Hauptdeckcontainer** --> − <NamedIndividual rdf:about="....owl#10'-Hauptdeckcontainer"> <rdf:type rdf:resource="....owl#ULD-Container"/> <...:Volumenrdf:datatype=".../XMLSchema#integer">17000l</Ontology1...:Volumen> <..:Höhe rdf:datatype="http://...#integer">2440 mm</Ontology1...:Höhe> <..:Breite rdf:datatype="http://...#integer">2440 mm</Ontology1...:Breite> <...:Tara rdf:datatype="...#integer">270 kg</Ontology1...:Tara> <...:Länge rdf:datatype="...#integer">3175 mm</Ontology1...:Länge> <...:Maximalbruttogewicht rdf:datatype="...#integer">6800kg</..:Maximalbruttogewicht> <...:IATA-ID-Code rdf:datatype="...#string">AMA7</Ontol...:IATA-ID-Code> <...:Mehrweggebrauch rdf:datatype="....#boolean">true</Ont...:Mehrweggebrauch> <...:Dolly\_benötigt rdf:datatype="....#boolean">true</...:Dolly\_benötigt> <....:bestehtAus rdf:resource=".....owl#Aluminium"/>

#### <...:benötigt rdf:resource="....owl#Markierung"/> </NamedIndividual>

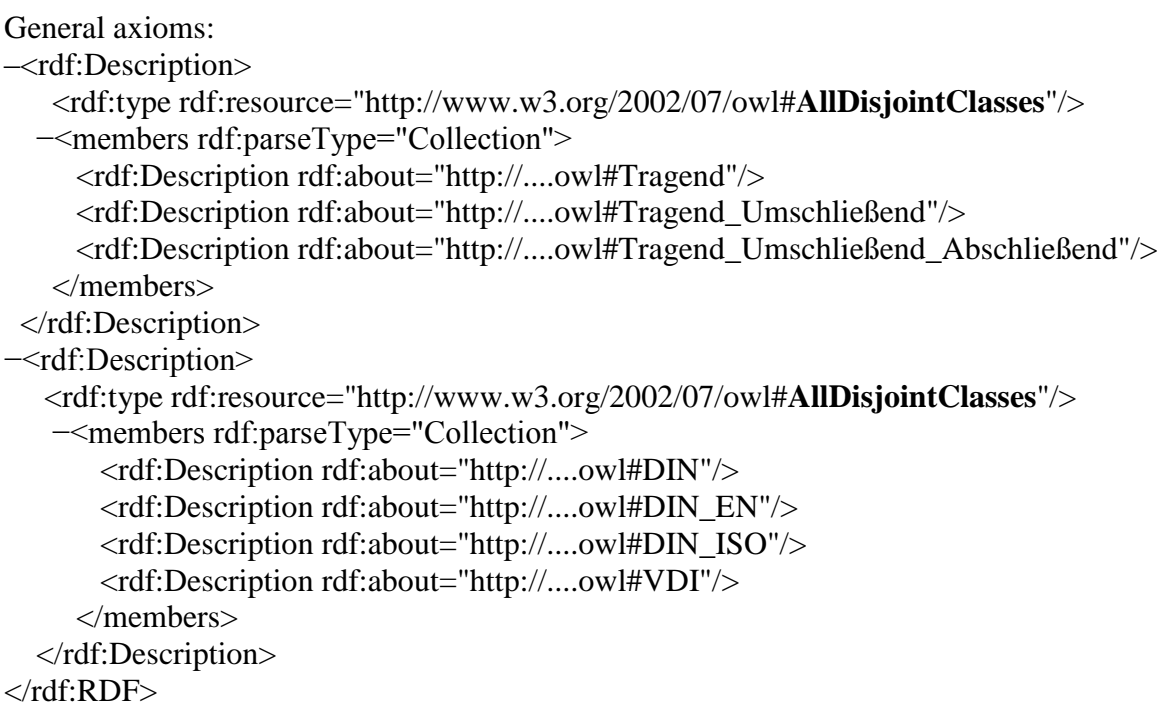

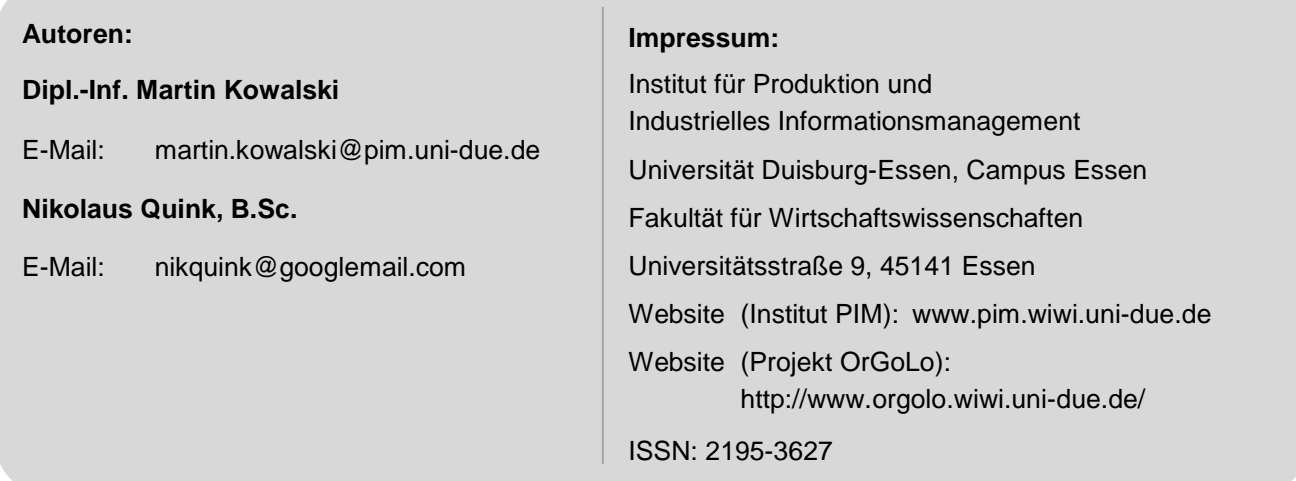

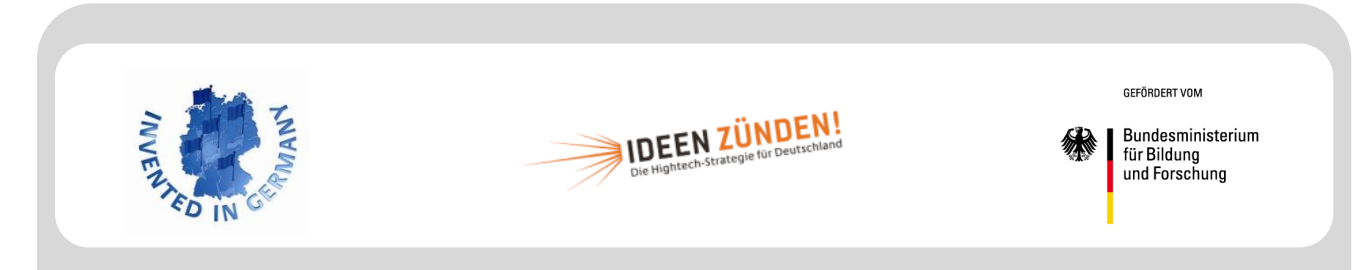

Das Verbundprojekt Organisatorische Innovationen mit Good Governance in Logistik-Netzwerken (OrGoLo) wird im Rahmen des Spitzenclusters "EffizienzCluster LogistikRuhr" mit Finanzmitteln des deutschen Bundesministeriums für Bildung und Forschung (BMBF) gefördert (Förderkennzeichen: 01IC10L20A) und vom Projektträger im Deutschen Zentrum für Luft- und Raumfahrt e.V. (DLR) – Softwaresysteme und Wissenstechnologien (PT-SW) begleitet. Die Projektpartner danken für die großzügige Unterstützung ihrer Forschungs- und Transferarbeiten.

#### **Partner des Verbundprojekts:**

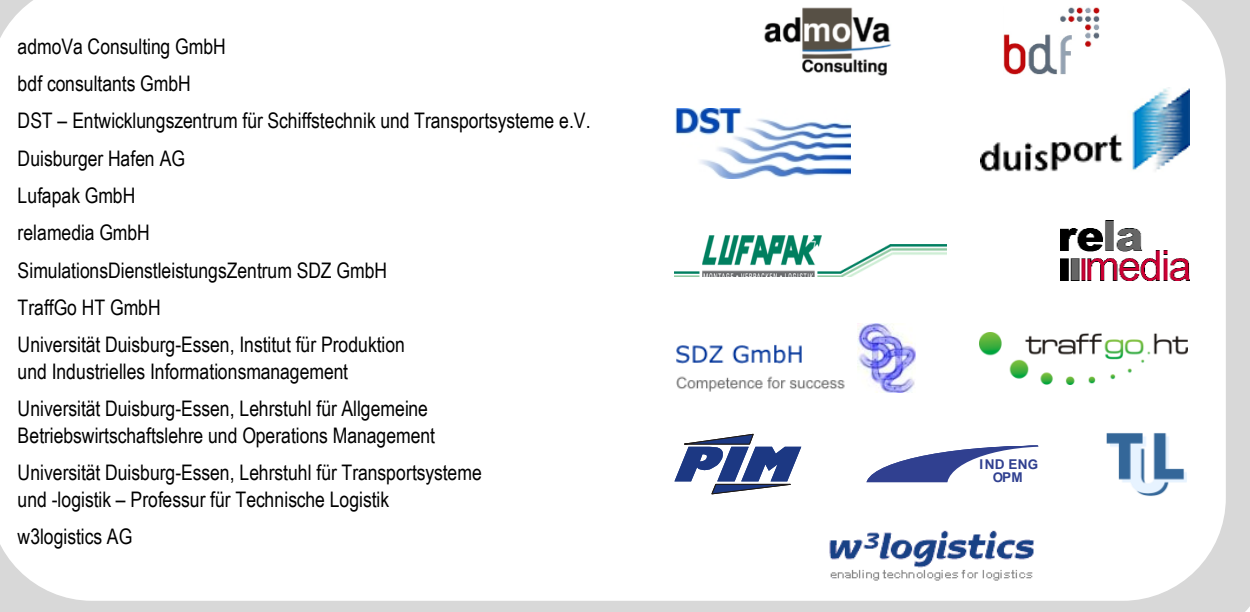

## Universität Duisburg-Essen – Campus Essen Institut für Produktion und Industrielles Informationsmanagement

## **Projektberichte des Verbundprojekts OrGoLo**

#### ISSN 1866-9255

- Nr. 1 Zelewski, S.: Überblick über das Verbundprojekt OrGoLo Organisatorische Innovationen mit Good Governance in Logistik-Netzwerken. Essen 2011.
- Nr. 2 Kowalski, M.: Lastenheft für ein prototypisches Software-Tool zur Unterstützung des Case-based Reasonings (CBR-Tool). Essen 2011.
- Nr. 3 Robles, M.: Technische Rahmenbedingungen zur Gestaltung globaler Logistiknetzwerke. Essen 2011.
- Nr. 4 Lautenschläger, H.: Gestaltung globaler Logistiknetzwerke mit dezentralen Kompetenzen. Essen. 2011.
- Nr. 5 Lautenschläger, H.: Innovative Instrumente zur Gestaltung globaler Logistiknetzwerke. Essen 2011.
- Nr. 6 Lautenschläger, M.: Rechtliche Rahmenbedingungen für die Gestaltung globaler Logistiknetze. Essen 2011.
- Nr. 7 Leisten, R.: Analyse wirtschaftlicher Rahmenbedingungen zur Gestaltung globaler Logistiknetzwerke. Essen 2011
- Nr. 8 Kowalski, M.; Kovacevic, H.: State-of-the-art von CBR-Tools. Essen 2011.
- Nr. 9 Kowalski, M.; Kater, D.: Case-based Reasoning in Supply Chains Qualitatives Case Retrieval. Essen 2011.
- Nr. 10 Noche, B.; Robles, M.; Haep, S.: Lastenheft für einen prototypischen Lieferketten-Konfigurator. Essen 2011.
- Nr. 11 Noche, B.; Robles, M.; Supriyanto, P.: Pflichtenheft für einen prototypischen Lieferketten-Konfigurator. Essen 2011.
- Nr. 12 Kowalski, M.; Klüpfel, H.; Zelewski, S.: Pflichtenheftheft für ein prototypisches Software-Tool zur Unterstützung des Case-based Reasonings (CBR-Tool). Essen 2011.
- Nr. 13 Kowalski, M.; Balci, I.: Anforderungsanalyse für ein CBR-System zum Einsatz in internationalen Supply-Chain-Projekten – Entwicklung einer Anforderungsspezifikation aus betriebswirtschaftlicher Perspektive. Essen 2012.
- Nr. 14 Kowalski, M.; Heffe, M.: Erstellung eines Falls für das Case-based Reasoning am Praxisbeispiel des Projekts Polarstation der duisport packing logistics (dpl). Essen 2012.
Universität Duisburg-Essen – Campus Essen Institut für Produktion und Industrielles Informationsmanagement

## **Projektberichte des Verbundprojekts OrGoLo**

ISSN 2195-3627

- Nr. 15 Kowalski, M.; Gries, S.: Akquirierung von Erfahrungswissen aus dem Logistik-Projekt "Westfalica-Shuttle" für das Case-based Reasoning. Erstellung eines Falls für das Casebased Reasoning. Essen 2013.
- Nr. 16 Kowalski, M.; Quink, N.: Erstellung einer Ontologie zum Themenkomplex Verpackungen in der Logistik mithilfe des Ontologie-Editors Protégé. Essen 2013.